# Universidad de las Ciencias Informáticas

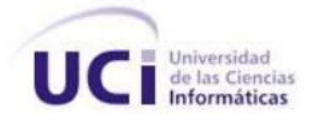

Facultad # 9

# Trabajo de Diploma para optar por el título de Ingeniero en Ciencias Informáticas

*Análisis y Diseño del Sistema de Producción para la Empresa de Perforación y Extracción de Petróleo de Occidente.*

**Diplomante:**

Alejandro Orgelio Hernández Cebrian

**Tutor:**

Ing. Yadeny Aquino Jiménez

**Cotutores:**

Ing**.** Yancy Martínez Pérez

Lic. María Valdés Ramos

**Ciudad de la Habana, Cuba.**

**2009**

*"No basta saber, se debe también aplicar. No es suficiente querer, se debe también hacer"*

*Johann Wolfgang Goethe (1749-1832)* 

## Agradecimientos

*Quiero agradecer a todas las personas que de una forma u otra han contribuido con el desarrollo de esta investigación, a mi tutora la Ingeniera Yadeny Aquino, a los otros tesistas del proyecto, Henry y en especial a Pimienta por ayudarme tanto en la realización del modelo de diseño, a los analistas, a mis cotutores Yancy Martínez Pérez y María Valdés Ramos, al Ingeniero Armando Ortiz Cabrera y a todos los profesores que he tenido en mi vida, pues gracias a ellos alcancé el nivel de conocimientos necesarios para desarrollar el presente trabajo de diploma.*

## Dedicatoria

*Dedico este trabajo a mi bisabuela, a mi padre, a mi padrastro, a mi abuela, a mis tíos, en fin a toda mi familia, la cual me ha apoyado en todo momento de mi vida y me ha alentado a seguir estudiando y mejorando mi nivel de conocimientos. Pero más que nada se la dedico a mi madre, ese ser especial que supo darme la vida y ha sido el hilo conductor que ha posibilitado la culminación de esta etapa de tantos años de estudio.*

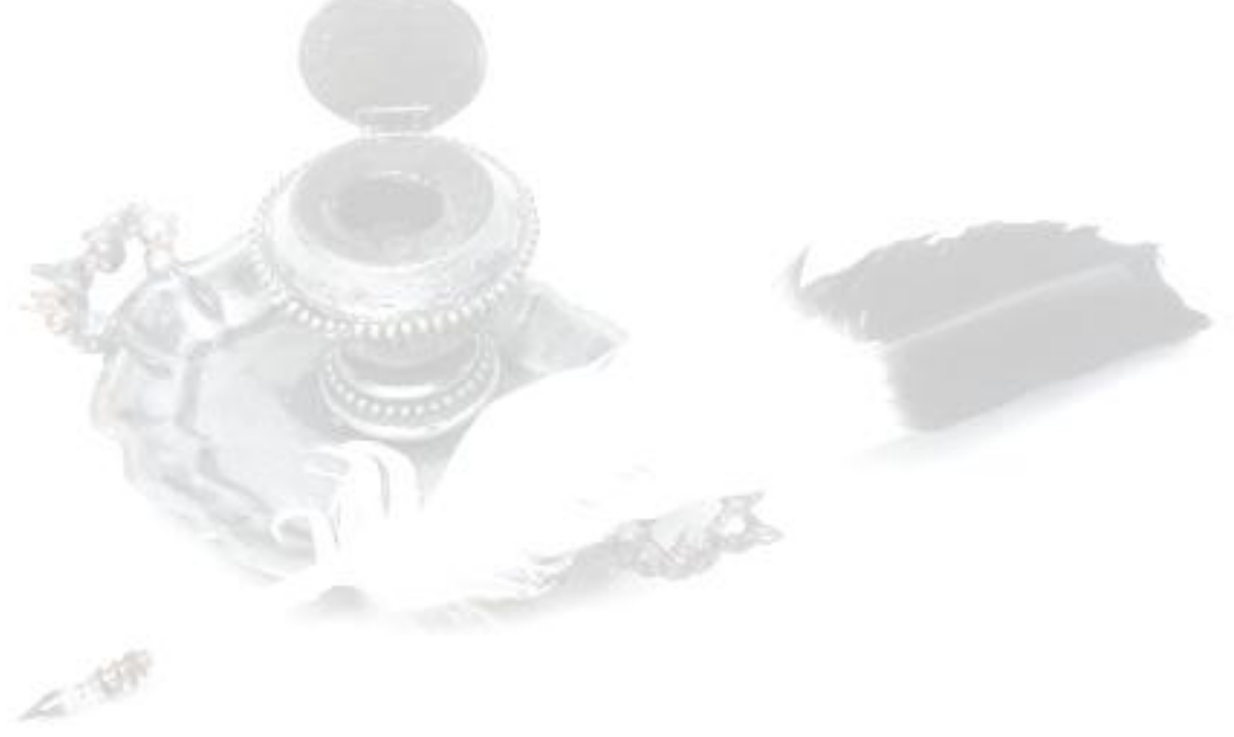

### **Resumen**

Las Tecnologías de la Información y las Comunicaciones (TIC) han alcanzado un alto grado de importancia en el mundo moderno. Esto se debe a la necesidad de las personas de contar con un fácil acceso a todo tipo de información y a la necesidad de automatización de los procesos de negocio que se llevan a cabo en las empresas, como resultado del gran cúmulo de información que se maneja y con el objetivo de agilizar la gestión de dicha información.

La presente investigación se centra específicamente en la realización del análisis y diseño de un sistema que controle y gestione el flujo informativo generado en el proceso de negocio de la Empresa de Perforación y Extracción de Petróleo de Occidente (EPEPO). Para el desarrollo de la misma se empleó el Proceso Unificado de Desarrollo (RUP), como metodología de desarrollo de software; el Lenguaje Unificado de Modelado (UML), como lenguaje de modelado; y el Visual Paradigm como herramienta de Ingeniería de Software Asistida por Computadora (CASE).

El resultado más relevante de esta investigación lo constituye el modelo de diseño pues el mismo va a brindarle en un futuro una guía a los desarrolladores que implementarán el sistema.

#### **Palabras claves**

TIC, EPEPO, EPEPC, CUPET, CASE, F.W.K.O, metodología, Hidrocarburo, BSW, Reservorios, termodinámico, flujo multifásico, software.

## <span id="page-5-0"></span>Tabla de contenidos

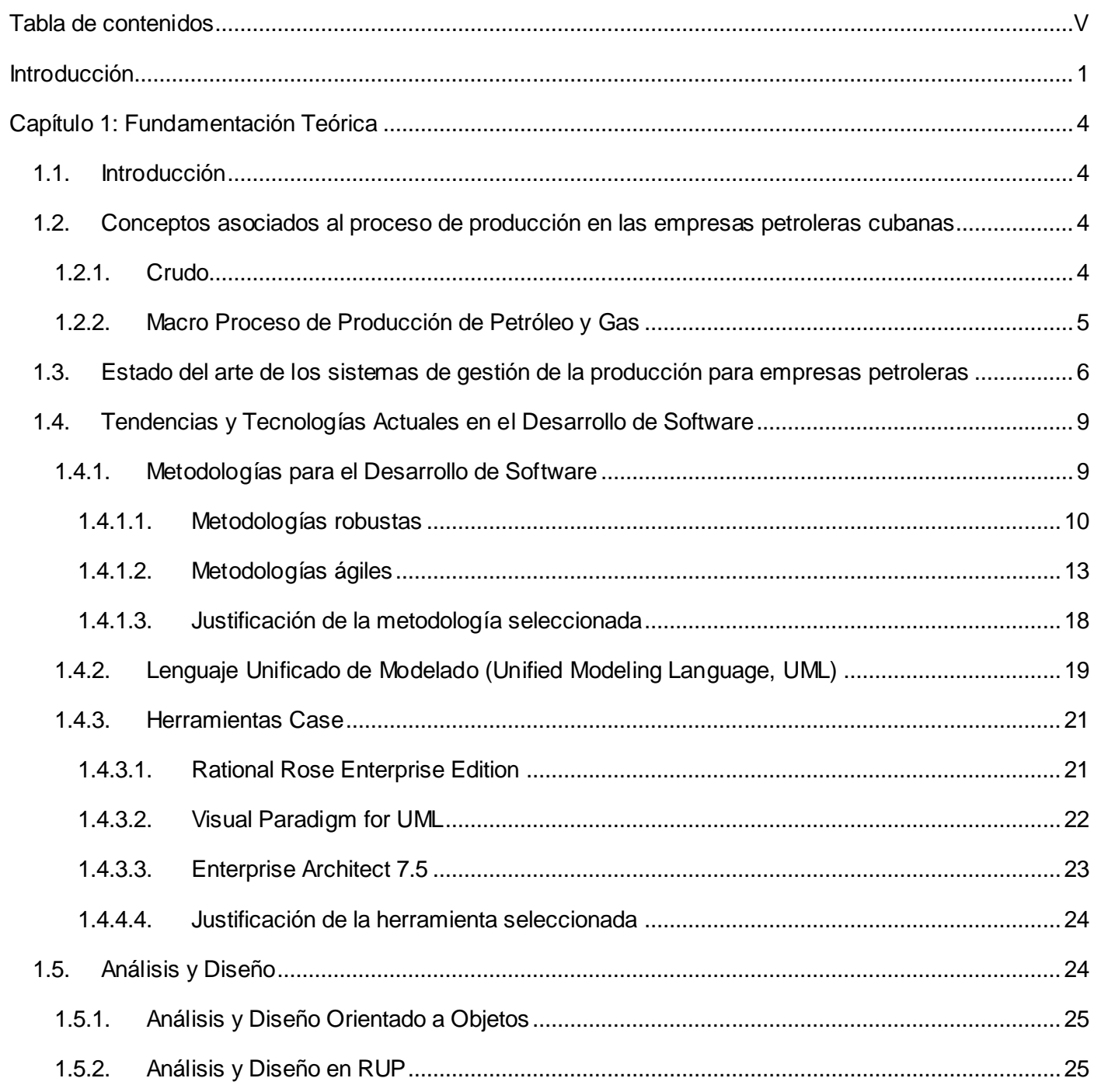

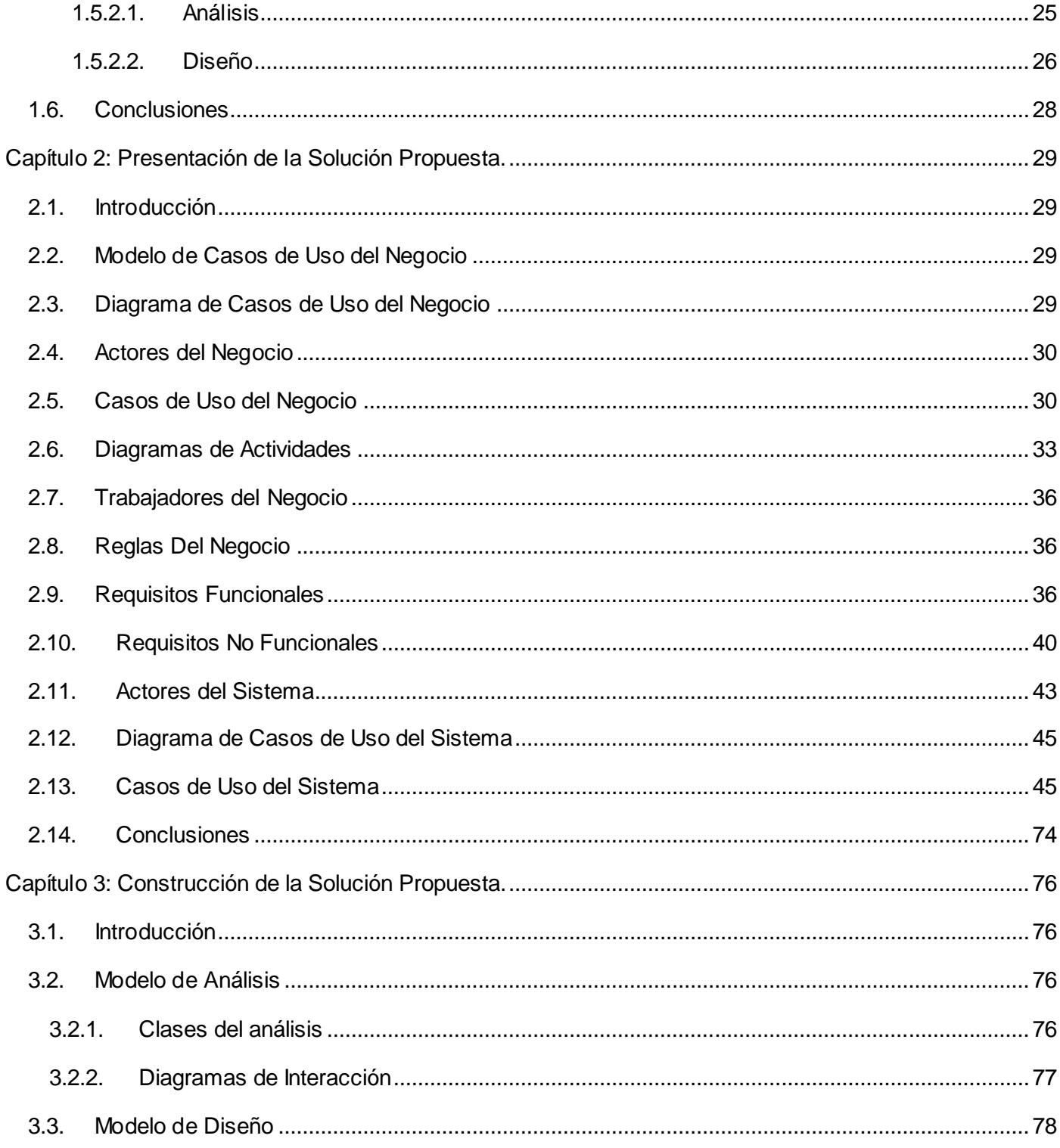

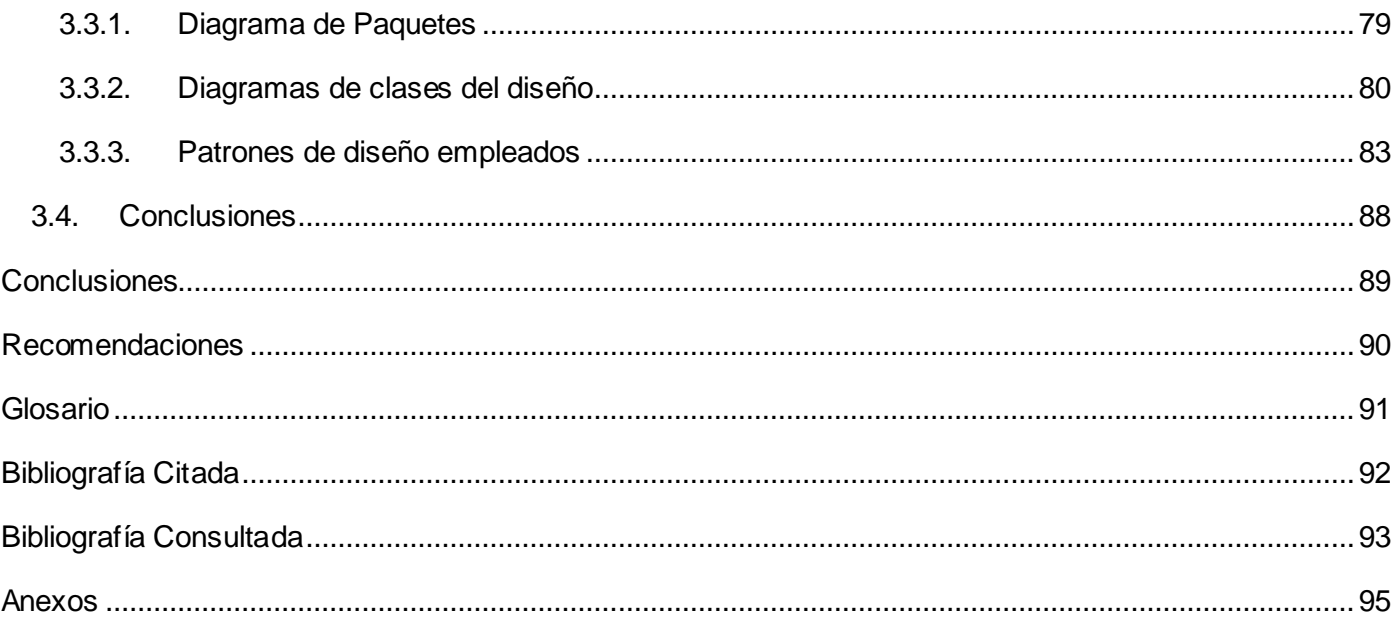

#### <span id="page-8-0"></span>**Introducción**

El petróleo u oro negro como también se le conoce ha sido empleado desde hace muchos años debido a sus innumerables aplicaciones. Por poner un ejemplo se puede mencionar que hace tres mil años los Babilónicos y Bizantinos lo usaban como material de construcción y momificación; en la época del renacimiento se destilaba para obtener lubricantes y productos medicinales, pero la auténtica explotación del petróleo no fue hasta el siglo XIX. Para esa fecha la Revolución Industrial había desencadenado la búsqueda de un nuevo combustible y los cambios sociales hacían necesario un aceite bueno y barato para las lámparas. Hoy en día el petróleo es usado ya sea como material energético o como materia prima para otros productos. En aras de garantizar su existencia en el mercado se han creado una serie de compañías en todo el mundo que se dedican a su extracción, procesamiento y comercialización.

En nuestro país la entidad Cuba Petróleo (CUPET) posee dos empresas, la Empresa de Perforación y Extracción de Petróleo del Centro (EPEPC) y la Empresa de Perforación y Extracción de Petróleo de Occidente que se encargan de extraer, procesar y comercializar el crudo de producción nacional. La EPEPO en particular tiene la misión de explorar y explotar yacimientos petrolíferos, para garantizar el incremento de las reservas de hidrocarburos, el crecimiento de la producción, la ampliación de los procesos de tratamiento y transportación de petróleo y gas, ofertando productos con calidad que satisfagan las necesidades del mercado nacional.

Hoy en día dicha empresa no posee un sistema que se encargue de gestionar y controlar su proceso productivo, por lo que se ven obligados a realizar esta actividad de manera manual. Esta tarea se hace un poco tediosa puesto que los partes de producción de todos los centros se comienzan a elaborar a partir de las doce de la noche y en algunos casos como en el Despacho de Producción de Boca de Jaruco se terminan a las tres o cuatro de la mañana. Estos partes junto a la gran mayoría de los que se emiten en la empresa son elaborados utilizando Microsoft Excel; aplicación que brinda una serie de ventajas para organizar la información, pero no es la más optima para llevar el control de la información de un negocio tan amplio como lo constituye el negocio de producción de petróleo. El proceso de mantenimiento de los partes de producción de la empresa, en caso de que sea necesario hacer algún cambio en la información que se muestra en ellos o en las fórmulas que utilizan, sería muy complejo puesto que todos ellos fueron elaborados por una sola persona y no existe información ingenieril que posibilite el rápido y fácil mantenimiento de los mismos.

Todo lo planteado anteriormente permite identificar como el **problema a resolver**: La inexistencia de información ingenieril que permita elaborar y darle mantenimiento a un sistema de producción que controle y gestione la información que se genera en el proceso productivo de la Empresa de Perforación y Extracción de Petróleo de Occidente.

Para darle cumplimiento a este problema científico se plantea el **objetivo general:** Elaborar el análisis y diseño de un sistema que controle y gestione el flujo de información que se genera a partir del proceso de producción en la Empresa de Perforación y Extracción de Petróleo de Occidente. Donde se tiene como **objeto de estudio:** El proceso de producción en empresas petroleras cubanas y el **campo de acción** se enmarca en el proceso de producción de la Empresa de Perforación y Extracción de Petróleo de Occidente.

Inicialmente se parte de la **hipótesis:** Si se elabora un correcto análisis y diseño de un sistema que controle y gestione el flujo informativo que se genera a partir del proceso de producción de la Empresa de Perforación y Extracción de Petróleo de Occidente entonces se podrá realizar dicho sistema y se garantizará su futuro mantenimiento.

Para darle cumplimiento al objetivo general de la investigación se establecen las siguientes **tareas de investigación:**

- 1. Identificar y caracterizar los sistemas de producción para empresas petroleras existentes en Cuba.
- 2. Modelar el negocio de la Empresa de Perforación y Extracción de Petróleo de Occidente.
- 3. Capturar los requisitos funcionales del sistema de producción para la Empresa de Perforación y Extracción de Petróleo de Occidente.
- 4. Definir el análisis y diseño del sistema de producción para la Empresa de Perforación y Extracción de Petróleo de Occidente.

En el **Capítulo 1**: Fundamentación Teórica se exponen los elementos teórico-conceptuales asociados al objeto de estudio del problema y a las tendencias y tecnologías actuales en el desarrollo de sistemas informáticos.

En el **Capítulo 2**: Presentación de la Solución Propuesta se expresa mediante modelos los procesos del negocio que se llevan a cabo en los centros colectores de la EPEPO y se resaltan aquellas actividades que serán automatizadas. Se mencionan los requisitos funcionales y no funcionales que debe cumplir el sistema y se modela el mismo.

En el **Capítulo 3**: Construcción de la Solución Propuesta se especifican de una manera más detallada los requisitos a través del modelo de análisis y se muestran las relaciones entre las clases a utilizar en la construcción del sistema a través del modelo de diseño.

### <span id="page-11-0"></span>**Capítulo 1: Fundamentación Teórica**

#### <span id="page-11-1"></span>**1.1. Introducción**

El presente capítulo muestra una exposición de los conceptos y aspectos teóricos asociados al dominio del problema, que posibilitará una mejor comprensión del tema tratado. Además se exponen las características de varias las metodologías de desarrollo de software y herramientas de modelado, seleccionado las que se emplearán en la resolución del problema. Por último se analizan las características relevantes del lenguaje de modelado seleccionado y se mencionan algunos conceptos y definiciones del análisis y diseño.

#### <span id="page-11-2"></span>**1.2. Conceptos asociados al proceso de producción en las empresas petroleras cubanas**

#### <span id="page-11-3"></span>**1.2.1. Crudo**

Se dice del mineral viscoso que una vez refinado proporciona el petróleo, el asfalto y otros productos. [1]

La forma natural con la que un producto es extraído de su reservorio a través de un pozo de petróleo es llamado petróleo crudo. Este es a menudo negro, pero puede ser de una amplia gama de colores, incluyendo amarillo (claro), dependiendo del contenido de la mezcla de hidrocarburos. [2]

En nuestro país los trabajadores vinculados a la industria petrolera utilizan de igual manera la palabra crudo para referirse al petróleo que es extraído de los pozos en su forma natural. Dicho crudo puede En promedio, el petróleo crudo está compuesto, en su mayoría, por los siguientes elementos:

- $\triangleright$  Carbón 85 90%
- > Hidrógeno 10 15%
- $\triangleright$  Oxígeno 0 1.5%
- $\triangleright$  Sulfuro 0.1 3.0%
- $\triangleright$  Nitrógeno 0.1 0.5%

La densidad del petróleo crudo varía, dependiendo de la cantidad de componentes ligeros y pesados. Los valores típicos en Kg. por metro cúbico, son:

- Petróleo crudo de México: 973
- $\triangleright$  Petróleo crudo de Texas: 873
- Gasolina: 737
- Querosén: 817
- Gasóleo: 840
- Combustible de automóvil: 880 940
- Agua pura (a  $4^{\circ}$ C):1000

#### <span id="page-12-0"></span>**1.2.2. Macro Proceso de Producción de Petróleo y Gas**

El macro proceso de producción de petróleo y gas en las empresas petroleras cubanas está compuesto por una serie de subprocesos, los cuales son: extracción, recolección, medición, separación, tratamiento y comercialización. Aunque cada empresa configura el proceso de acuerdo a las características de sus instalaciones o del crudo que procesan.

Los subprocesos de extracción, recolección y separación de petróleo y gas tienen como misión, garantizar el incremento de la producción de petróleo y gas (tanto de las empresas cubanas como de las compañías extranjeras) a partir del empleo de mejores métodos de recuperación secundaria y terciaria, en la explotación de los yacimientos petrolíferos, así como el control de la medición eficaz del 100 % del total de producción del fondo de pozos activos. A través de estos subprocesos se recolecta el fluido total de la producción del yacimiento, separando el agua libre y el gas acompañante. Con el subproceso de medición entre otras cosas se chequea el BSW de los pozos, lo que permite hacerle un seguimiento a los mismos, evitando que el incremento de dicho BSW por la declinación del propio pozo no pase desapercibida y afecte el proceso tecnológico.

Los subprocesos de tratamiento y comercialización de crudo son los encargados de gestionar la mejora continua del sistema de tratamiento, almacenamiento y comercialización de crudo garantizando el 100% del tratamiento de la producción de los yacimientos planificado en el plan de producción anual, bajo el estricto cumplimiento de los indicadores técnicos , económicos y de calidad establecidos para el cumplimiento de las política de gestión ambiental y Política de la calidad con vista a lograr un producto final que satisfaga a los clientes.

## <span id="page-13-0"></span>**1.3. Estado del arte de los sistemas de gestión de la producción para empresas petroleras**

Actualmente las empresas en su afán de obtener una mayor calidad y rapidez en su funcionamiento, aspiran a los mejores sistemas informáticos, y las empresas petroleras no son la excepción. El negocio del petróleo es un negocio sumamente rentable a nivel internacional, es por esto que las empresas desarrolladoras de software para el mismo realizan productos que satisfacen en gran medida las expectativas de sus clientes, y están en constante mejora y mantenimiento de sus productos.

Aunque la gran mayoría de las empresas desarrolladoras de software para la industria petrolera son empresas internacionales, en nuestro país se desarrolló un sistema para la gestión de la producción de la Empresa de Producción y Extracción de Petróleo del Centro (EPEPC), por parte de sus informáticos. Este sistema a pesar de abarcar todas las funcionalidades del proceso de extracción y recolección del petróleo, no puede ser utilizado en las demás entidades de este tipo en el país debido a que fue diseñado para las características específicas de esta empresa.

Como se explicó anteriormente el grueso de las compañías desarrolladoras de software para la industria del petróleo son empresas internacionales. Las mismas cuentan con varios años de experiencia en el campo y poseen especialistas altamente capacitados para el desarrollo de sus productos. A continuación se mencionan una serie de estas compañías y sus productos:

**Infoil International:** es una empresa argentina cuyo objetivo es construir el mejor software para la producción de petróleo y gas desde el 1992. Aplican pleno compromiso con los costos efectivos de soluciones para la gestión de las operaciones de petróleo, con base en la experiencia real y excelencia en la técnica. Una de las aplicaciones que está dedicada a la producción de datos de administración en la industria de petróleo y gas es **InfoProd** el cual permite acceso simultáneo a toda la información, ofrece una amplia recolección de datos y la integración y el análisis de la producción. Es una excelente plataforma tecnológica, con funcionalidades específicas basadas en las necesidades de cada cliente.

Dentro de las características de este producto se destacan la gestión integrada de flujo, la exportación de datos a otras aplicaciones, el reporte diario de las generaciones, las estadísticas de producción, el rendimiento y control de alarmas, los gráficos \_ ya sean de declinación, proyecciones o ajustes, entre otros\_ y la potente presentación de informes y capacidades de impresión.

Otro de los productos desarrollados por Infoil International es el **InforESP;** una aplicación que incluye de InfoProd las principales características y funcionalidades y además permite: la graficación de datos estadísticos, el control de los equipos de optimización en existencia, el control de la historia de registro de los equipos y presenta una interfaz de usuario separada por unidades y con soporte para varios idiomas.

Por otra parte, el sistema posibilita el seguimiento histórico y de operaciones de los procesos diarios. Como una característica destacada, cuenta con un soporte de sistema de alarmas programadas, que permite al usuario establecer pruebas de lógica para elevar las alarmas, avisos y notificaciones sobre cualquier elemento del sistema (pozos, equipos, etc.).

**Field Development (FDC):** es una Compañía consultora en servicios integrados para la industria del gas y el petróleo, con base en Buenos Aires (Argentina) y oficinas en Punta Arenas (Chile) [3]. Está compuesta por un equipo de profesionales de las ramas de Ingeniería en Petróleo, Geología, Sistemas y Técnicos Laboratoristas especializados en las disciplinas de ingeniería de producción, reservorios, modelado geológico, desarrollo de sistemas y en la ejecución de experiencias de laboratorio. Tienen experiencia en toda América trabajando en campos de gas y petróleo tanto para empresas privadas como para empresas nacionales desde el Sur de Texas hasta la Tierra del Fuego. Pueden trabajar en proyectos en locación o bien desde sus oficinas.

Brindan asesoramiento en las disciplinas de Ingeniería de reservorios e Ingeniería de producción. En la primera caracterizan los fluidos del reservorio a través de la simulación de comportamiento termodinámico con ecuaciones de estado. Realizan la Ingeniería básica y simulación numérica mediante cálculos de reservas y previsión de producción, balance de materia, balance composicional de materia, cálculos de reservas y previsión de producción, simulación numérica y simulación a nivel de Pozo. Además realizan la caracterización dinámica a través de pruebas de presión utilizando la interpretación de pruebas de presión, determinando los modelos de flujo, el cálculo de permeabilidad, daño y radio de drene, la detección de límites, barreras y fronteras, y la Ingeniería de producción.

En la segunda disciplina desarrollan estudios integrales de optimización de la producción, proyectos de captación y acondicionamiento de gas, cálculo de transporte de fluidos y cálculo y diseño de instalaciones de producción.

FDC ha desarrollado modelos y paquetes de programas orientados a la optimización de la producción, análisis nodal, flujo multifásico, balance composicional de materiales y comportamiento termodinámico de fluido de reservorios que son usados por distintas empresas petroleras en Argentina, España, Bolivia, Chile, Ecuador, Perú y Venezuela. Los modelos desarrollados cuentan con los métodos y correlaciones más usados en la industria petrolera.

Dentro de los productos que son desarrollados por esta empresa se encuentra DATAMA, base de datos geo-referenciada de Reservorios programada en Visual Basic sobre plataforma SQL Server. Este programa organiza la información de su equipo de trabajo de reservorios brindando los beneficios de reducción de los tiempos de búsqueda de la información, aceleración de los procesos de exportación de información hacia otros software de la industria y recuperación de la información de otras aplicaciones (TOW, OFM, Bases en Access) evitando la duplicación de procesos de carga y actualización de la información.

Algunas de las principales características de este producto son: importe de los nombres de los bloques, campos, grupos y pozos directamente desde Excel; mantenimiento en un solo lugar de toda la información de sus pozos y reservorios incluyendo datos básicos de pozos, datos de casing, tubing y Herramientas; tablas de desviaciones, entre otras; realización de consultas de información mediante la utilización de filtros rápidos y filtros compuestos y graficación de cualquier variable contenida en su proyecto.

**Wonderware:** es una empresa que ofrece una plataforma de software SCADA para empresas petrolíferas y de gas, dotada de una impresionante flexibilidad, de fácil mantenimiento y de gran fiabilidad. Las soluciones Wonderware están construidas e integradas con una arquitectura de software sencilla, abierta y escalable que permite la conexión con prácticamente todos los sistemas de automatización, unidades terminales remotas (RTU), servidores de medición de campo electrónico (EFM), bases de datos, o sistemas históricos o empresariales que se utilizan hoy en día. Esto permite a los usuarios expandir sus sistemas SCADA de Petróleo y Gas sin necesidad de comprar nuevos hardware o sistemas de control. [4]

Con las soluciones de software SCADA de Wonderware se puede disminuir el coste total de la propiedad del sistema, ampliar las comunicaciones de campo, añadirlo a sistemas existentes sin necesidad de interrumpir las operaciones en curso, integrar operaciones SCADA en el conjunto de actividades empresariales y conseguir una optimización del rendimiento y una gestión móvil de la información.

Las soluciones de software SCADA de Petróleo y Gas de Wonderware contienen muchas funciones que pueden ayudar a las empresas a evaluar sus indicadores de rendimiento claves (KPI), como los cálculos de rendimiento de producción diaria y los cálculos de posibilidad de entrega. La capacidad de hacer un seguimiento de dichos KPI puede aumentar de manera significativa la claridad en el marco de la rentabilidad de la operación en conjunto. Los datos, alarmas y eventos de todas las etapas de la operación pueden agregarse y transformarse en una valiosa información, lo que permite tomar decisiones en tiempo real. Esta información puede visualizarse a través de plataformas clientes basadas en la Web a lo largo y ancho de la empresa, y utilizarse para optimizar el rendimiento en equipo.

A través de la colaboración con terceros desarrolladores de productos, Wonderware ofrece una gama extraordinariamente amplia de protocolos y servidores de integración de dispositivos. Estos servidores de comunicaciones operan a través de TCP/IP y de redes de serie que soportan comunicaciones por tono, por radio, por microondas y por satélite. También soportan Modbus, Fisher ROC, Kimray y otros protocolos y ofrecen una configuración online, sondeos en tiempo real y estadísticas de comunicaciones globales.

#### <span id="page-16-0"></span>**1.4. Tendencias y Tecnologías Actuales en el Desarrollo de Software**

#### <span id="page-16-1"></span>**1.4.1. Metodologías para el Desarrollo de Software**

A través de los años el desarrollo de software se ha caracterizado por ser una actividad problemática. El software se escribía con un plan subyacente mínimo, y el diseño del sistema se adoquinaba con muchas decisiones a corto plazo. Esto realmente funcionaba muy bien cuando el sistema era pequeño, pero conforme el sistema crecía llegaba a ser cada vez más difícil agregar nuevos aspectos al mismo. Frecuentemente lo que ocurría era que una vez terminado un software tenía que someterse a una larga fase de pruebas. Tal larga fase de pruebas hacía estragos en los planes de pruebas y una vez depurado llegaba a ser imposible de poner en el programa de trabajo.

Se ha vivido con este estilo de desarrollo por mucho tiempo, pero también se ha tenido una alternativa desde hace mucho: las Metodologías. Las metodologías imponen un proceso disciplinado sobre el desarrollo de software en aras de lograr una mayor eficiencia y predictibilidad. Desarrollan un proceso detallado con un fuerte énfasis en la planificación inspirado por otras disciplinas de la ingeniería. En forma de resumen se puede decir que son un conjunto de procedimientos y técnicas que ayudan a la documentación para el desarrollo de productos software. Actualmente se pueden encontrar dos vertientes en el mundo de las metodologías de desarrollo de software, estas vertientes son las metodologías robustas o tradicionales y las metodologías ágiles.

#### <span id="page-17-0"></span>**1.4.1.1. Metodologías robustas**

Las metodologías robustas son aquellas que están guiadas por una fuerte planificación durante todo el proceso de desarrollo; llamadas también metodologías tradicionales o clásicas, donde se realiza una intensa etapa de análisis y diseño antes de la construcción del sistema.

#### **Marco de Trabajo de Soluciones de Microsoft (Microsoft Solutions Framework, MSF)**

El Microsoft Solutions Framework proporciona un sistema de modelos, principios, y pautas para dar soluciones a empresas que diseñan y desarrollan de una manera que se asegure de que todos los elementos de un proyecto, tales como gente, procesos, y herramientas, puedan ser manejados con éxito. [5]

#### **Principios fundacionales**

Fomentar la comunicación abierta: Posibilita una comunicación abierta y libre entre los miembros del equipo de desarrollo y las partes interesadas claves para prever malos entendidos y reducir así la posibilidad de tener que repetir el trabajo.

Trabajar hacia una visión compartida: La visión incluye el entendimiento detallado de las metas y objetivos que la solución necesita alcanzar.

Brindar autonomía a los miembros de equipo: Brindarle autonomía a los miembros del equipo implica que los mismos acepten responsabilidad y sentimiento de pertenencia por las tareas asignadas.

Establecer la responsabilidad clara y la responsabilidad compartida: Este principio plantea que cada rol es responsable de la calidad de la solución. Todos los miembros del equipo comparten la responsabilidad general del proyecto puesto que el mismo puede fracasar debido a un error cometido por un solo miembro.

Centrarse en la entrega de valor de negocio: La solución debe ofrecer valor a la organización en forma de valor del negocio. Este valor de negocio se consigue sólo después de que la solución esté completamente desplegada en el entorno de producción.

Permanecer ágil, contar con el cambio: MSF asume que la solución se encontrará con cambios continuos, antes de ser desplegados en el entorno de producción. El equipo debe ser consciente y preparado para manejar estos cambios.

Invertir en calidad: En MSF, cada miembro del equipo es responsable de la calidad de la solución. Para confirmar la calidad en toda la duración del proyecto se crea un equipo de ensayo. El cual asegura que la solución cumpla con el nivel de calidad de las partes interesadas.

Aprender de todas las experiencias: MSF afirma que las experiencias derivadas de un proyecto debe ser utilizada y compartida por los equipos en otros proyectos. Estas experiencias también pueden ayudar a identificar las mejores prácticas que deben seguirse en su organización.

Esta metodología plantea cinco fases para el desarrollo de sistemas software. Estas fases son:

Fase de prevención: el equipo identifica la visión y el alcance del proyecto mediante la preparación de un documento de visión y alcance.

Fase de Planeamiento: La principal actividad de esta fase es realizar una planificación detallada para asegurar el éxito del proyecto.

Fase de Desarrollo: Durante esta fase, los componentes de aplicación comienzan a desarrollarse sobre la base de los planes de desarrollo.

Fase de Estabilización: Durante esta fase, todos los componentes son probados en conjunto para garantizar que toda la solución funcione correctamente.

Fase de Despliegue: En esta fase, el equipo despliega la solución y se asegura que es estable y se puede utilizar.

#### **Proceso Unificado de Desarrollo de Software (Rational Unified Process, RUP)**

El Proceso Unificado es un proceso de desarrollo de software. Un proceso de desarrollo de software es el conjunto de actividades necesarias para transformar los requisitos de un usuario en un sistema software. Sin embargo, el Proceso Unificado es más que un simple proceso; es un marco de trabajo genérico que puede especializarse para una gran variedad de sistemas software, para diferentes áreas de aplicación, diferentes tipos de organizaciones, diferentes niveles de aptitud y diferentes tamaños de proyecto. [6]

#### **Características de la metodología**

Centrado en los modelos: Los diagramas son un vehículo de comunicación más expresivo que las descripciones en lenguaje natural. Se trata de minimizar el uso de descripciones y especificaciones textuales del sistema.

Guiado por los Casos de Uso: Los Casos de Uso son el instrumento para validar la arquitectura del software y extraer los casos de prueba.

Centrado en la arquitectura: Los modelos son proyecciones del análisis y el diseño constituye la arquitectura del producto a desarrollar.

Iterativo e incremental: Durante todo el proceso de desarrollo se producen versiones incrementales (que se acercan al producto terminado) del producto en desarrollo.

RUP posee 4 fases en su ciclo de vida: Inicio, Elaboración, Construcción y Transición. Estas fases de trabajo poseen actividades las cuales son agrupadas en grupos lógicos definiéndose 9 flujos de trabajo principales. Los 6 primeros son conocidos como flujos de ingeniería y los tres últimos como de apoyo.

Modelamiento del negocio: Describe los procesos de negocio, identificando quiénes participan y las actividades que requieren automatización.

Requisitos: Define qué es lo que el sistema debe hacer, para lo cual se identifican las funcionalidades requeridas y las restricciones que se imponen.

Análisis y diseño: Describe cómo el sistema será realizado a partir de las funcionalidades previstas y las restricciones impuestas (requisitos), por lo que indica con precisión lo que se debe programar.

Implementación: Define cómo se organizan las clases y objetos en componentes, cuáles nodos se utilizarán y la ubicación en ellos de los componentes y la estructura de capas de la aplicación.

Prueba (Testeo): Busca los defectos a los largo del ciclo de vida.

Instalación: Produce release del producto y realiza actividades (empaque, instalación, asistencia a usuarios, etc.) para entregar el software a los usuarios finales.

Administración del proyecto: Involucra actividades con las que se busca producir un producto que satisfaga las necesidades de los clientes.

Administración de configuración y cambios: Describe cómo controlar los elementos producidos por todos los integrantes del equipo de proyecto en cuanto a: utilización/actualización concurrente de elementos, control de versiones, etc.

Ambiente: Contiene actividades que describen los procesos y herramientas que soportarán el equipo de trabajo del proyecto; así como el procedimiento para implementar el proceso en una organización.

#### <span id="page-20-0"></span>**1.4.1.2. Metodologías ágiles**

Las metodologías ágiles son aquellas que se caracterizan por ser adaptables en lugar de predictivas. Intentan ser procesos que se adaptan y crecen en el cambio, incluso al punto de cambiarse ellas mismas. Son orientadas a la gente y no orientadas al proceso; afirman que ningún proceso podrá nunca maquillar las habilidades del equipo de desarrollo, de modo que el papel del proceso es apoyar al equipo de desarrollo en su trabajo. Explícitamente puntualizan el trabajar a favor de la naturaleza humana en lugar de en su contra y enfatizan que el desarrollo de software debe ser una actividad agradable.

### **Método de Desarrollo de Sistemas Dinámicos (Dynamic Systems Development Method, DSDM)**

Define el marco para desarrollar un proceso de producción de software. Propone cinco fases: estudio viabilidad, estudio del negocio, modelado funcional, diseño y construcción, y finalmente implementación. Las tres últimas son iterativas, además de existir realimentación a todas las fases. [7]

DSDM posee nueve principios esenciales para su implantación, ignorar uno solo de estos principios rompería con la filosofía de la metodología e incrementaría significativamente los riesgos del proyecto.

Imperativa participación del usuario activo: Este principio es considerado como el más importante porque la participación del usuario propicia la reducción de errores en términos de la percepción del mismo, lo que se traduce en la reducción del costo de errores. En vez de trabajar con una gran cantidad de usuarios, la guía de DSDM recomienda trabajar con un grupo pequeño continuamente.

El equipo debe tener potestad para tomar decisiones: En aras de proceder de una manera más ágil debe evitarse la fricción de la comunicación entre los miembros del equipo de desarrollo y los directivos. Pedir autorización para acceder a modestos recursos o para hacer un simple cambio de requisitos retrasaría considerablemente a un proyecto.

Centrarse en entregas continuas: Frecuentes entregas de resultados garantizan el descubrimiento temprano de errores, lo que permite su fácil corrección. Esto se aplica tanto al código elaborado por los programadores como a los documentos y diagramas elaborados por los analistas.

Aptitud para el negocio es el criterio para entregas aceptables: El principal objetivo de DSDM es entregar productos software que satisfagan las necesidades del negocio y puedan ser enriquecidas con otras funcionalidades en futuras iteraciones. DSDM sugiere cumplir con las necesidades del negocio en primer lugar, y adquirir cajas de tiempo para refactorización y otras actividades conexas en una iteración posterior. Incluso en un proyecto DSDM es fundamental identificar las cuestiones clave, que requieren de un diseño robusto. Las metodologías ágiles requieren una buena comprensión de los patrones y la arquitectura; dependiendo mucho más de los primeros que los métodos de desarrollo tradicionales, porque es más probable tomar una decisión que ocasione la prohibición de entregas de dos o tres iteraciones en un futuro.

Es obligatorio el desarrollo iterativo e incremental: Con el objetivo de mantener la complejidad de los proyectos, es necesario descomponerlos en pequeños paquetes de características; añadiendo funcionalidades a cada liberación hasta completar con todos los requisitos del negocio. Este principio está sujeto a la aceptación de que cualquier software puede estar sujeto a cambios.

Todos los cambios realizados durante el desarrollo deben ser reversibles: Ser sensible al cambio exige que la configuración del sistema esté cambiando durante el desarrollo. A menudo el temor de que la inversión de un proceso de desarrollo dará lugar a la pérdida de trabajos anteriores, pero desde que DSDM aconsejó iterar pequeños incrementos, la pérdida total de trabajo es muy limitada.

Línea base de requisitos ha alto nivel: Para limitar el grado de libertad concerniente a los requisitos que pueden ser modificados durante el proceso de desarrollo, se establecen algunos de alto nivel. Esta línea base que puede ser interpretada como congelamiento de requisitos es acordada durante la fase de estudio del proceso de negocio.

Pruebas integradas en todo el ciclo de vida: Muchos métodos de desarrollo claman por hacer las pruebas a partir de las fases de diseño o implementación. DSDM requiere pruebas en fases tempranas del proceso de desarrollo. Incluso las pruebas incluyen cotejar los documentos por un grupo de control, o técnicas similares.

Enfoque colaborativo y cooperativo: Evitar la separación y fomentar la colaboración del personal técnico y el personal del negocio en un proyecto es crucial en el éxito de los proyectos DSDM. Sin un clima de confianza y honestidad es difícil reunir los requisitos, y más tarde obtener retroalimentación de los productos resultantes.

#### **Programación Extrema (Extreme Programming, XP)**

Es una metodología ágil centrada en potenciar las relaciones interpersonales como clave para el éxito en el desarrollo de software, promoviendo el trabajo en equipo, preocupándose por el aprendizaje de los desarrolladores, y propiciando un buen clima de trabajo. [7]

XP posee 8 fases en su ciclo de vida:

Fase de preparación: Se explica de qué manera el proyecto se va a ejecutar, se asignan funciones, se responden y hacen preguntas a los clientes.

Fase de interacción: Aquí es donde los programadores y los clientes comparten sus deseos y los costos.

Fase de programación: Las tareas fundamentales de esta fase son diseñar el sistema, trabajar en la primera versión y chequear lo que se está haciendo atendiendo a las solicitudes de los clientes.

Fase de interacción: El jefe del equipo de desarrollo presenta el modelo de trabajo a los clientes; los mismos determinan si cumple las especificaciones y hacen los cambios que consideren necesarios.

Fase de programación: Los programadores alternan entre los puestos de trabajo mantenidos en la sesión anterior y se realizan revisiones a lo que se hace.

Fase de interacción: Una vez más, el jefe del equipo de desarrollo presenta el modelo de trabajo. Los clientes chequean los requisitos y escogen las adiciones finales o revisiones. Este es un momento especialmente importante de aclaración entre los clientes y programadores.

Fase de programación: Los programadores alternan entre los puestos de trabajo mantenidos en la sesión anterior y se realizan revisiones a lo que se hace.

Fase de presentación: El jefe del equipo de desarrollo presenta la última versión del trabajo a los clientes.

Además de las 8 fases explicadas anteriormente XP posee doce prácticas para el desarrollo de los sistemas, ellas son:

Proceso de planificación (o también conocido como Juego de Planificación): El proceso de planificación de XP permite a los clientes definir el valor del negocio de las características deseadas, y utiliza estimaciones de costos proporcionadas por los programadores, para elegir lo que debe hacerse y lo que debe aplazarse.

Pequeñas entregas. Los equipos que utilizan XP ponen un sistema simple en producción temprana, y lo actualizan con frecuencia en un ciclo muy corto.

Metáfora: Los equipos que utilizan XP usan un sistema de nombres y una descripción del sistema común que guían el desarrollo y la comunicación.

Diseño simple: Un programa construido con XP debe ser el programa más simple que satisfaga los requisitos. No hay mucho de construcción para el futuro. En cambio, la atención se centra en ofrecer valor empresarial.

Pruebas: El equipo de desarrollo se centra en la validación del software en todo momento. Los programadores desarrollan el software escribiendo las pruebas en primer lugar. Los clientes proporcionan las pruebas de aceptación, lo cual les permite tener la certeza de que las características que necesitan han sido implementadas.

Refactorización: El equipo de desarrollo mejora el diseño del sistema a lo largo de todo el ciclo de desarrollo. Esto se hace manteniendo el software limpio: o sea; sin duplicación de esfuerzos y con una alta comunicación, simple pero completa.

Programación en parejas: dos programadores trabajando juntos en una sola máquina escriben el código en pareja. Se ha demostrado por muchos experimentos que utilizando la programación en pareja se producen mejores software con similar o menor costo que los sistemas elaborados por programadores que trabajan solos.

Propiedad colectiva. Todo el código pertenece a todos los programadores. Esto permite al equipo ir a toda velocidad, porque cuando algo se debe cambiar, se puede cambiar sin demora.

Integración continua: Los equipos de desarrollo integran y construyen el sistema software varias veces por día. Esto mantiene actualizados a todos los programadores, y permite avanzar muy rápido. Tal vez resulte sorprendente, pero la integración frecuente tiende a eliminar los problemas de integración que afectan a los proyectos que no lo hacen de manera regular durante todo el ciclo de desarrollo.

Semana de 40 horas: Los programadores cansados generalmente cometen muchos errores. XP aboga porque no se implementen excesivas horas de trabajo extraordinarias, para mantenerse frescos, saludables y eficaces a los desarrolladores.

En el sitio del cliente: UN proyecto que utilice XP es dirigido por una persona dedicada que está facultada para determinar requisitos, establecer prioridades y responder a las preguntas que tengan los programadores. Esto mejora la comunicación, con menos documentación impresa, lo que a menudo es una de las partes más caras de un proyecto software.

Estándar de Codificación. Para garantizar el trabajo en parejas con eficacia y compartir la propiedad de todo el código, los programadores necesitan escribir el mismo de igual manera, con reglas que permitan asegurar su claridad.

#### <span id="page-25-0"></span>**1.4.1.3. Justificación de la metodología seleccionada**

En aras de facilitar la selección de la metodología a emplear en la realización de la investigación, se realizó una pequeña comparación entre las metodologías antes expuestas, teniendo en cuenta aspectos de vital importancia para el proyecto.

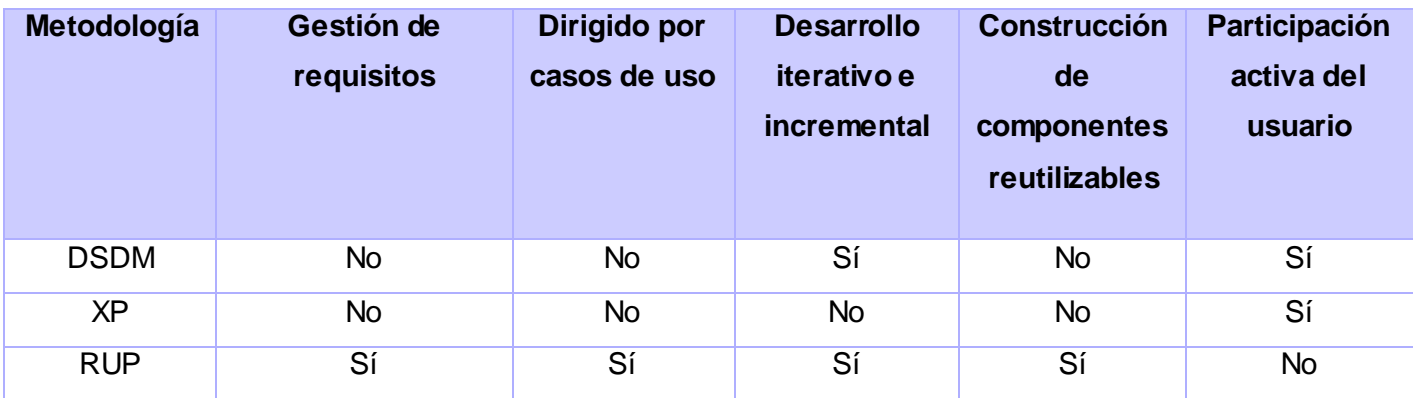

En primer lugar se tuvo en consideración la gestión de requisitos, aspecto de vital importancia para la construcción de cualquier software, debido a que dicha gestión permitirá identificar de una manera más eficiente las necesidades y deseos de los usuarios; lo cual es esencial, según el planteamiento de Jacobson, Booch y Rumbaugh en su libro El Proceso Unificado de Desarrollo de Software: *"Un sistema software ve la luz para dar servicio a sus usuarios. Por tanto, para construir un sistema con éxito debemos conocer lo que sus futuros usuarios necesitan y desean"* [6].

Otros aspectos que se tuvieron en cuenta en la comparación fueron que el proceso fuera iterativo incremental y dirigido por casos de uso. Estos puntos se analizaron principalmente debido a que el producto que se construirá como resultado de esta investigación es bastante grande. Al hacerlo de manera iterativa se podrán hacer pequeñas entregas al cliente para su evaluación. Entregas que guiándose por el modelo de casos de uso se irán incrementando en tamaño en cada entrega hasta que el software quede completamente terminado.

Por último se analizó el inconveniente, en el caso del proyecto, de no contar con la presencia del cliente junto al equipo de desarrollo y que el desarrollo se basara en la realización de componentes. Puesto que constituye una política del polo productivo al cual pertenece el proyecto.

Habiendo analizado todos estos puntos y apoyándose en lo explicado en los epígrafes anteriores se decide escoger RUP como metodología de desarrollo de software por ser la más abarcadora en cuanto a los aspectos que constituyeron el objeto de comparación.

#### <span id="page-26-0"></span>**1.4.2. Lenguaje Unificado de Modelado (Unified Modeling Language, UML)**

UML es ante todo un lenguaje. Un lenguaje proporciona un vocabulario y unas reglas para permitir una comunicación. En este caso, este lenguaje se centra en la representación gráfica de un sistema. Este lenguaje indica cómo crear y leer los modelos, pero no dice cómo crearlos. Esto último es el objetivo de las metodologías de desarrollo. [8]

Un modelo es una simplificación de la realidad. El objetivo del modelado de un sistema es capturar las partes esenciales del sistema. Para facilitar este modelado, se realiza una abstracción y se plasma en una notación gráfica. Esto se conoce como modelado visual. [8]

Al ser un lenguaje de modelado UML aporta las siguientes ventajas:

- > Mayor rigor en la especificación.
- $\triangleright$  Permite realizar una verificación y validación del modelo realizado.
- Se pueden automatizar determinados procesos y permite generar código a partir de los modelos y a la inversa. Esto permite que el modelo y el código estén actualizados, con lo que siempre se puede mantener la visión en el diseño de la estructura de un proyecto.

UML posee las siguientes funciones:

- Visualizar: UML permite expresar de una forma gráfica un sistema de forma que otro lo puede entender.
- $\triangleright$  Especificar: UML permite especificar cuáles son las características de un sistema antes de su construcción.
- $\triangleright$  Construir: A partir de los modelos especificados se pueden construir los sistemas diseñados.
- Documentar: Los propios elementos gráficos sirven como documentación del sistema desarrollado que pueden servir para su futura revisión.

Un modelo UML está compuesto por tres clases de bloques de construcción:

- $\triangleright$  Elementos: Los elementos son abstracciones de cosas reales o ficticias (objetos, acciones, etc.) [8]
- $\triangleright$  Relaciones: relacionan los elementos entre sí. [8]
- Diagramas: Son colecciones de elementos con sus relaciones. [8]

Los conceptos y modelos de UML pueden agruparse en las siguientes áreas conceptuales:

- **Estructura estática.** Cualquier modelo preciso debe primero definir el universo del discurso, esto es, los conceptos clave de la aplicación, sus propiedades internas, y las relaciones entre cada una. Este conjunto de construcciones es la vista estática. [9]
- **Comportamiento dinámico.** Hay dos formas de modelar el comportamiento. Una es la historia de la vida de un objeto, que muestra la forma en que interactúa con el resto del mundo; la otra son los patrones de comunicación de un conjunto de objetos conectados, que muestra cómo interactúan para implementar su comportamiento. [9]
- **Construcciones de implementación.** Los modelos de UML tienen significado para el análisis lógico y para la implementación física. Ciertos constructores representan elementos de implementación. Un componente es una parte física reemplazable de un sistema y es capaz de responder a las peticiones descritas por un conjunto de interfaces. [9]
- **Organización del modelo.** Los ordenadores pueden manejar grandes modelos, pero los humanos no. En un sistema grande, la información del modelo debe ser dividida en piezas coherentes, para que los equipos puedan trabajar en las diferentes partes de forma concurrente. [9]
- **Mecanismos de extensión.** No importa cuán completo sea el conjunto de "facilidades" de un leguaje, la gente querrá hacer extensiones. Se ha dotado a UML de una limitada capacidad de extensión, que se cree, es suficiente para la mayoría de las extensiones que requiere el "día a día", sin la necesidad de un cambio en el lenguaje básico. [9]

#### <span id="page-28-0"></span>**1.4.3. Herramientas Case**

Hoy en día, muchas empresas se han extendido a la adquisición de herramientas de Ingeniería Asistida por Computadora (Computer-Aided Systems Engineering, CASE), con el fin de automatizar los aspectos clave de todo el proceso de desarrollo de un sistema e incrementar su posición en el mercado competitivo.

Una herramienta CASE es un producto computacional enfocado a apoyar una o más técnicas dentro de un método de desarrollo de software. [10]

Las herramientas CASE suponen una forma de abstracción del engorroso código fuente, a un nivel donde la arquitectura y el diseño se hacen más aparentes y fáciles de entender y modificar. Cuanto mayor es un proyecto, más importante es el uso de tecnología CASE. La gestión debe ser posible desde un nivel de abstracción alto, es decir mirar una representación de un diseño y comprenderlo. Estas herramientas se acoplan con las metodologías para dar una forma de representar sistemas, proporcionan un conjunto de herramientas semi-automatizadas y automatizadas que están desarrollando una cultura de ingeniería nueva para muchas empresas. Uno de los objetivos más importante del CASE es conseguir, a largo plazo, la generación automática de programas desde una especificación a nivel de diseño. Se han desarrollado como una de las soluciones para afrontar los problemas de una calidad de software pobre y una documentación inadecuada.

#### <span id="page-28-1"></span>**1.4.3.1. Rational Rose Enterprise Edition**

Rational Rose Enterprise Edition es una herramienta software para el Modelado Visual mediante UML de sistemas software. [11] Soporta la generación de código a partir de modelos en Ada, ANSI C++, C++, CORBA, Java™/J2EE™, Visual C++® y Visual Basic®. Como todos los demás productos Rational Rose, proporciona un lenguaje común de modelado para el equipo que facilita la creación de software de calidad más rápidamente.

Permite la modelación de los procesos del negocio y del sistema, además resulta de gran utilidad para los desarrolladores de proyectos, pues cubre todo el ciclo de vida del mismo desde su fase inicial hasta su culminación, esta herramienta posibilita establecer una trazabilidad entre los modelos y el código ejecutable. Propone la utilización de cuatro tipos de modelo para realizar un diseño del sistema, utilizando las vistas estática, dinámica, lógica y física de los modelos del sistema. Permite realizar y refinar estas

vistas creando de esta forma un modelo completo que representa el dominio del problema y el sistema de software. Cada analista, desarrollador o diseñador puede usar Rational Rose para definir y comunicar el negocio, el diseño y la arquitectura de la aplicación que se está desarrollando. Es una completa solución para mostrar de forma gráfica el análisis de los procesos del negocio y los requisitos del sistema.

Permite que hayan varias personas trabajando a la vez en el proceso iterativo controlado, para ello posibilita que cada desarrollador opere en un espacio de trabajo privado que contiene el modelo completo y tenga un control exclusivo sobre la propagación de los cambios en ese espacio de trabajo. Además, permite visualizar, entender, y refinar los requisitos y la arquitectura antes del enfrentamiento al código. Lo cual permite evitar esfuerzos innecesarios en el ciclo de desarrollo en caso de detectarse errores.

#### <span id="page-29-0"></span>**1.4.3.2. Visual Paradigm for UML**

Visual Paradigm for UML es un producto que le facilita a las organizaciones un diseño visual de los diagramas e integrar y desplegar las aplicaciones así como sus bases de datos. Ayuda al equipo de desarrollo de software a llevar a cabo todo el proceso de desarrollo, acelerando al máximo tanto al equipo como a las contribuciones individuales. Posee 7 ediciones: Enterprise Edition, Professional Edition, Standard Edition, Modeler Edition, Personal Edition, Community Edition y Viewer Edition.

Esta herramienta provee soporte al lenguaje de modelado UML; posibilita la gestión de requisitos a través del análisis textual, diseño de interfaces de usuarios e identificación de actividades y acciones candidatas a través del análisis textual. Permite modelar tanto los procesos del negocio, la base de datos y las clases a usar en el desarrollo del proyecto de manera visual. Soporta patrones de diseño, conexión a repositorios como el CVS y el Subversion, integración a varios Entornos Integrados de Desarrollo, (Integrated Development Environment, IDE) como el NetBeans, el Borland JBuilder y el Eclipse. Facilita la ingeniería inversa de varios códigos fuentes a través del Instant Reverse, como por ejemplo de Java, C++, .NET, XML y PHP 5.0, además brinda la posibilidad de generar el código de varios lenguajes incluyendo los mencionados anteriormente.

Visual Paradigam posee interfaces intuitivas agrupando los diagramas por categorías. El usuario puede configurar el estilo y el formato de los diagramas incorporando imágenes y estereotipos. Posibilita la interoperabilidad permitiendo importar proyectos de Visual Paradigm, Rational Rose, Erwin, genera imágenes en varios formatos como JPG y PNG, es soportado en varias plataformas como Windows y Linux, y además posee una arquitectura abierta a través del soporte de plug-ins para Java.

#### <span id="page-30-0"></span>**1.4.3.3. Enterprise Architect 7.5**

Enterprise Architect 7.5 es una plataforma de modelado, diseño y administración, colaborativa, basada en UML 2.1 y estándares relacionados. Ágil, intuitiva y extensible, con poderosas características para dominios específicos totalmente integrados, a una fracción del costo de muchos competidores. Una solución para toda la empresa que permite visualizar, analizar, modelar, probar y mantener un amplio rango de sistemas, software, procesos y arquitecturas. Para trabajo en equipo, con cerca de 200.000 usuarios en todo el mundo. [12]

Soporta los 13 diagramas de UML 2.1. Los diagramas de comportamiento incluyen: Casos de Uso, Actividades, Estado, Descripción de la interacción, Secuencia y Comunicación. Los diagramas de estructurales incluyen: Paquetes, Clases, Objetos, Composición, Componentes y Despliegue. Soporte para los perfiles de estilo UML 2.0.

Presenta una interfaz de usuario intuitiva con un amplio rango de barras de herramientas, ventanas acoplables, y estilos visuales. Guarda y restaura disposiciones de ventanas personalizadas. Crea sus propios aceleradores. Desplaza las ventanas acopladas para maximizar el espacio de las ventanas y mejorar la eficiencia de su trabajo. Los accesos rápidos permiten la creación de elementos de diagramas y conexiones sensibles al contexto.

Posee un generador de código dirigido por plantillas completas. Agrega lenguajes de destino adicionales. Editor del código fuente seleccionado de sintaxis con capacidad para guardar y sincronizar con rapidez. Soporte incorporado para código fuente C++, Java, C#, VB.Net, Visual Basic, Delphi, PHP, Python y ActionScript.

#### <span id="page-31-0"></span>**1.4.4.4. Justificación de la herramienta seleccionada**

Tras analizar las características de las herramientas mencionadas anteriormente se decide emplear Visual Paradigm for UML 6.4 Enterprise Edition. Esta selección se basa entre otros factores en que la Universidad posee licencia para desarrollar proyectos utilizando esta herramienta, que junto con las otras analizadas constituyen software propietarios. Además el Visual Paradigm posibilita la creación de diagramas para UML 2.0; diseño centrado en casos de uso y enfocado al negocio que generan un software de mayor calidad; capacidades de ingeniería directa e inversa; modelo y código que permanece sincronizado en todo el ciclo de desarrollo; disponibilidad de múltiples versiones; disponibilidad de integrarse en los principales IDE y la disponibilidad en múltiples plataformas.

#### <span id="page-31-1"></span>**1.5. Análisis y Diseño**

Análisis: Estudio, mediante técnicas informáticas, de los límites, características y posibles soluciones de un problema al que se aplica un tratamiento por ordenador. [1]

Este concepto es definido también por Según Craig Larman en su libro UML Y PATRONES donde expresa: *"El Análisis se centra en una investigación del problema, no en la manera de definir una solución."* [13]

Diseño: Descripción o bosquejo verbal de algo. [1]

Citando nuevamente a Craig Larman se dice que: *"El Diseño pone de relieve una solución lógica: como el sistema cumple con los requisitos"* [13]

Analizando esto conceptos se puede concluir que el análisis no es más que el estudio que se realiza sobre un determinado asunto o materia en aras de llegar a comprenderlo mejor, sin dar una solución en específico. Mientras que el diseño si detalla la solución a emplearse para darle cumplimiento a un problema.

#### <span id="page-32-0"></span>**1.5.1. Análisis y Diseño Orientado a Objetos**

El objetivo del análisis orientado a objetos es desarrollar una serie de modelos que describan el software de computadora al trabajar para satisfacer un conjunto de requisitos definidos por el cliente. [14]

El diseño software orientado a objetos es difícil, (…..). Se deben identificar los objetos pertinentes, clasificarlos dentro de las clases en la granularidad correcta, definir interfaces de clases y jerarquías de herencia y establecer relaciones claves entre ellos. El diseño debe ser específico al problema que se tiene entre manos, pero suficientemente general para adaptarse a problemas y requisitos futuros. [14]

En resumen se puede decir que: "*La esencia del análisis y el diseño orientado a objetos consiste en situar el dominio de un problema y su solución lógica dentro de la perspectiva de los objetos (cosas, conceptos o entidades)*." [13]

#### <span id="page-32-1"></span>**1.5.2. Análisis y Diseño en RUP**

#### <span id="page-32-2"></span>**1.5.2.1. Análisis**

Durante el análisis, se analizan los requisitos descritos en el flujo de trabajo de Requisitos, refinándolos y estructurándolos con el objetivo de conseguir una comprensión más precisa de los mismos y lograr estructurar el sistema de forma global.

El lenguaje que se utiliza en el análisis se basa en un modelo de objetos conceptual denominado modelo de análisis el cual permite refinar los requisitos así como razonar sobre los aspectos internos del sistema.

Analizar los requisitos en la forma de un modelo de análisis es importante por varios motivos. Un modelo de análisis:

- Ofrece una especificación más precisa de los requisitos que la que se obtiene a través de su captura, incluyendo el modelo de casos de uso.
- Estructura los requisitos de un modo que facilita su comprensión, preparación, modificación, en general su mantenimiento.
- $\triangleright$  Puede considerarse como una primera aproximación al modelo de diseño, y es por tanto una entrada fundamental cuando se da forma al sistema en el diseño y en la implementación. Esto se

debe a que debería ser mantenible el sistema en su conjunto, y no solo la descripción de sus requisitos.

Mediante el análisis de un sistema se obtienen una serie de artefactos, entre los que se encuentran los siguientes:

- Clases del análisis: son una abstracción de una o varias clases y/o subsistemas del diseño. Las clases del análisis pueden ser de tres tipos: clases de interfaz, clases de entidad y clases de control. [6]
- Realización de caso de uso del análisis: no es más que la colaboración dentro del modelo de análisis que describe como se lleva a cabo un caso de uso determinado en términos de las clases del análisis y de sus objetos del análisis en interacción. Una realización de caso de uso proporciona por tanto una traza directa hacia un caso de uso concreto del modelo de casos de uso; este artefacto incluye los diagramas de clases del análisis y los diagramas de interacción. [6]
- Paquete del análisis: proporcionan un medio para organizar los artefactos del modelo de análisis en piezas manejables. Un paquete de análisis puede constar de clases del análisis, de realizaciones de casos de uso, y de otros paquetes del análisis. [6]

#### <span id="page-33-0"></span>**1.5.2.2. Diseño**

En el diseño se modela el sistema y se encuentra la forma para que soporte todos los requisitos, tanto funcionales como no funcionales. Una entrada esencial en el diseño es el resultado del análisis, este resultado proporciona una comprensión detallada de los requisitos, y lo más importante es que impone una estructura del sistema que se debe conservar lo más fielmente posible cuando se le da forma al sistema.

Entre los propósitos del diseño se pueden encontrar:

 Adquirir una comprensión en profundidad de los aspectos relacionados con los requisitos no funcionales y restricciones relacionadas con los lenguajes de programación, componentes reutilizables, sistemas operativos, tecnologías de distribución y concurrencia, tecnologías de interfaz de usuario y tecnologías de gestión de transacciones.

- Crear una entrada apropiada y un punto de partida para actividades de implementación subsiguientes capturando los requisitos o subsistemas individuales, interfaces y clases.
- $\triangleright$  Ser capaces de descomponer los trabajos de implementación en partes más manejables que puedan ser llevadas a cabo por diferentes equipos de desarrollo, teniendo en cuenta la posible concurrencia. Esto resulta útil en los casos en los que la descomposición no puede ser hecha basándose en los resultados de la captura de requisitos o análisis.
- $\triangleright$  Ser capaces de visualizar y reflexionar sobre el diseño utilizando una notación común.

Dentro del diseño se pueden encontrar entre otros los siguientes artefactos:

- Modelo de diseño: es un modelo de objetos que describe la realización de los casos de uso centrándose en como los requisitos funcionales y no funcionales, junto con otras restricciones relacionadas con el entorno de implementación, tienen impacto en el sistema a considerar. [6]
- Clase de diseño: es una abstracción sin costuras de una clase o construcción similar en la implementación del sistema. Lo cual significa que el lenguaje utilizado para especificar una clase del diseño es lo mismo que el lenguaje de programación, esto conlleva a que las operaciones, atributos, tipos y demás son especificados utilizando la sintaxis del lenguaje de programación elegido. [6]
- Realización de caso de uso-diseño: es una colaboración en el modelo de diseño que describe como se realiza un caso de uso específico, y como se ejecuta, en términos de clases de diseño y sus objetos. Este artefacto incluye los diagramas de clases del diseño y los diagramas de interacción. [6]
- Subsistema de diseño: es una forma de organizar los artefactos del modelo de diseño en piezas más manejables. Un subsistema puede constar de clases del diseño, realizaciones de casos de uso, interfaces y otros subsistemas. [6]
- $\triangleright$  Interfaz: se utiliza para especificar las operaciones que proporcionan las clases y los subsistemas de diseño. [6]

#### <span id="page-35-0"></span>**1.6. Conclusiones**

En este capítulo se hizo un análisis de cuestiones teóricas importantes que ayudaron a la comprensión del problema. El estudio de las diferentes metodologías de desarrollo de software y herramientas CASE, permitió conocer cuáles son las que más se ajustan para darle cumplimiento al objetivo de la investigación, en este caso las seleccionadas fueron: RUP y Visual Paradigm. A través del análisis de las principales características y artefactos del flujo de trabajo de análisis y diseño en la metodología seleccionada se sentaron las bases para comenzar la realización del análisis y diseño del sistema de producción para la Empresa de Perforación y Extracción de Petróleo de Occidente.
# **Capítulo 2: Presentación de la Solución Propuesta.**

# **2.1. Introducción**

En este capítulo se da a conocer la propuesta de solución para controlar y gestionar el flujo informativo que se genera como parte del proceso de producción de la EPEPO. En aras de describir a la solución se realiza el modelo de negocio y la especificación de los requisitos funcionales y no funcionales que debe presentar el sistema a construir. Además se determinan los casos de uso del sistema y los actores que interactuarán con este, elaborándose una descripción de cada uno de los mismos.

# **2.2. Modelo de Casos de Uso del Negocio**

Un modelo de casos de uso del negocio describe los procesos del negocio y actores que se corresponden con los procesos del negocio y los clientes, respectivamente. [6]

Un modelo de casos de uso del negocio se desarrolla en dos pasos:

- 1. Los modeladores del negocio deben confeccionar un modelo de casos de uso del negocio que identifique los actores del mismo y los casos de uso asociados a dichos actores. Este modelo permite comprender mejor que valor proporciona el negocio a sus actores.
- 2. Los modeladores deben desarrollar un modelo de objetos del negocio compuesto por trabajadores, entidades, y unidades de trabajo que juntos realizan los casos de uso del negocio.

# **2.3. Diagrama de Casos de Uso del Negocio**

El diagrama de Casos de Uso del Negocio representa gráficamente los procesos del negocio que tienen lugar en una empresa y la interacción entre los actores del negocio y dichos procesos.

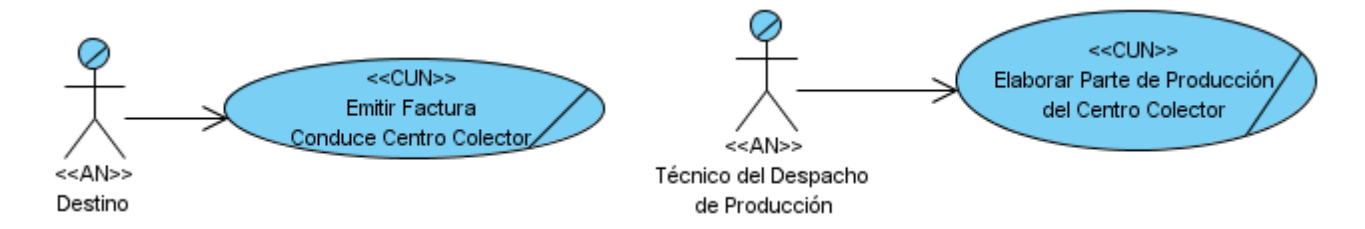

Figura 2.1: Diagrama de Casos de Uso del Negocio

### **2.4. Actores del Negocio**

Un Actor del Negocio es cualquier individuo, grupo, entidad, organización, máquina o sistema de información externos con los que el negocio interactúa.

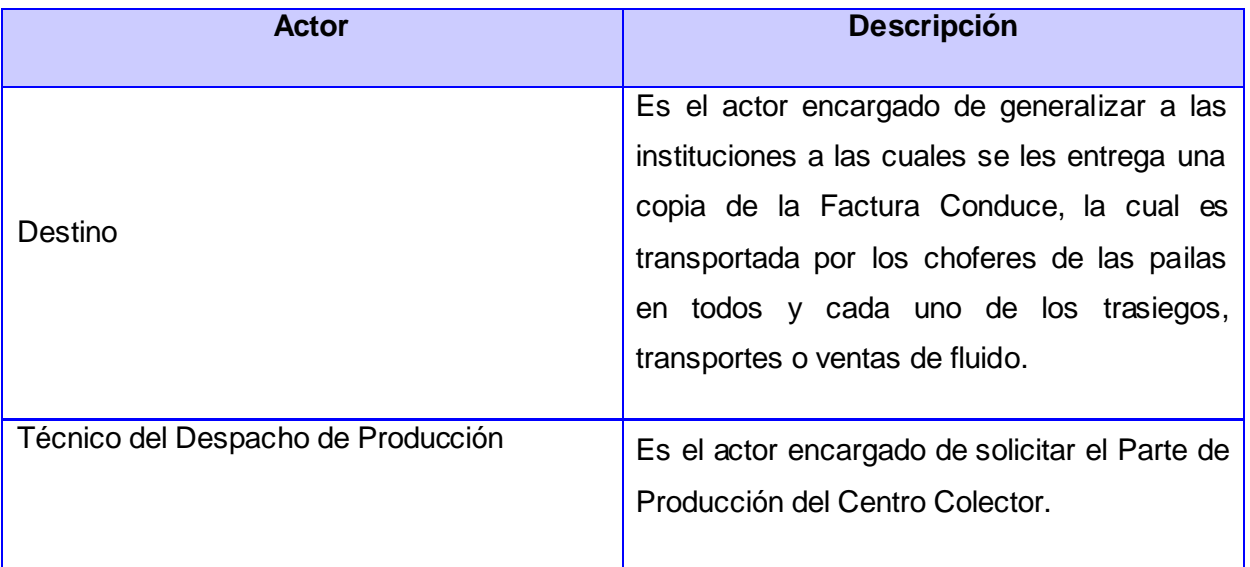

Tabla 2.1: Descripción textual de los actores del negocio.

#### **2.5. Casos de Uso del Negocio**

Los Casos de Uso del Negocio consisten en la descripción de las secuencias de actividades que, en conjunto, producen algo para el actor del negocio. El proceso consiste en un flujo básico de una o más alternativas de flujos.

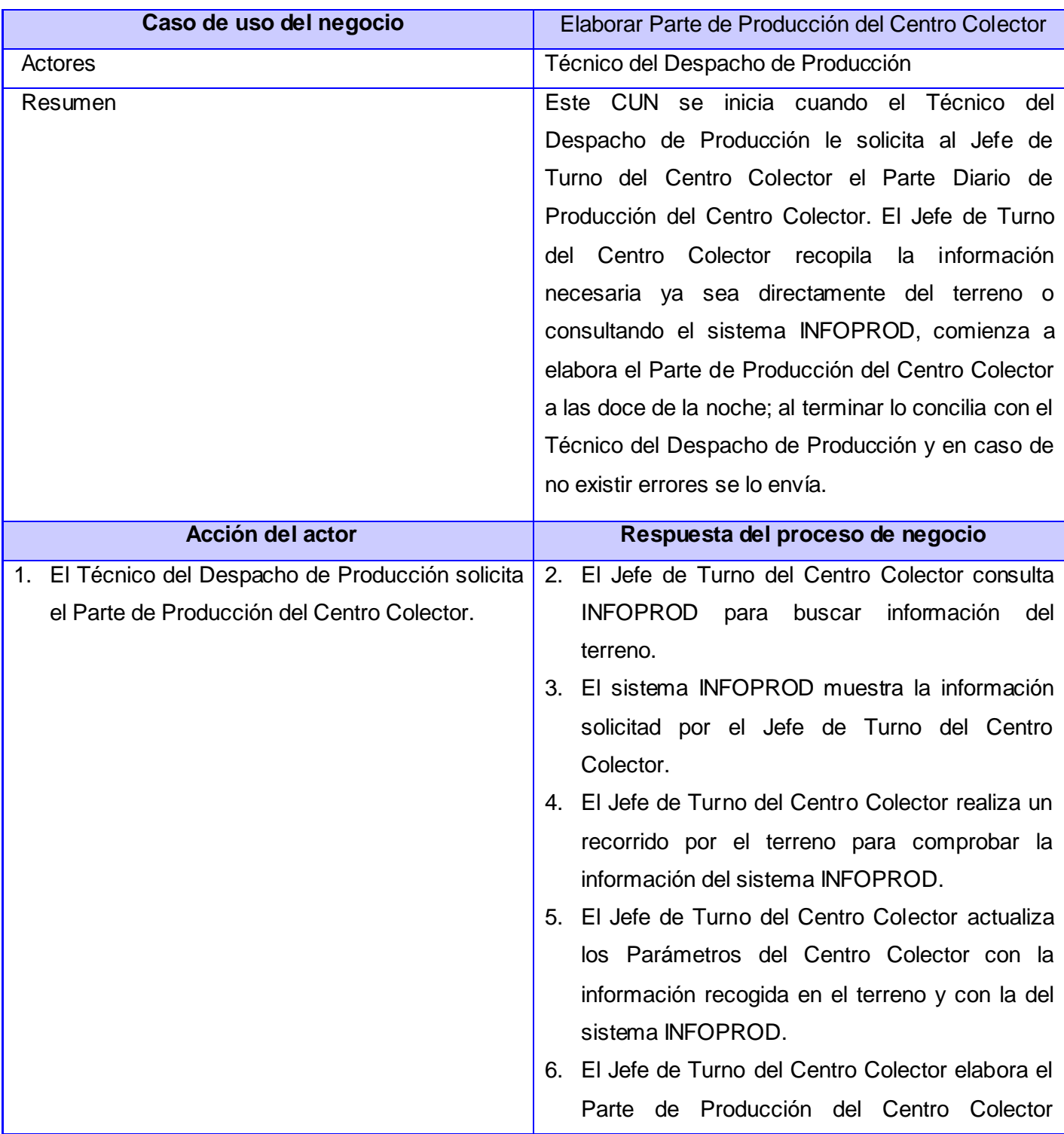

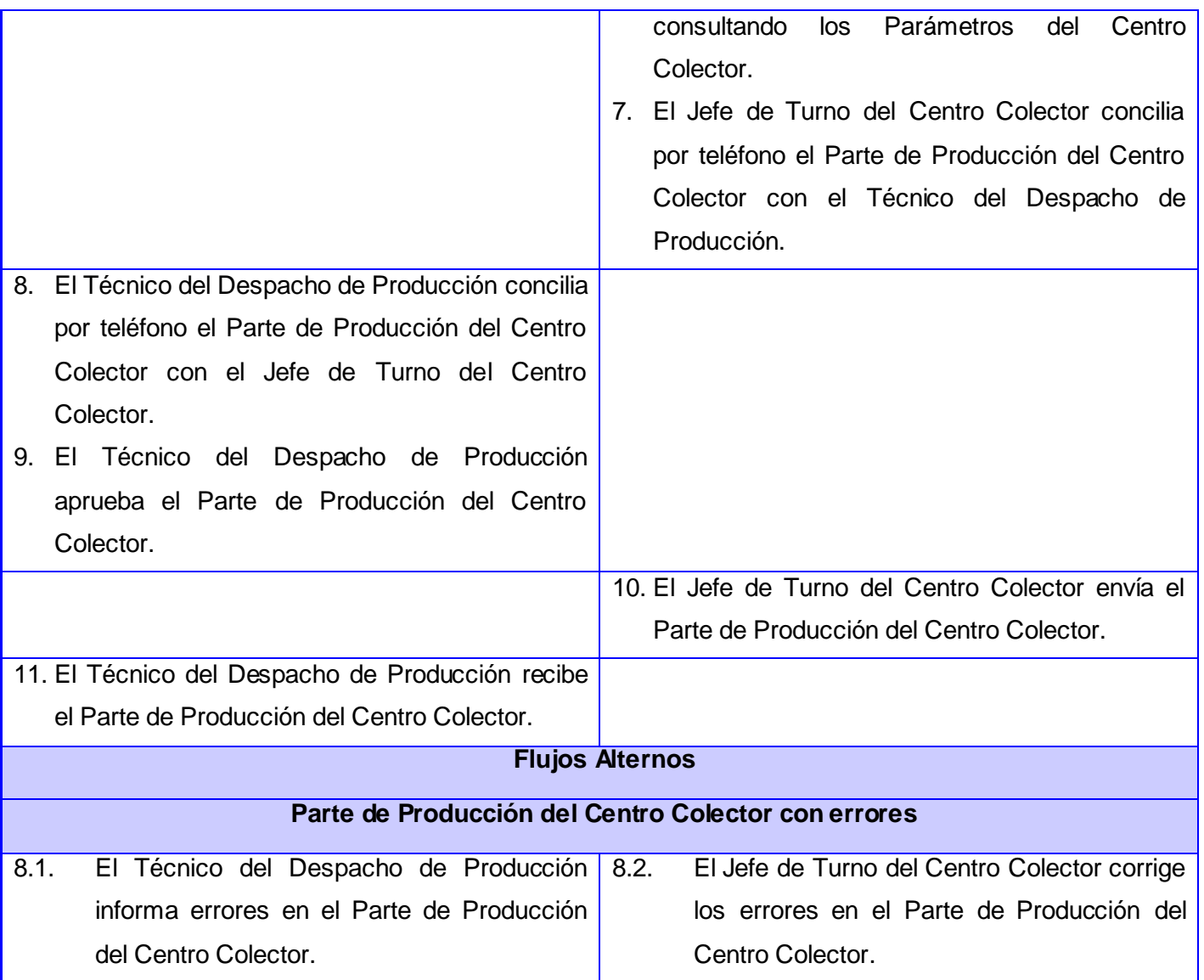

Tabla 2.2: CUN Elaborar Parte de Producción del Centro Colector.

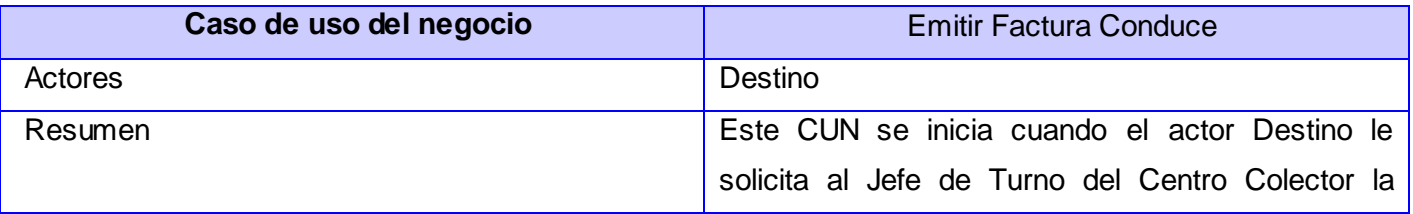

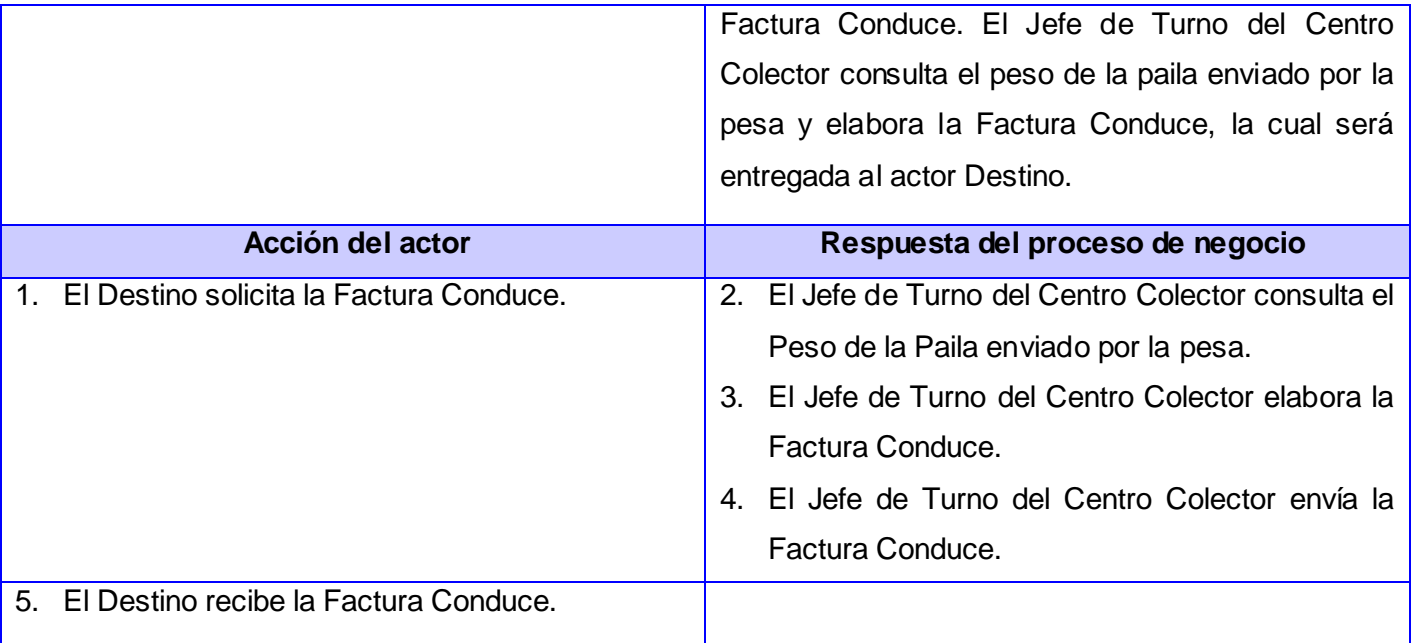

Tabla 2.3: CUN Emitir Factura Conduce.

# **2.6. Diagramas de Actividades**

El Diagrama de Actividades es un grafo de actividades que contiene estados en que puede hallarse una actividad.

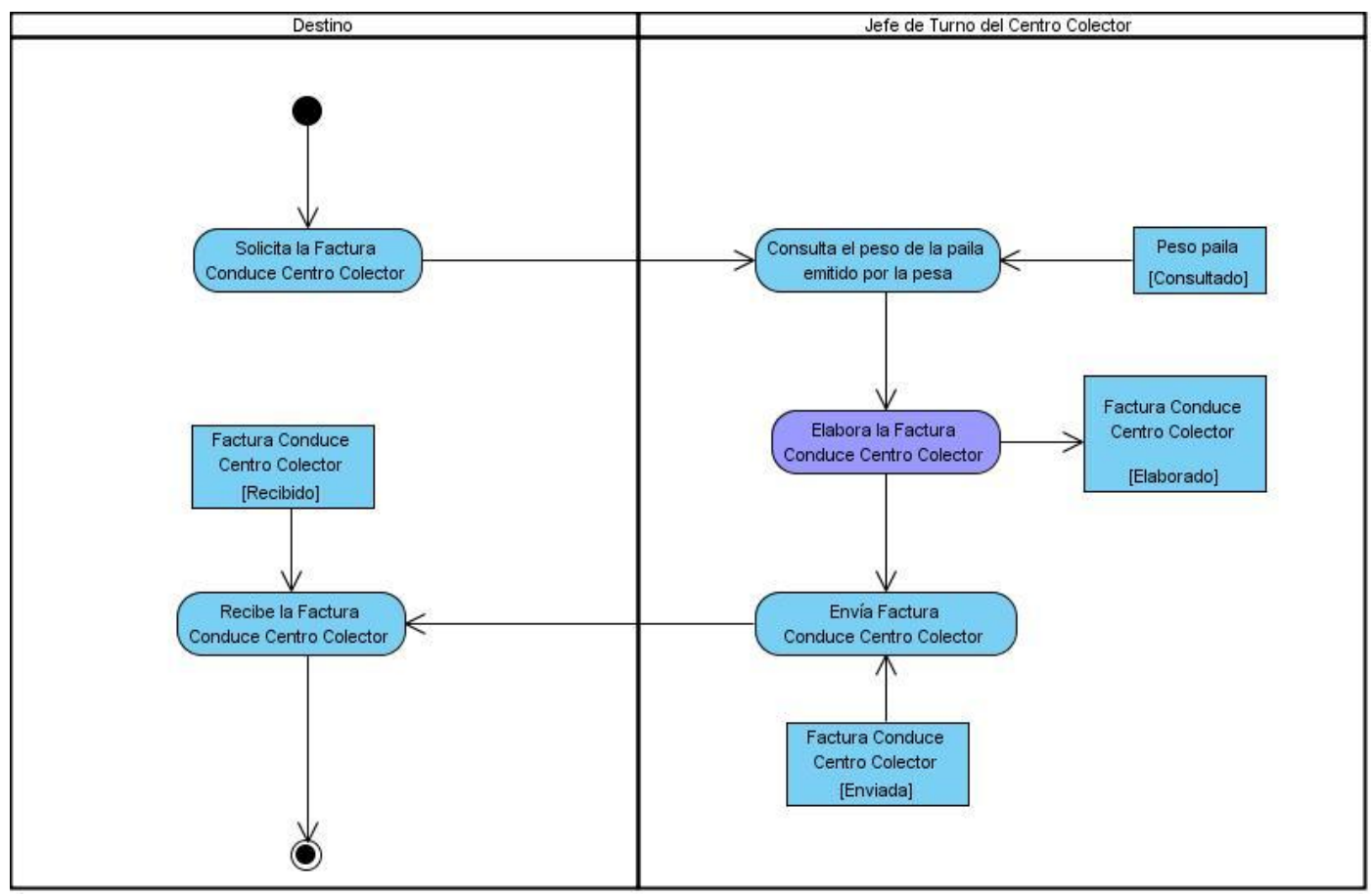

Figura 2.2: Diagrama de Actividades del CUN Emitir Factura Conduce

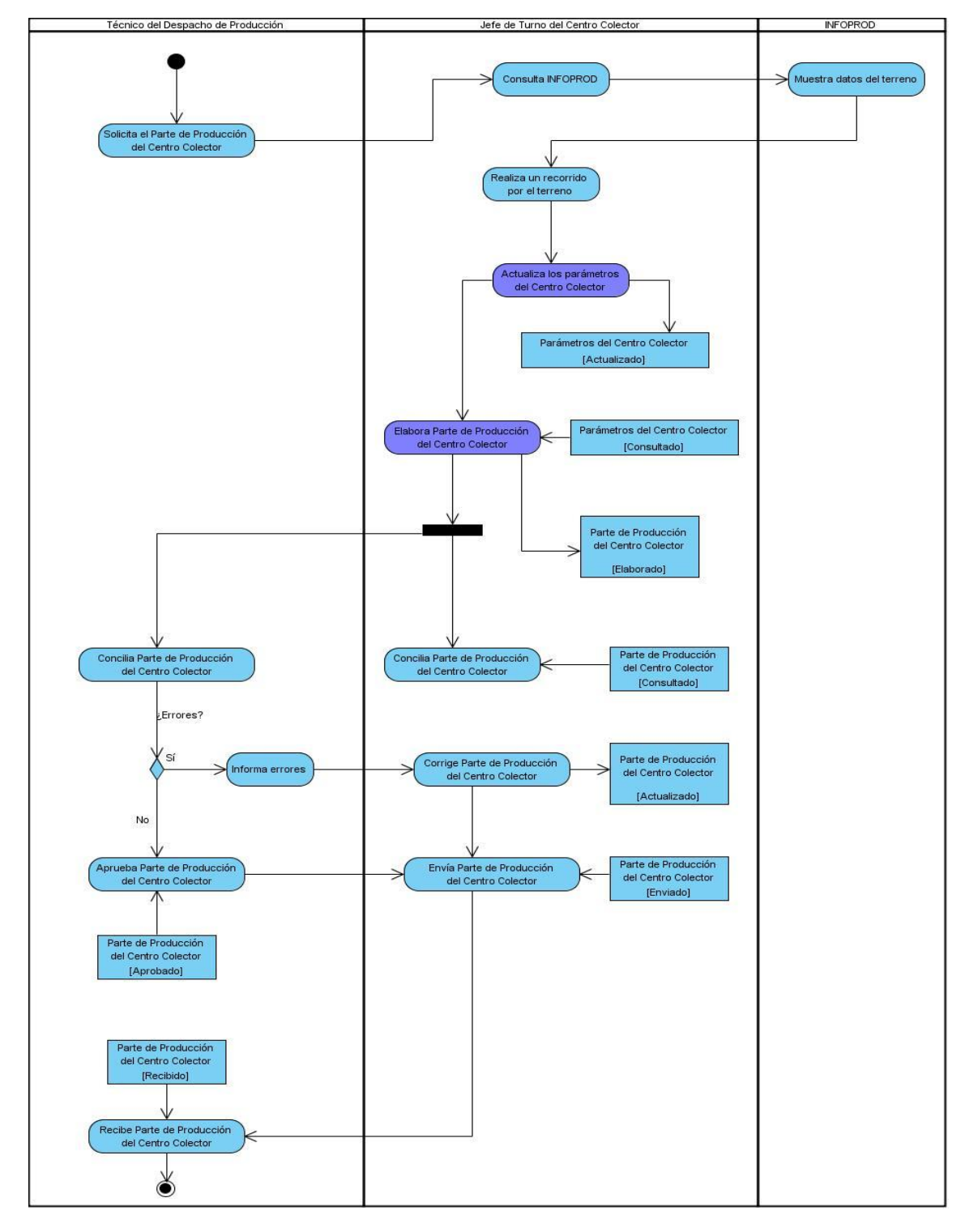

Figura 2.3: Diagrama de Actividades del CUN Elaborar Parte de Producción del Centro Colector

# **2.7. Trabajadores del Negocio**

Un Trabajador del Negocio es una abstracción de una persona, o grupo de personas, una máquina o un sistema automatizado que actúa con el negocio realizando una o varias actividades, interactuando con otros trabajadores del negocio y manipulando entidades del negocio.

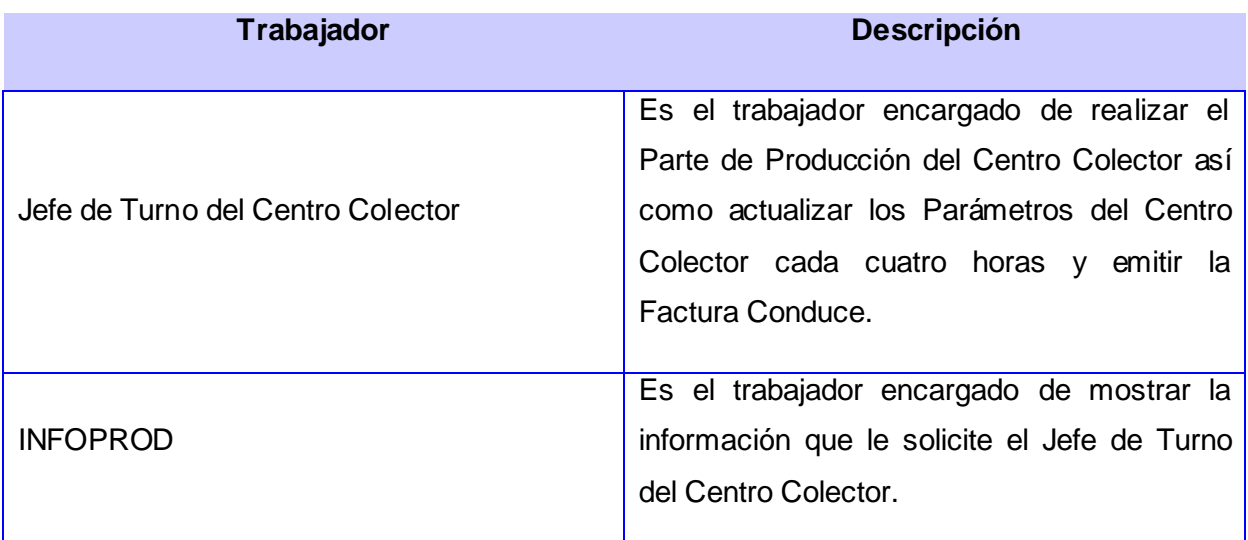

Tabla 2.4: Descripción textual de los Trabajadores del Negocio

# **2.8. Reglas Del Negocio**

- Los parámetros del Centro Colector se deben actualizar cada cuatro horas.
- El Parte de Producción del Centro Colector se debe elaborar diariamente a las doce de la noche.
- Por cada trasiego, tiro interno o venta de fluido por paila se tiene que emitir una Factura Conduce.
- $\triangleright$  La información concerniente a la producción una vez conciliada no puede eliminarse.

# **2.9. Requisitos Funcionales**

Los requisitos de manera general son una descripción de las necesidades o deseos de un producto. La meta primaria de la fase de requisitos es identificar y documentar lo que en realidad se necesita, en una forma clara y entendible tanto para los clientes como para los miembros del equipo de desarrollo. Los

Requisitos Funcionales en específico son las capacidades o condiciones que el sistema debe cumplir para darle respuesta a las necesidades de los clientes.

#### **Centro Colector**

R1. El sistema debe permitir graficar la información (gráfico de pastel, barra, líneas).

R2. El sistema debe permitir Exportar la Información a formato Excel 2003.

R3. El sistema debe permitir generar el Parte de Producción del CC.

R4. El sistema debe permitir insertar Parámetros de Pozos del Centro Colector.

R5. El sistema debe permitir modificar Parámetros de Pozos del Centro Colector.

R6. El sistema debe permitir eliminar Parámetros de Pozos del Centro Colector.

R7. El sistema debe permitir insertar los Parámetros del Separador de Entrada del Centro Colector

R8. El sistema debe permitir modificar los Parámetros del Separador de Entrada del Centro Colector

R9. El sistema debe permitir eliminar los Parámetros del Separador de Entrada del Centro Colector

R10. El sistema debe permitir insertar los Parámetros del F.W.K.O del Centro Colector

R11. El sistema debe permitir modificar los Parámetros del F.W.K.O del Centro Colector

R12. El sistema debe permitir eliminar los Parámetros del F.W.K.O del Centro Colector

R13. El sistema debe permitir insertar la Dosificación de Productos Químicos del Centro Colector

R14. El sistema debe permitir modificar la Dosificación de Productos Químicos del Centro Colector

R15. El sistema debe permitir eliminar la Dosificación de Productos Químicos del Centro Colector

R16. El sistema debe permitir insertar un Trasiego

R17. El sistema debe permitir modificar un Trasiego

R18. El sistema debe permitir eliminar un Trasiego

#### **Codificadores**

- R23. El sistema debe permitir insertar Pozo.
- R24. El sistema debe permitir modificar Pozo.
- R25. El sistema debe permitir eliminar Pozo.
- R26. El sistema debe permitir insertar Yacimiento.
- R27. El sistema debe permitir modificar Yacimiento.
- R28. El sistema debe permitir eliminar Yacimiento.
- R29. El sistema debe permitir insertar Método de Explotación
- R30. El sistema debe permitir modificar Método de Explotación
- R31. El sistema debe permitir eliminar Método de Explotación
- R32. El sistema debe permitir insertar Compañía
- R33. El sistema debe permitir modificar Compañía
- R34. El sistema debe permitir eliminar Compañía
- R35. El sistema debe permitir insertar Tipo de Pozo
- R36. El sistema debe permitir modificar Tipo de Pozo
- R37. El sistema debe permitir eliminar Tipo de Pozo
- R38. El sistema debe permitir insertar Categoría de Pozo
- R39. El sistema debe permitir modificar Categoría de Pozo
- R40. El sistema debe permitir eliminar Categoría de Pozo
- R41. El sistema debe permitir insertar una Entidad
- R42. El sistema debe permitir modificar una Entidad
- R43. El sistema debe permitir eliminar una Entidad
- R44. El sistema debe permitir insertar Instalación
- R45. El sistema debe permitir modificar Instalación
- R46. El sistema debe permitir eliminar Instalación

R47. El sistema debe permitir insertar Capa

- R48. El sistema debe permitir modificar Capa
- R49. El sistema debe permitir eliminar Capa
- R50. El sistema debe permitir insertar Producción Fundamental
- R51. El sistema debe permitir modificar Producción Fundamental
- R52. El sistema debe permitir eliminar Producción Fundamental
- R53. El sistema debe permitir insertar Tipo de Afectación
- R54. El sistema debe permitir modificar Tipo de Afectación
- R55. El sistema debe permitir eliminar Tipo de Afectación
- R56. El sistema debe permitir insertar Datos de Medición
- R57. El sistema debe permitir modificar Datos de Medición
- R58. El sistema debe permitir eliminar Datos de Medición
- R59. El sistema debe permitir insertar Ciclo de Producción
- R60. El sistema debe permitir modificar Ciclo de Producción
- R61. El sistema debe permitir eliminar Ciclo de Producción
- R62. El sistema debe permitir insertar Destino
- R63. El sistema debe permitir modificar Destino
- R64. El sistema debe permitir eliminar Destino
- R65. El sistema debe permitir insertar Tipo de Destino
- R66. El sistema debe permitir modificar Tipo de Destino
- R67. El sistema debe permitir eliminar Tipo de Destino
- R68. El sistema debe permitir insertar Tipo de Producto Químico
- R69. El sistema debe permitir modificar Tipo de Producto Químico
- R70. El sistema debe permitir eliminar Tipo de Producto Químico

# **Administrativos**

R71. El sistema debe permitir insertar Usuario

R72. El sistema debe permitir modificar Usuario

R73. El sistema debe permitir eliminar Usuario

- R74. El sistema debe permitir insertar Rol
- R75. El sistema debe permitir modificar Rol
- R76. El sistema debe permitir eliminar Rol
- R77. El sistema debe permitir insertar Permiso
- R78. El sistema debe permitir modificar Permiso
- R79. El sistema debe permitir eliminar Permiso

### **Generales**

R80. El sistema debe permitir autenticar Usuarios

# **2.10. Requisitos No Funcionales**

Los Requisitos no Funcionales por su parte son las propiedades o condiciones que el sistema debe tener. Los mismos permiten que el software sea atractivo, usable y rápido.

# **Requisitos de Hardware**

#### *Estaciones de Trabajo*

- $\checkmark$  Periféricos Mouse y Teclado PS 2 o USB.
- $\checkmark$  1Mb de cache L2, 256 Mb de memoria RAM.
- $\checkmark$  5 GB de espacio libre en disco.
- $\checkmark$  CPU Pentium II a 800 MHz o superior.
- $\checkmark$  Impresora.

#### *Servidor de Base de Datos*

- Periféricos: Mouse y Teclado PS 2 o USB.
- $\checkmark$  Tarjeta de Red.
- $\times$  1GB de RAM.
- $\checkmark$  Capacidad de Almacenamiento 20 GB.
- $\checkmark$  Arquitectura hardware Intel.
- $\checkmark$  Sistema operativo Windows 2000 o superior, GNU-Linux (recomendado), Unix.

#### **Requisitos de Software**

#### *Estaciones de Trabajo*

- $\checkmark$  Sistema Operativo: Windows 2000 o superior, GNU-Linux, Unix.
- $\checkmark$  Java Runtime Environment versión 1.6

#### *Servidor de Base de Datos*

- $\checkmark$  Sistema Operativo: Windows 98 o superior, GNU-Linux (recomendado), Unix.
- Gestor de Base de Datos: PostgreSQL. v8.2

#### **Redes**

- $\checkmark$  La red existente en las instalaciones debe de soportar la transacción de paquetes de información de al menos unos 10 a razón de 2 ó 3 Mb/s.
- $\checkmark$  Para hacer más fiable la aplicación debe de estar protegida contra fallos de corriente y de conectividad, para lo que se deberá parametrizar los tiempos para realizar copias de seguridad. Implementar las transacciones de paquetes en la red con el protocolo TCP/ IP que permite la recuperación de los datos.

# **Seguridad**

 $\checkmark$  Se utilizarán las reglas de la "programación segura", se deberá hacer un fuerte tratamiento de

excepciones desde la capa de Presentación hasta la capa de Acceso a Datos incluyendo el trabajo con la Base de Datos (BD). Para reforzar este aspecto los desarrolladores se apoyarán en los framework seleccionados.

- $\checkmark$  Los usuarios de la BD solamente tendrán acceso a las tablas de las Bases de Datos a las cuales se les designe según el rol que desempeñe, no se utilizarán usuarios con privilegios administrativos para realizar las conexiones entre servidores.
- $\checkmark$  Se registrarán y auditarán las trazas dejadas por los usuarios al realizar las diferentes operaciones en el sistema. La programación de las auditorías será programada según corresponda.
- $\checkmark$  La asignación de usuarios y sus opciones sobre el sistema se garantizará desde el subsistema de Administración.

#### **Portabilidad, escalabilidad, reusabilidad**

- El sistema deberá poder ser utilizado desde cualquier plataforma de software (Sistema Operativo).
- $\checkmark$  El sistema deberá hacer un uso racional de los recursos de hardware de la máquina, sobre todo en las PC clientes.
- $\checkmark$  La aplicación se construirá utilizando estándares internaciones y patrones, para facilitar su integración futura con componentes desarrollados por cualquier empresa y garantizar la posibilidad de un mantenimiento ágil.
- De acuerdo a las condiciones económicas del país, el sistema deberá minimizar la cantidad de gastos de despliegue.
- $\checkmark$  Se desarrollará cada pieza del sistema en forma de componentes (subsistemas) con el fin de reutilizarlos para futuras versiones.

#### **Restricciones de acuerdo a la estrategia de diseño**

- El diseño de las aplicaciones se hará utilizando la Programación Orientada a Objetos (POO).
- $\checkmark$  Se utilizarán las tecnologías que brindan los framework definidos para cada una de las capas de la aplicación:
	- o Para la capa de presentación: framework Swing.
	- o Para la capa de lógica del negocio: framework Spring

o Para la capa de acceso a datos: framework Hibernate.

#### **Herramientas de desarrollo**

- Para el modelado del sistema se empleará la herramienta CASE Visual Paradigm, la cual demanda como mínimo 512 MB de RAM y recomendado 1 GB de RAM.
- $\checkmark$  Para la implementación se usará como IDE de desarrollo el NetBean, el mismo demanda como mínimo 768 MB de RAM y recomendado 1.0 GB de RAM al integrarlo con los plug-in necesarios.
- $\checkmark$  Los plug-in para la implementación serán:
	- o AspectJ Development Tools (AJDT): facilita el desarrollo del software con la programación orientada a aspectos.
	- o Hibernate Tool: facilita la ingeniería inversa y reversa de los ficheros de mapeo entre clases java y tablas de la base de datos.
	- o JUnit: permite realizar pruebas de unidad al software.
	- o SVNNetBean el cual facilita la integración con el Subversión.
- Como servidor de Base Datos se empleará el PostgreSQL.
- Como servidor de control de versiones se usará el Subversión Tortoise.

#### **2.11. Actores del Sistema**

Un actor es una idealización de una persona externa, de un proceso, o de una cosa que interactúa con un sistema, un subsistema, o una clase. Un actor caracteriza las interacciones que los usuarios exteriores pueden tener con el sistema. En tiempo de ejecución, un usuario físico puede estar limitado a los actores múltiples dentro del sistema. Diferentes usuarios pueden estar ligados al mismo actor y por lo tanto pueden representar casos múltiples de la misma definición de actor. [14]

En otras palabras se puede decir que un actor del sistema va a hacer todo aquel trabajador del negocio que posea actividades a automatizar.

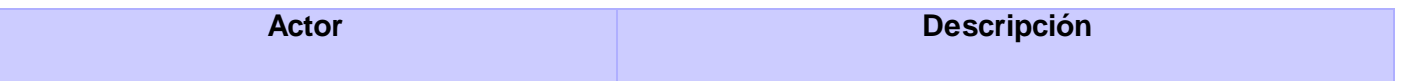

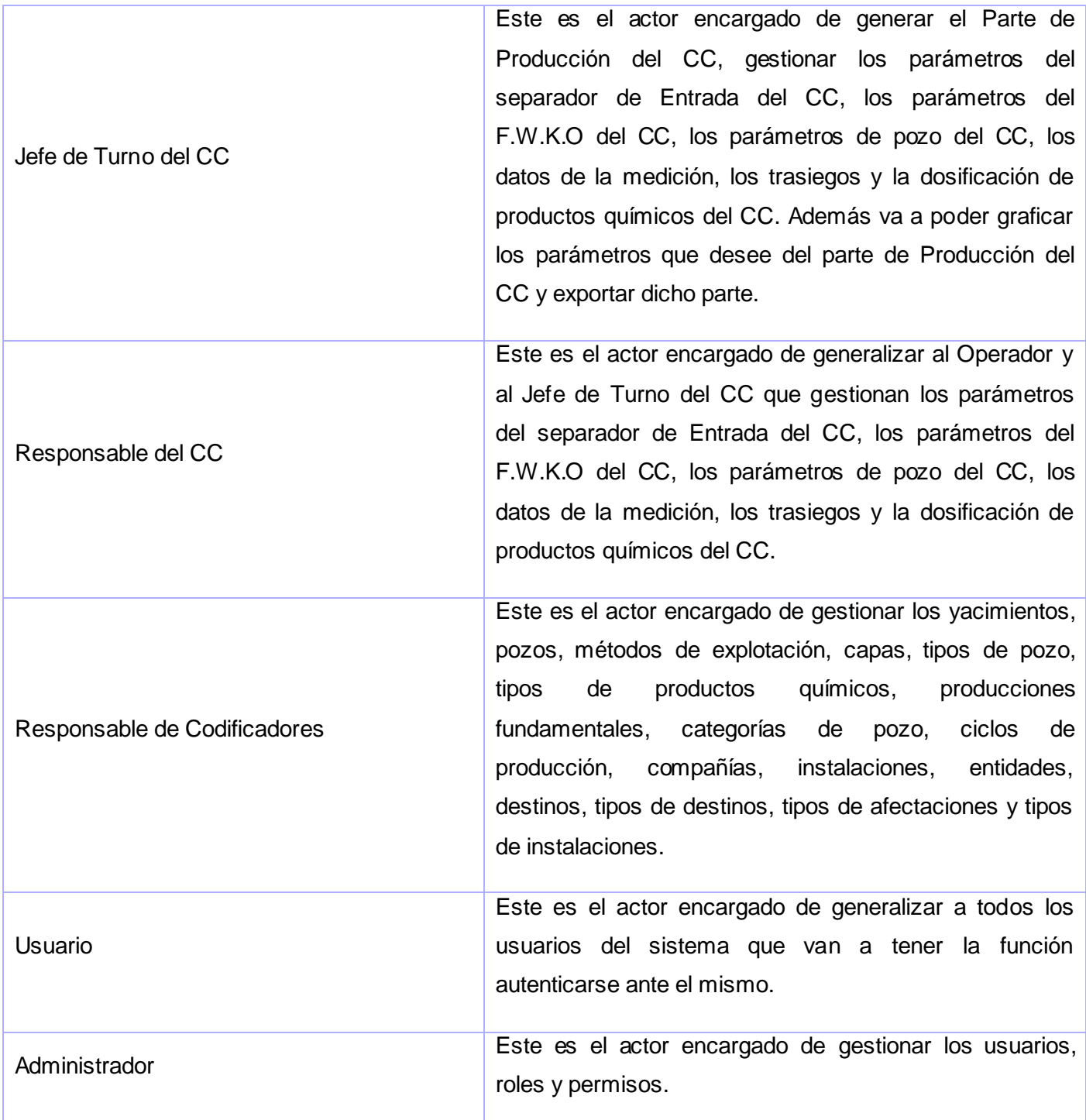

Tabla 2.5: Descripción textual de los Actores del Sistema

# **2.12. Diagrama de Casos de Uso del Sistema**

Un diagrama de Casos de Uso del Sistema describe parte del modelo de casos de uso y muestra un conjunto de casos de uso y actores con una asociación entre cada par actor/caso de uso que interactúan. [6]

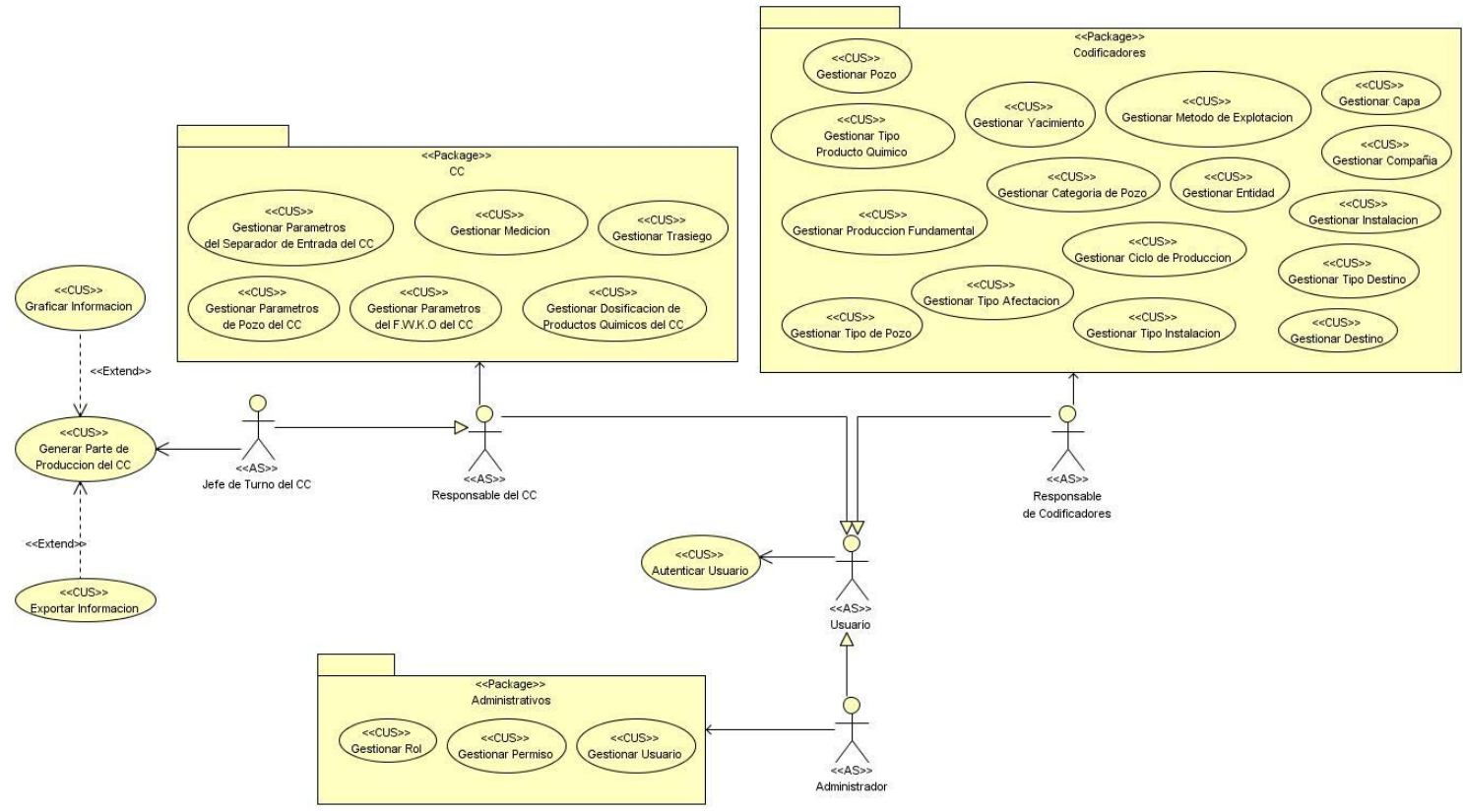

Figura 2.4: Diagrama de Casos de Uso del Sistema

# **2.13. Casos de Uso del Sistema**

Un caso de uso es una unidad coherente de funcionalidad, externamente visible, proporcionada por una unidad del sistema y expresada por secuencias de mensajes intercambiados por la unidad del sistema y uno o más actores. El propósito de un caso de uso es definir una pieza de comportamiento coherente, sin revelar la estructura interna del sistema. La definición de un caso de uso incluye todo el comportamiento

que implica: las líneas principales, las diferentes variaciones sobre el comportamiento normal, y todas las condiciones excepcionales, que pueden ocurrir con tal comportamiento, junto con la respuesta deseada. Desde el punto de vista de los usuarios, éstas pueden ser situaciones anormales. Desde el punto de vista de los sistemas, son las variaciones adicionales que deben ser descritas y manejadas. [9]

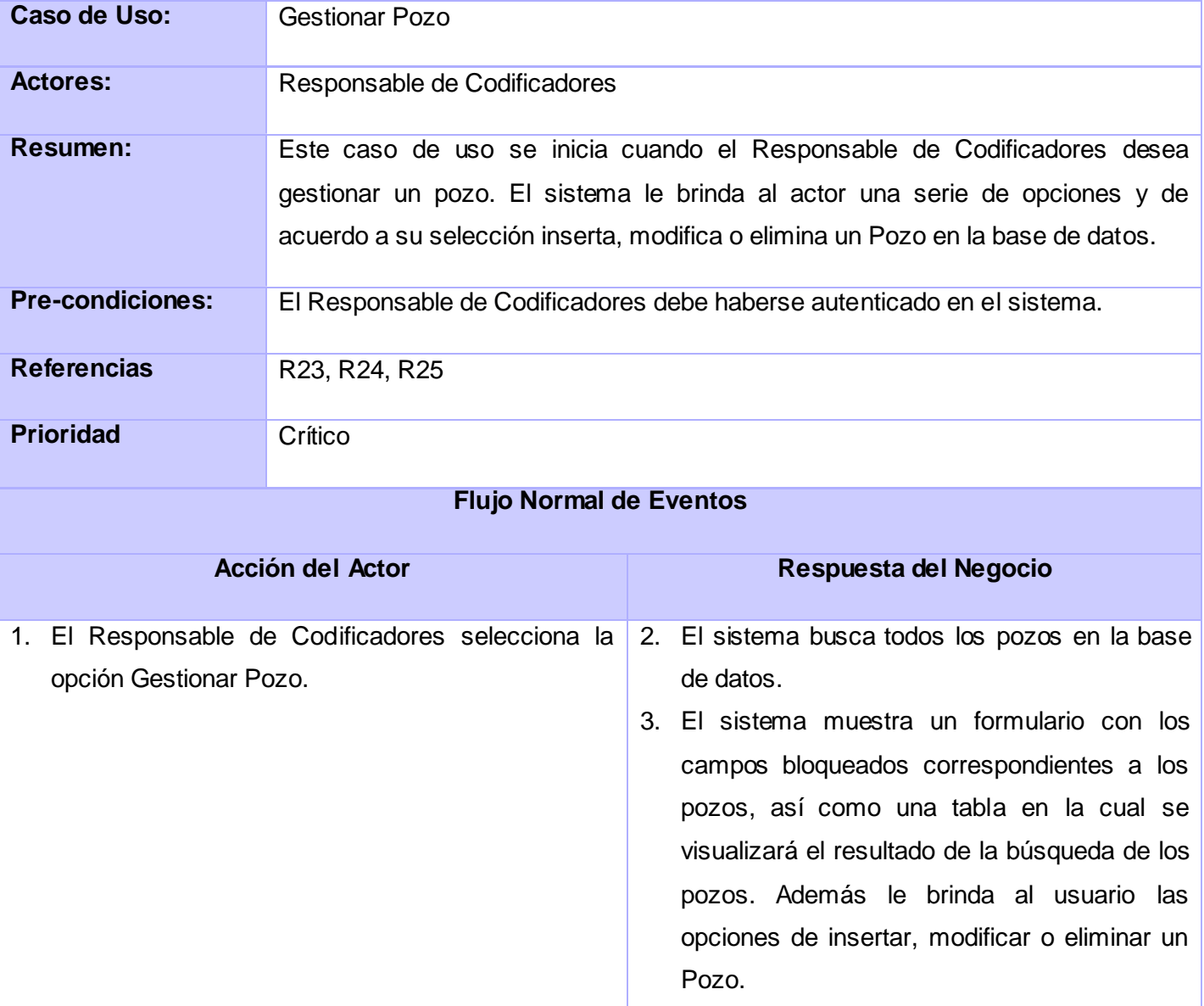

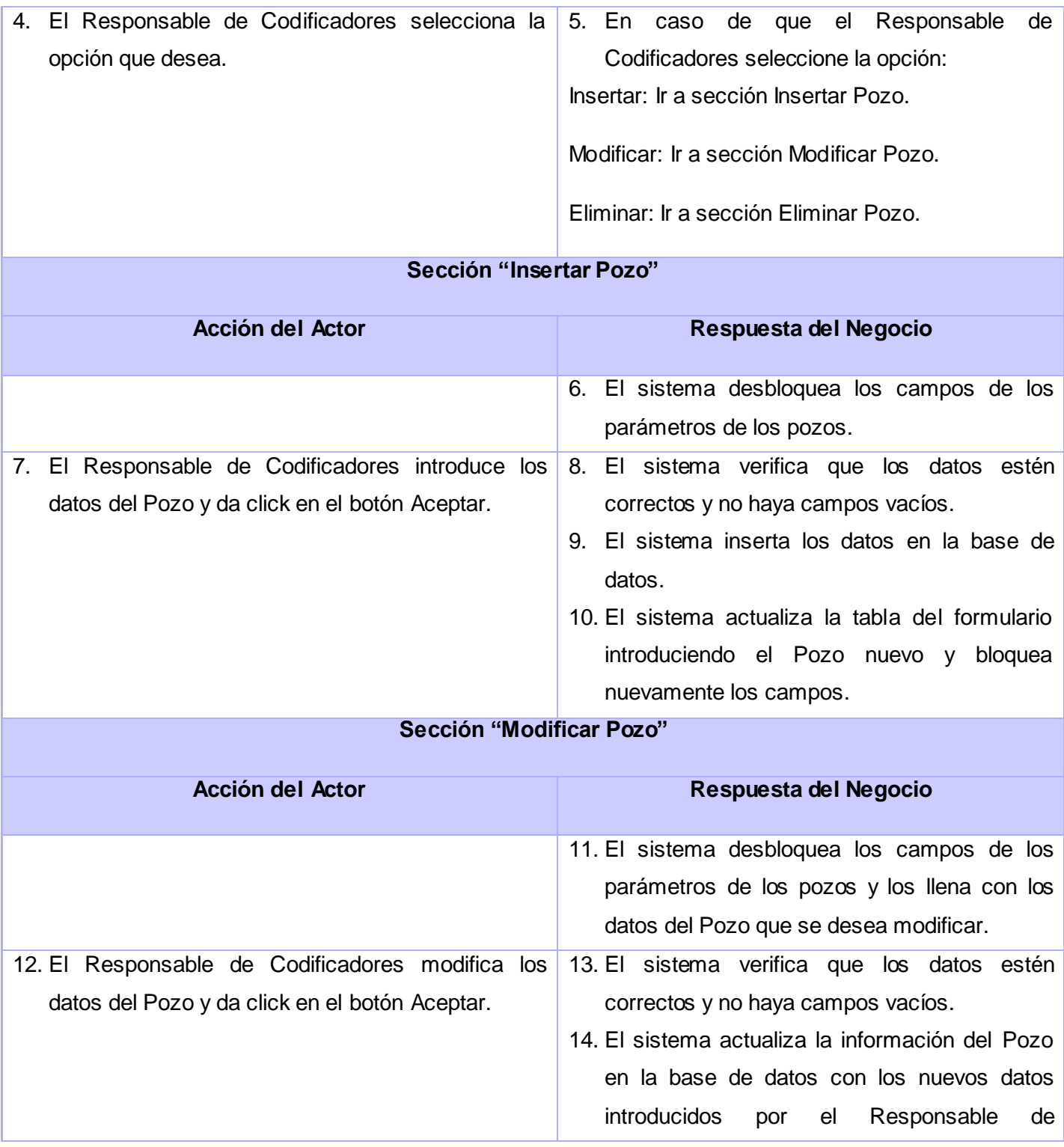

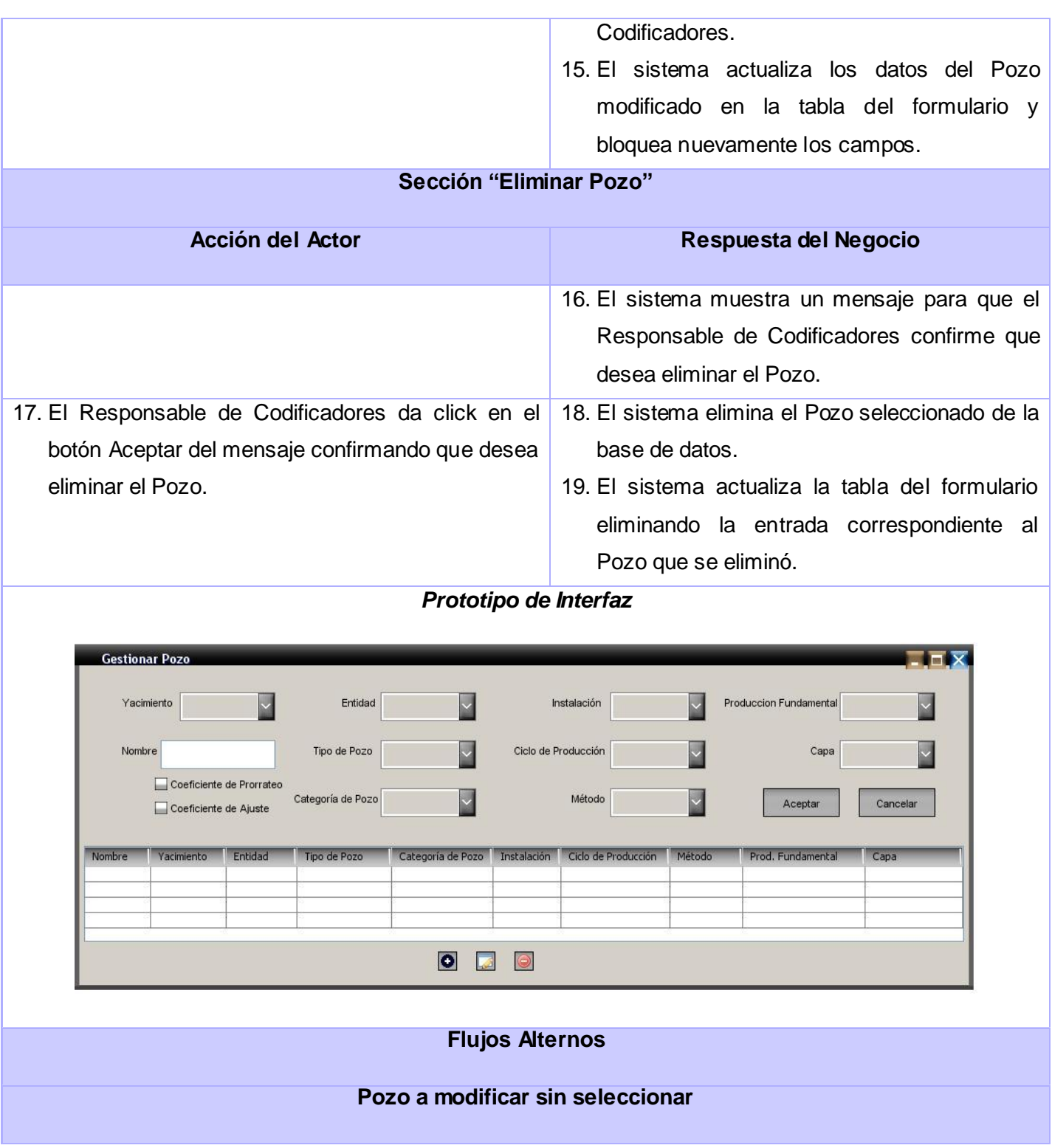

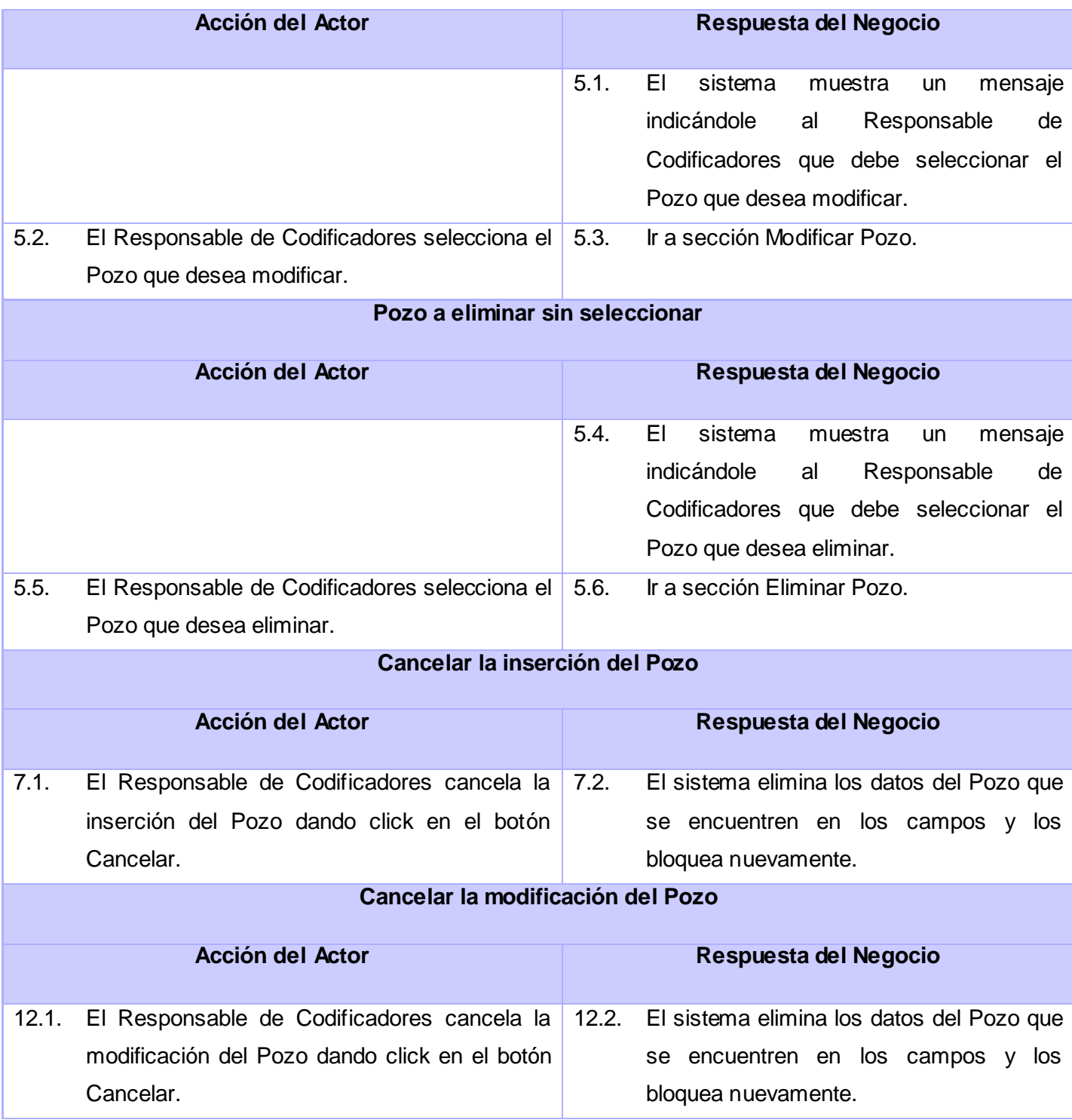

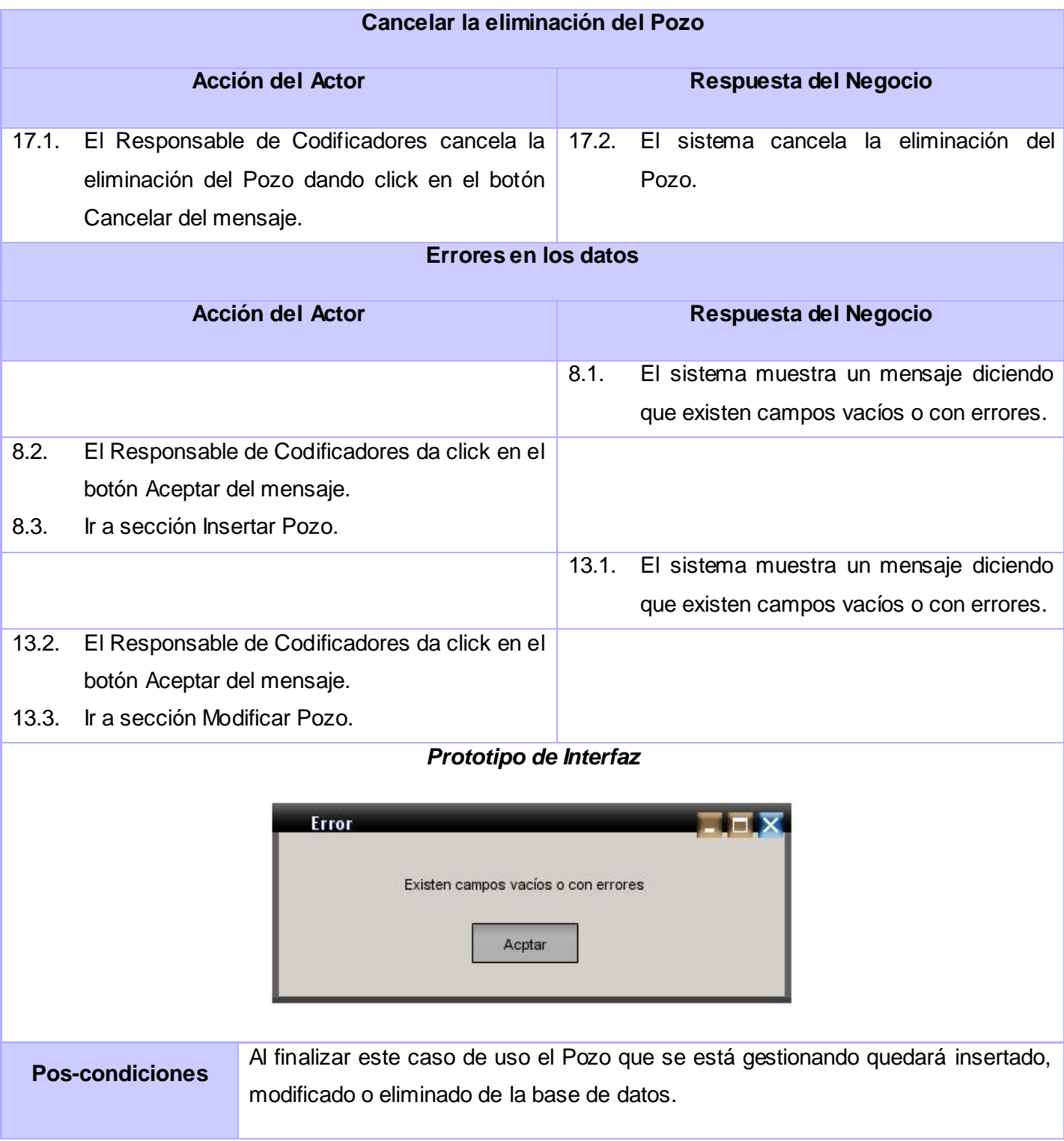

# Tabla 2.6: CUS Gestionar Pozo

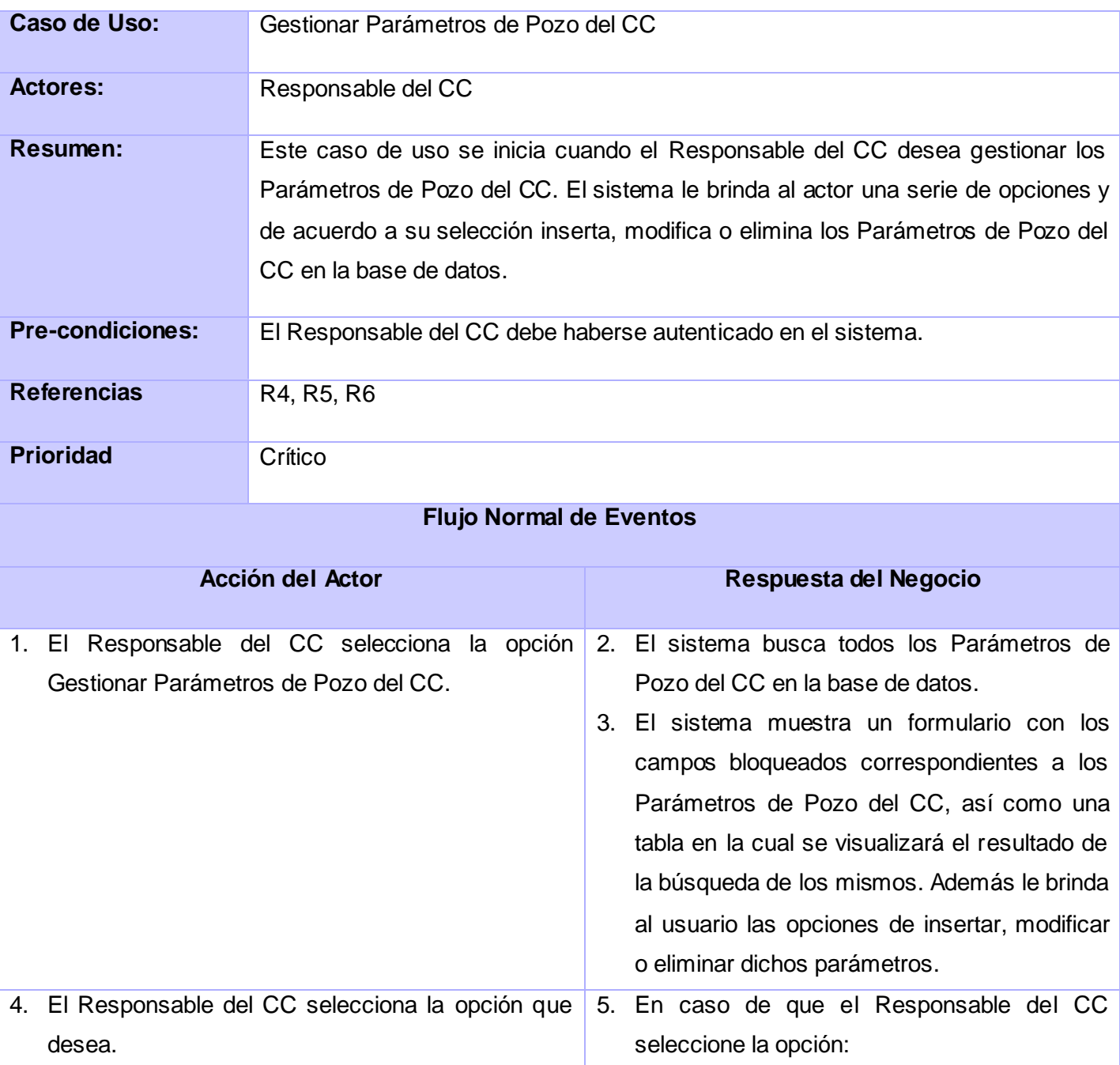

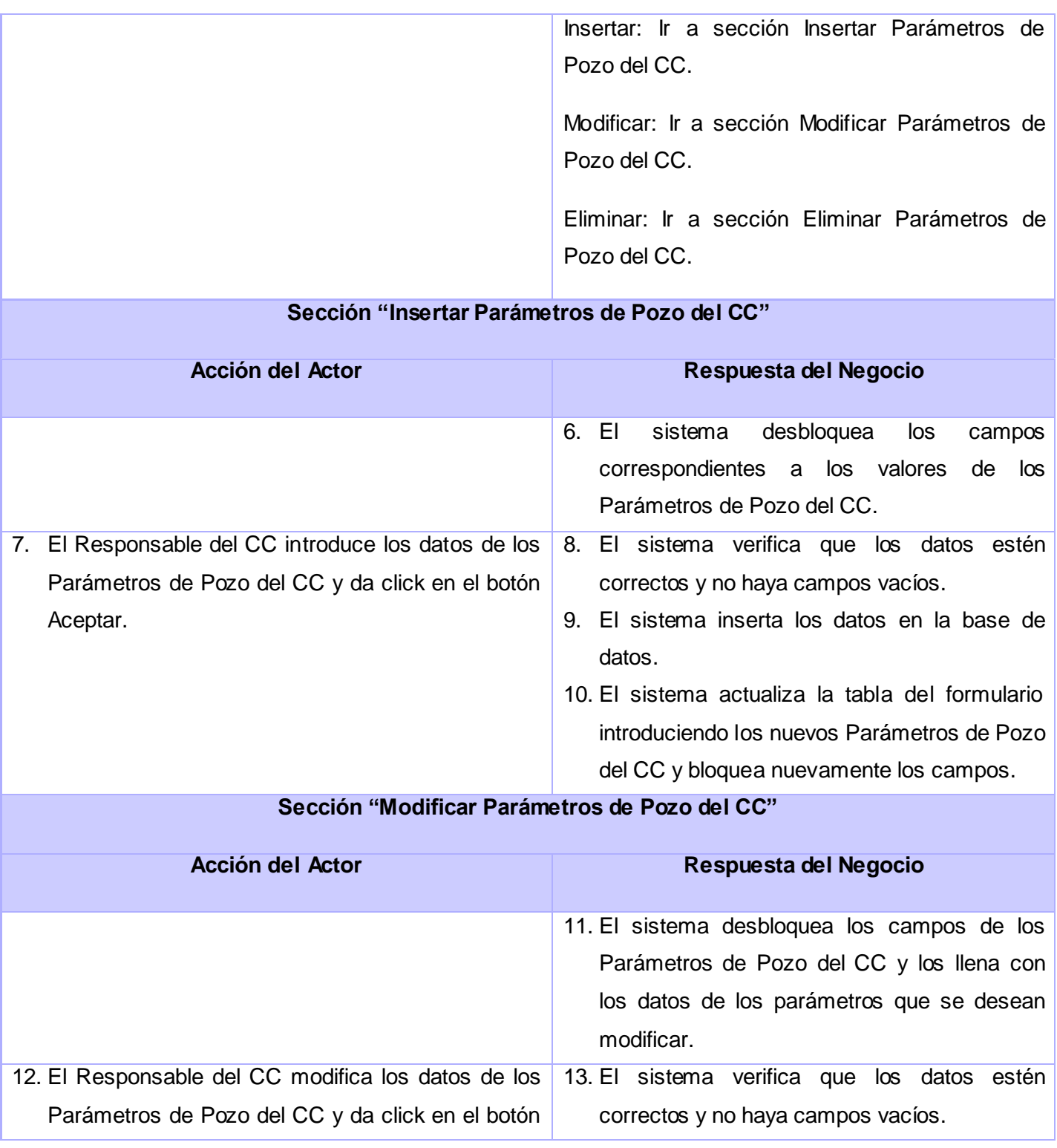

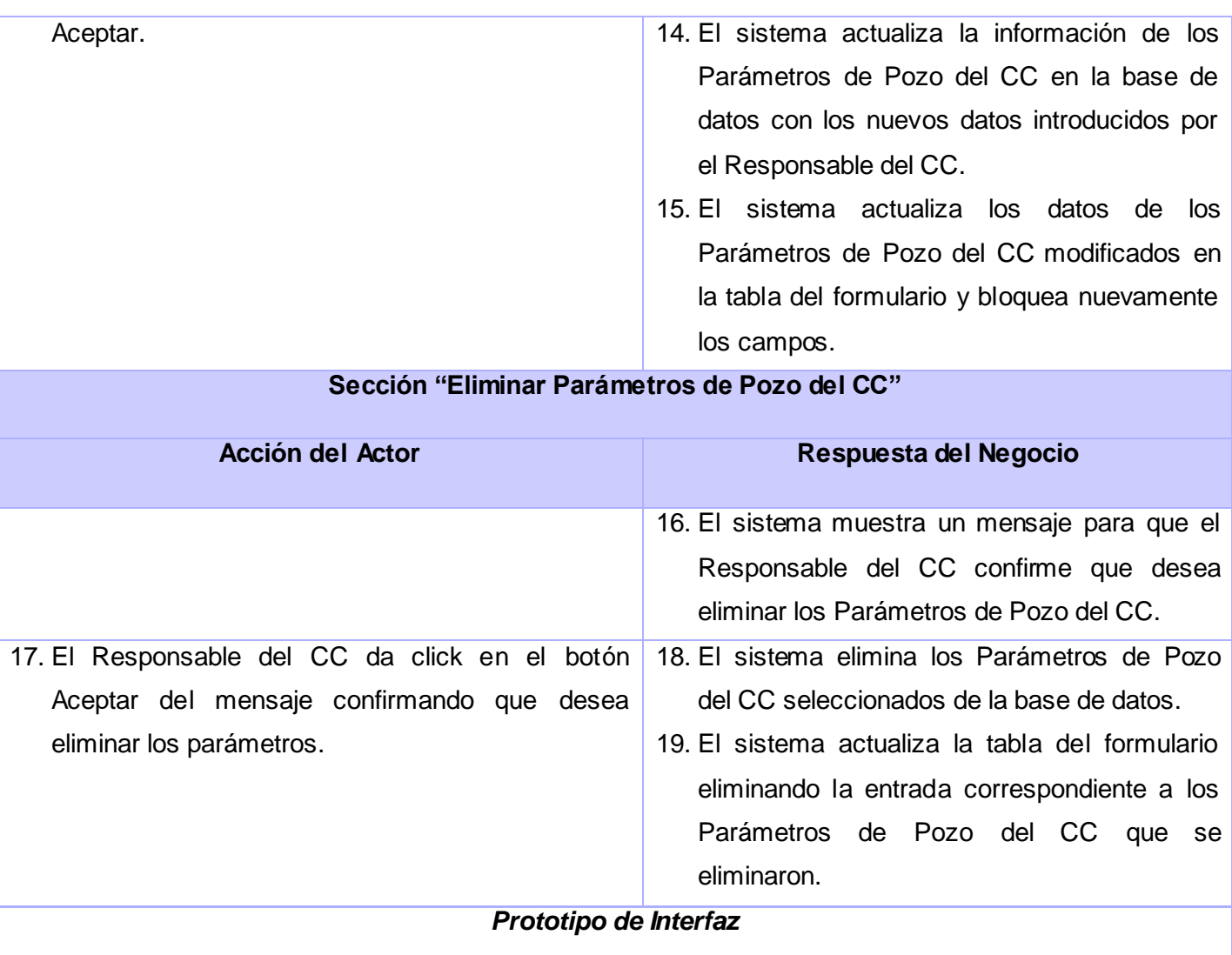

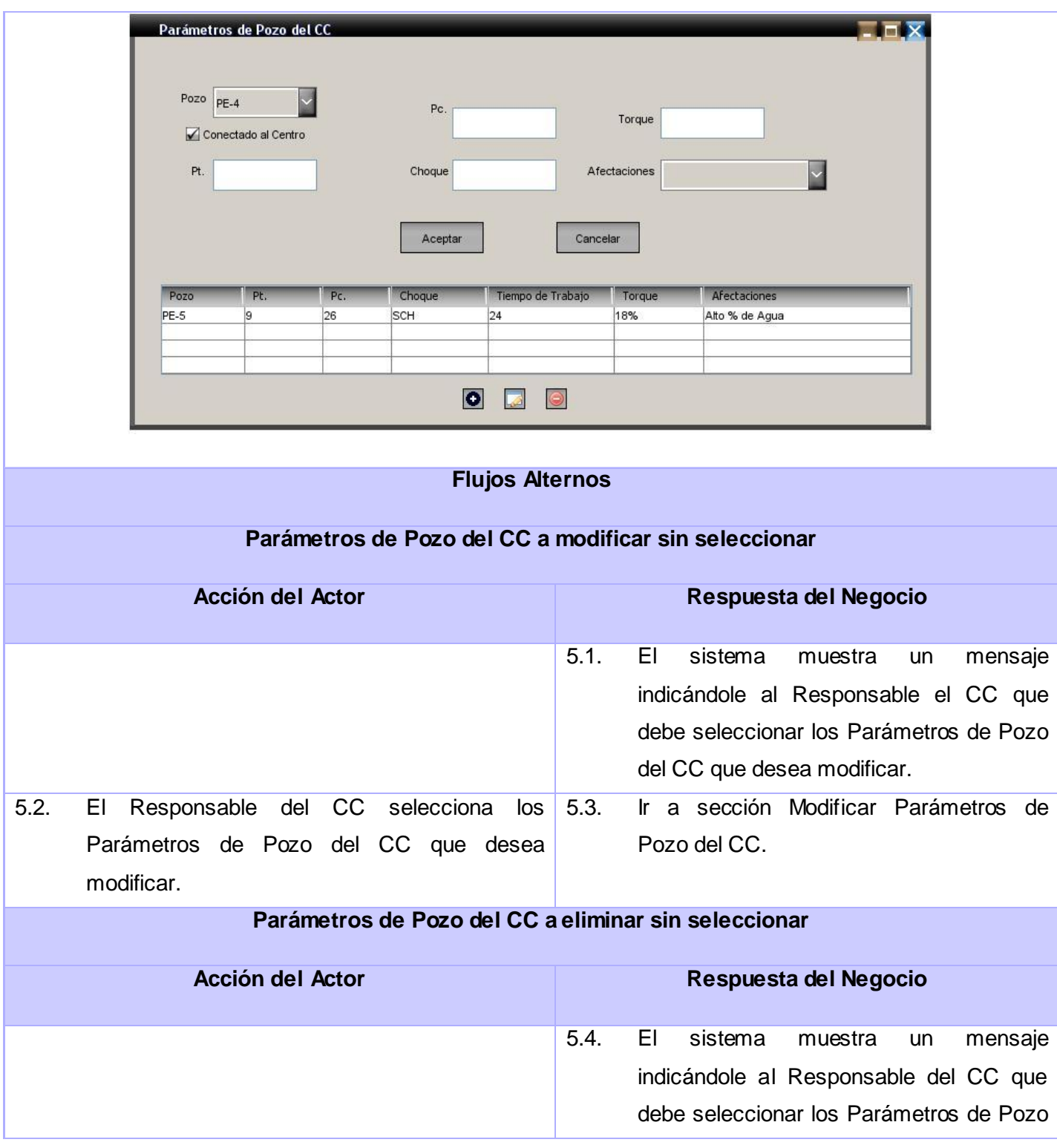

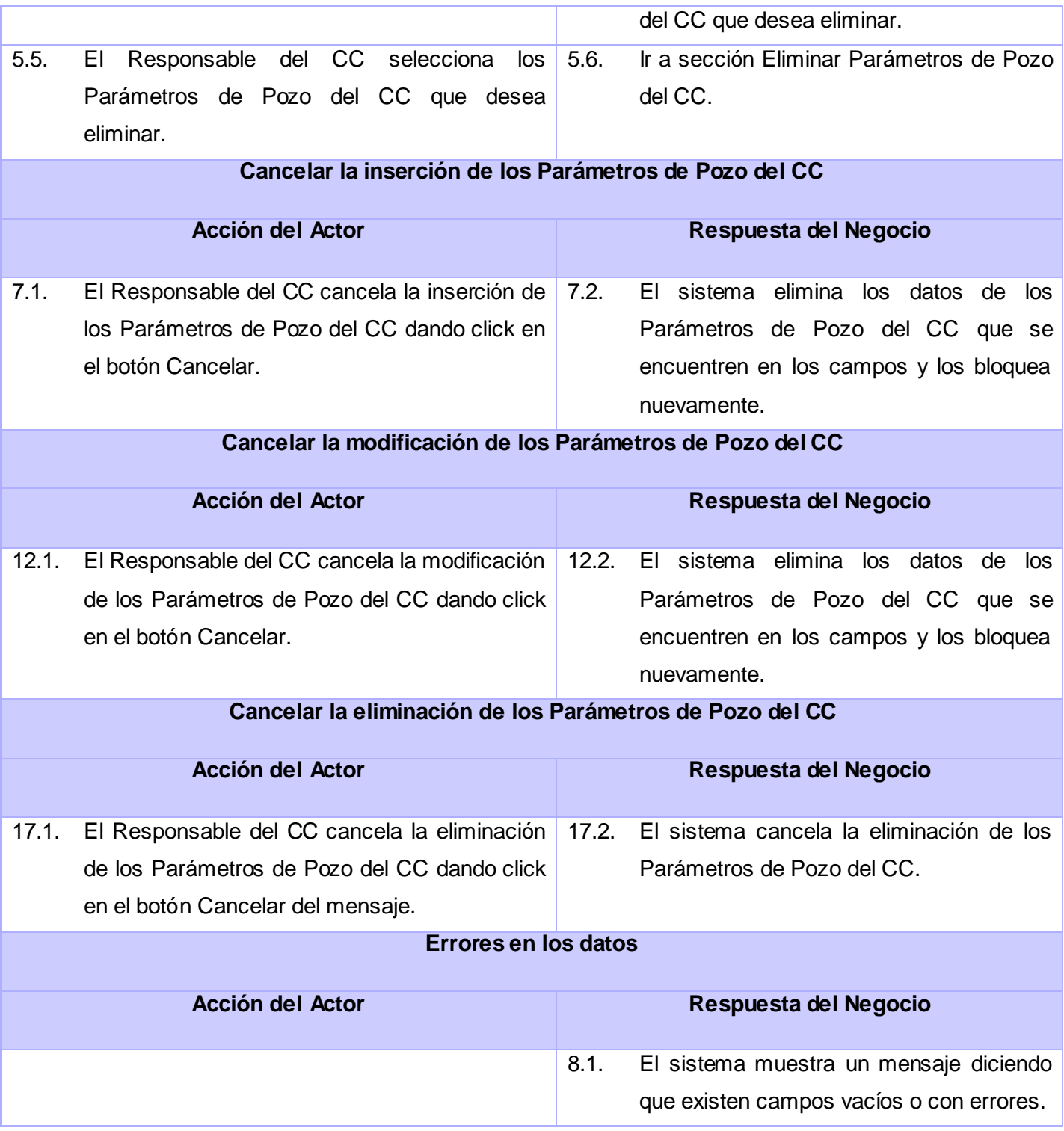

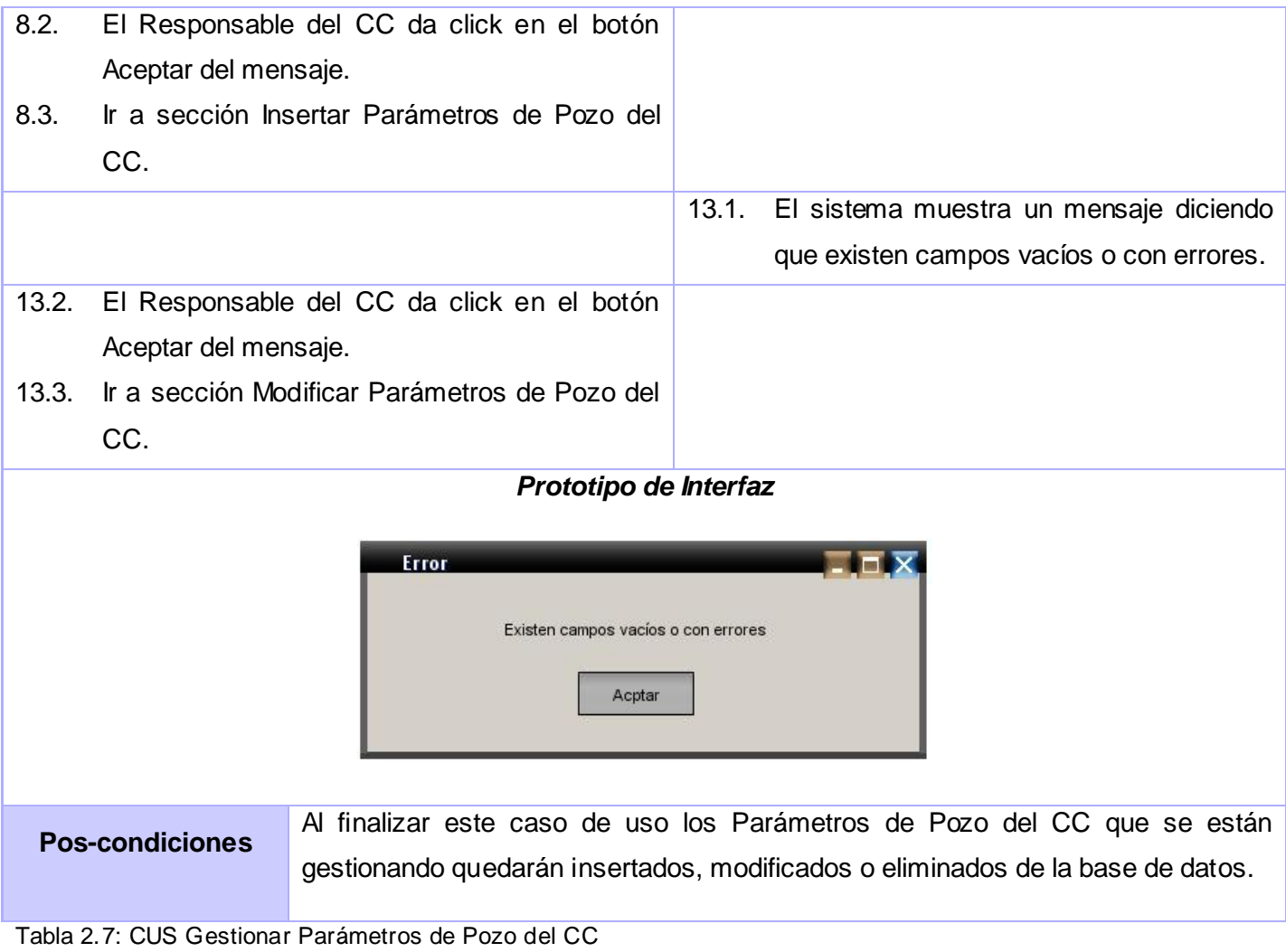

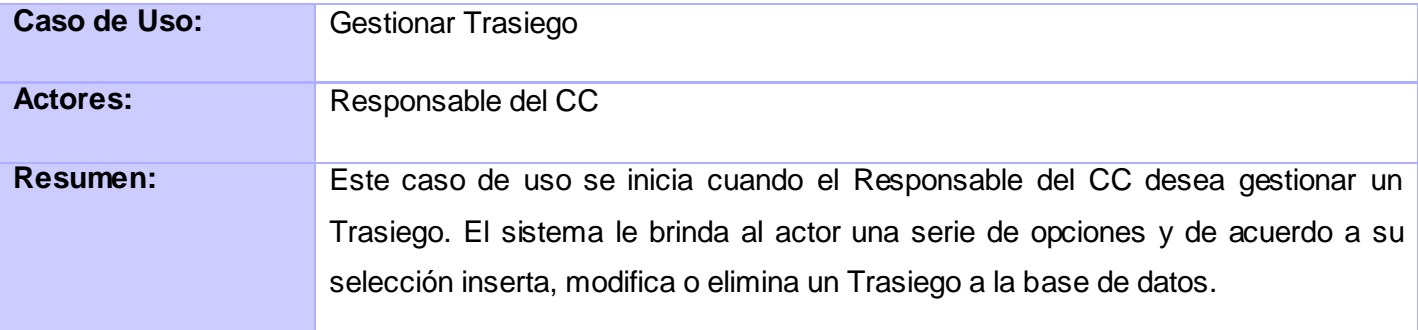

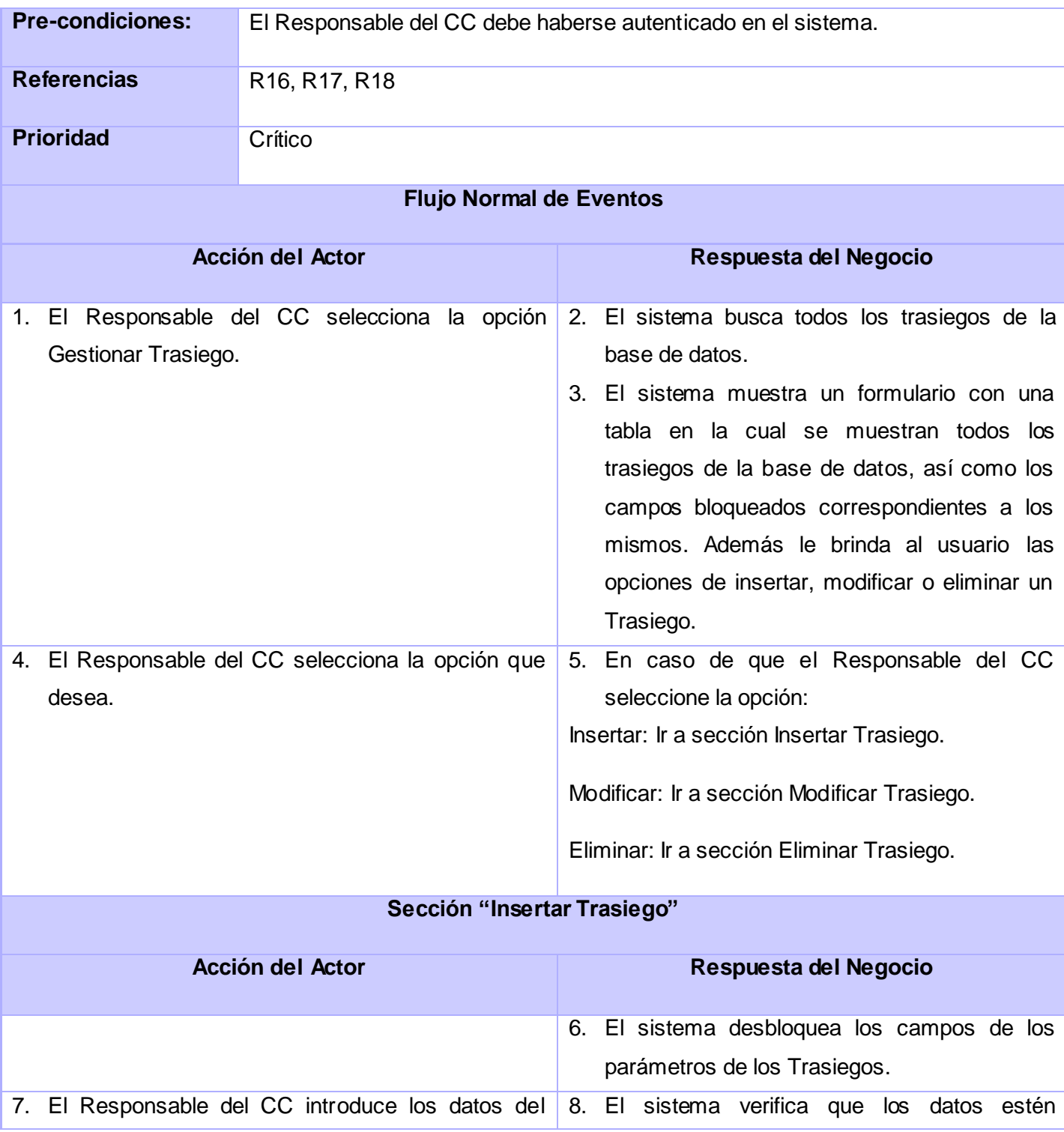

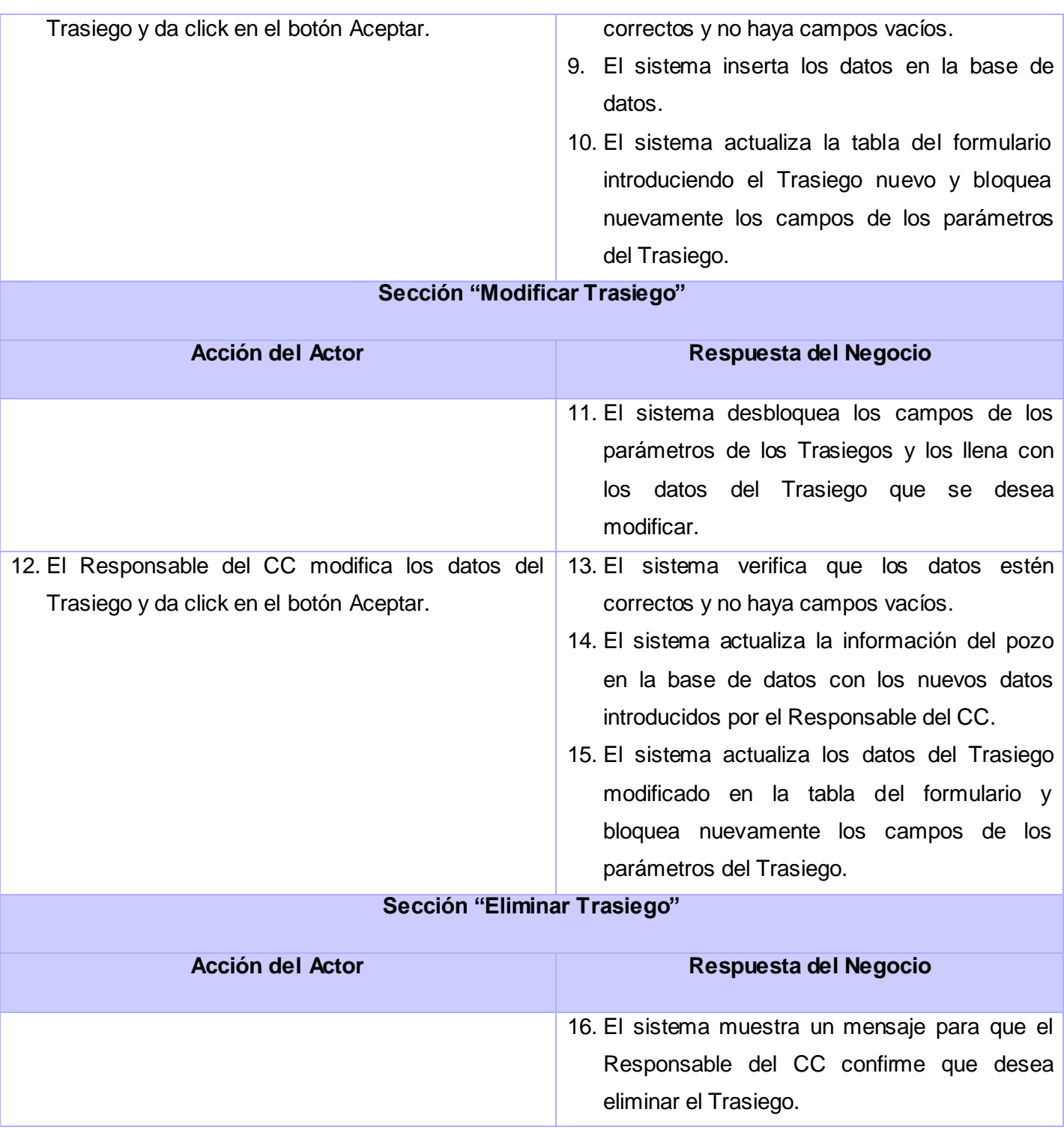

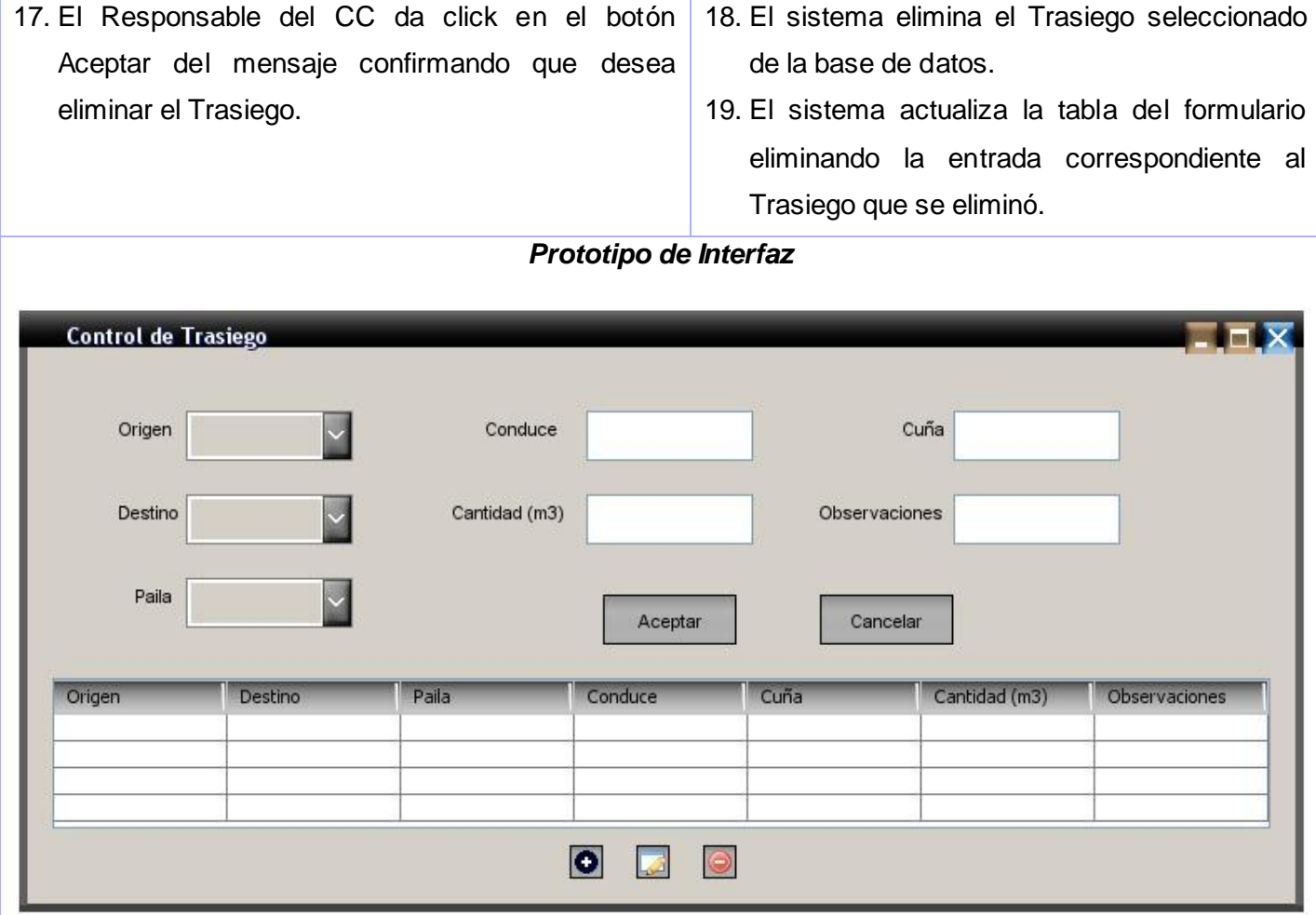

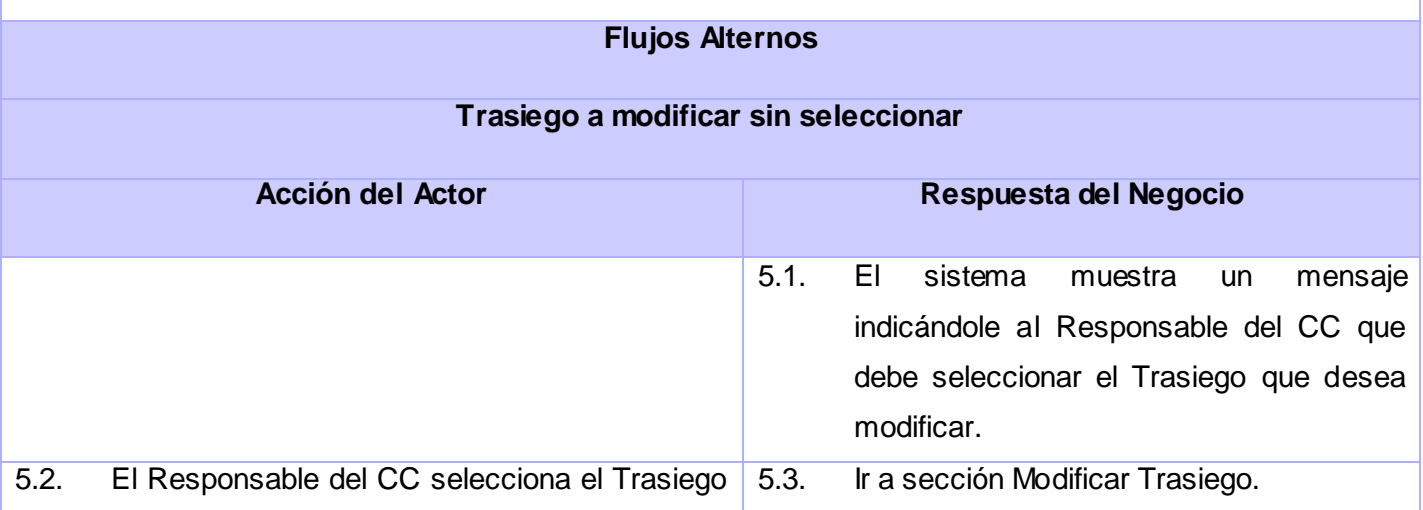

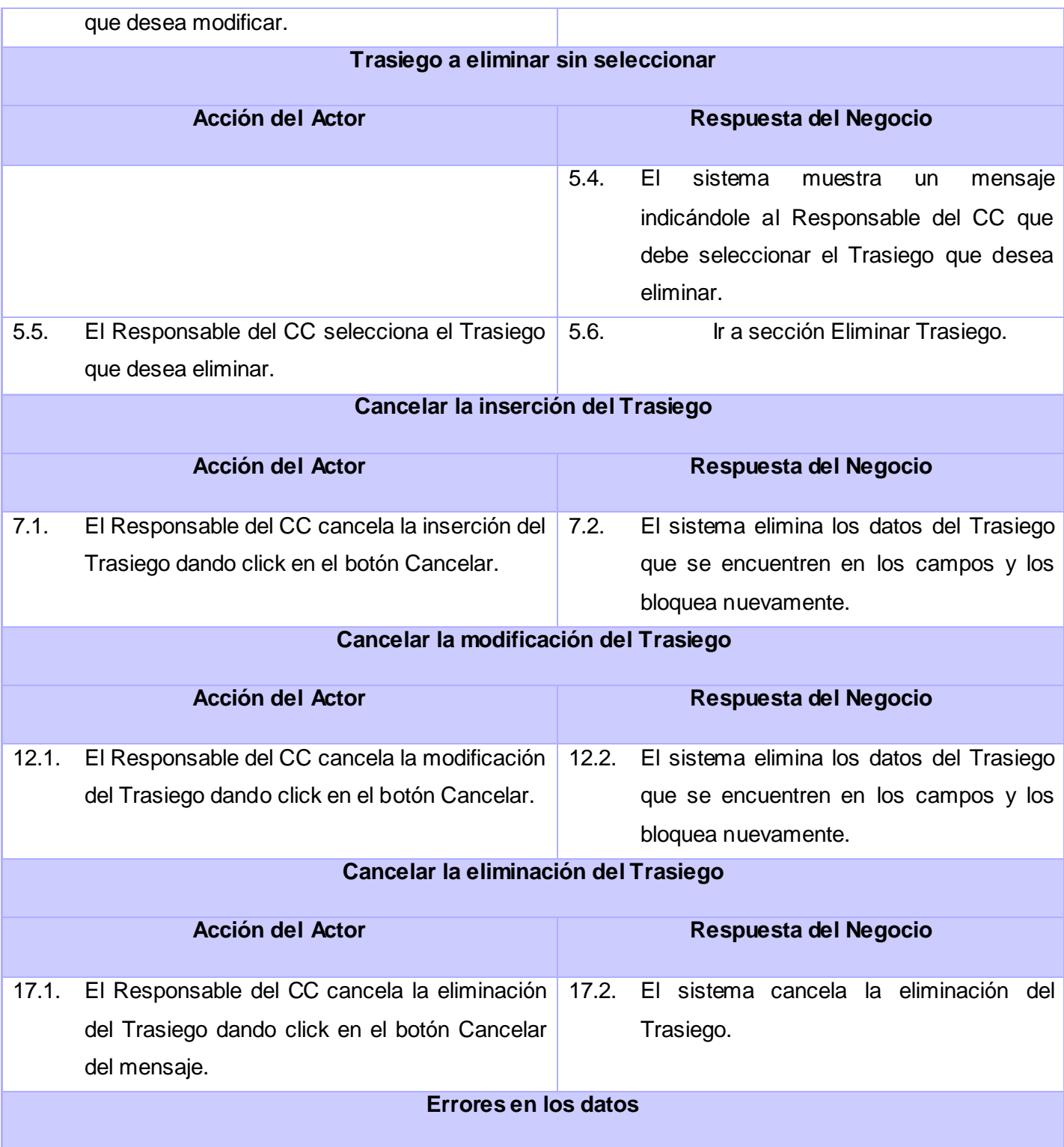

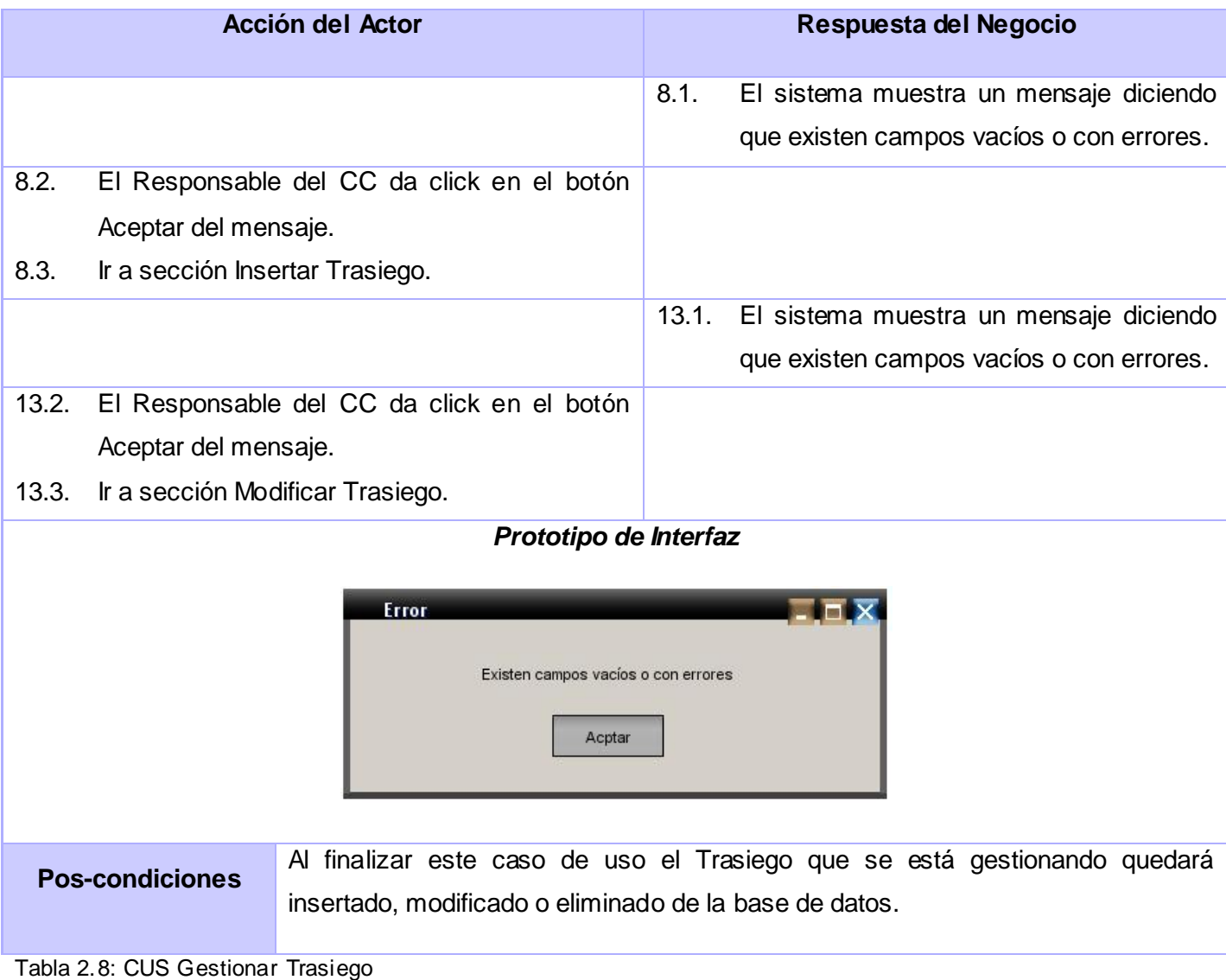

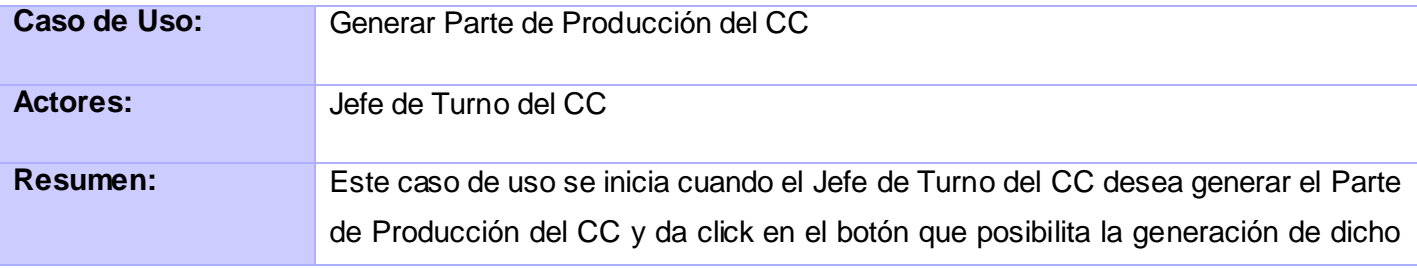

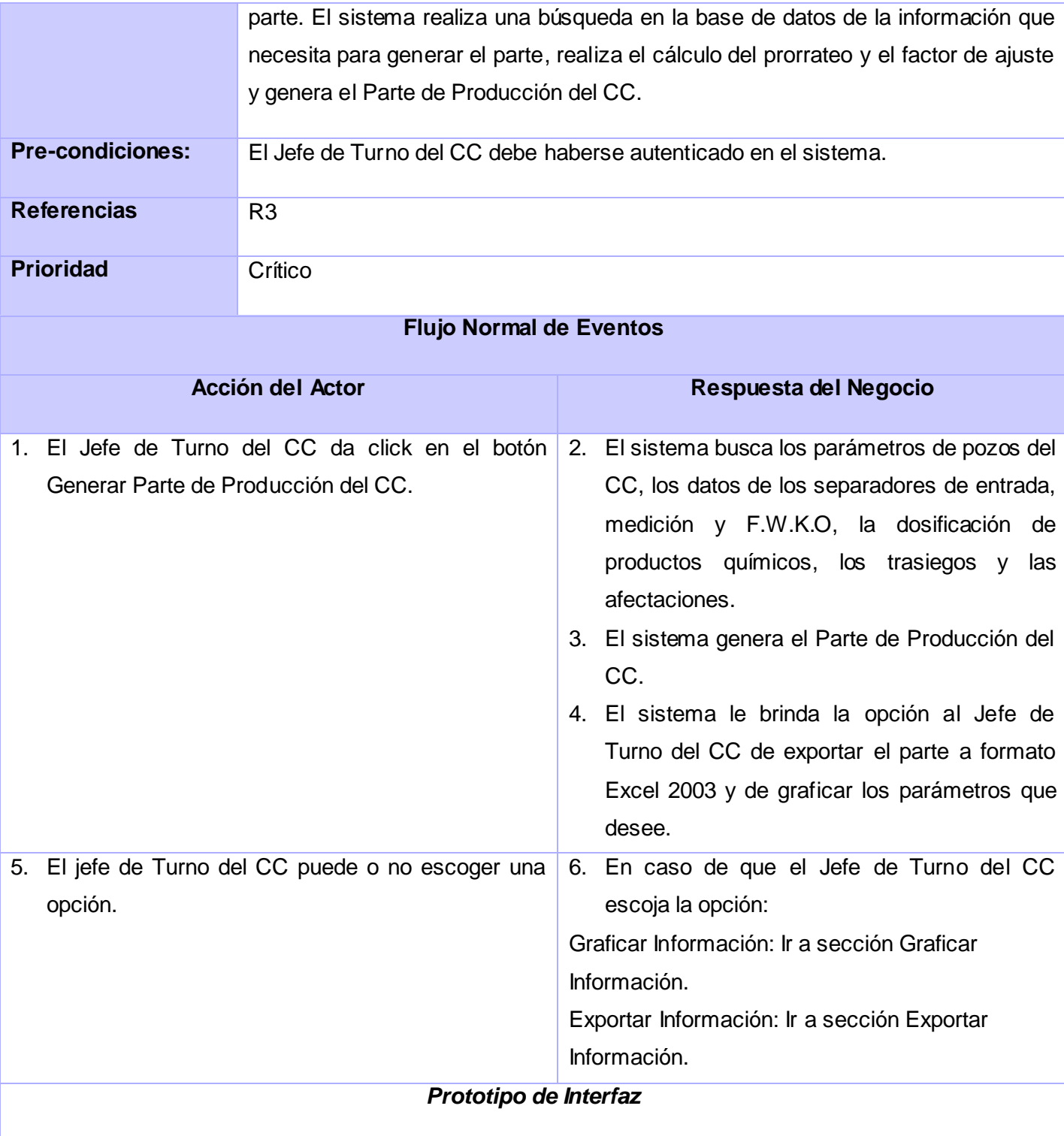

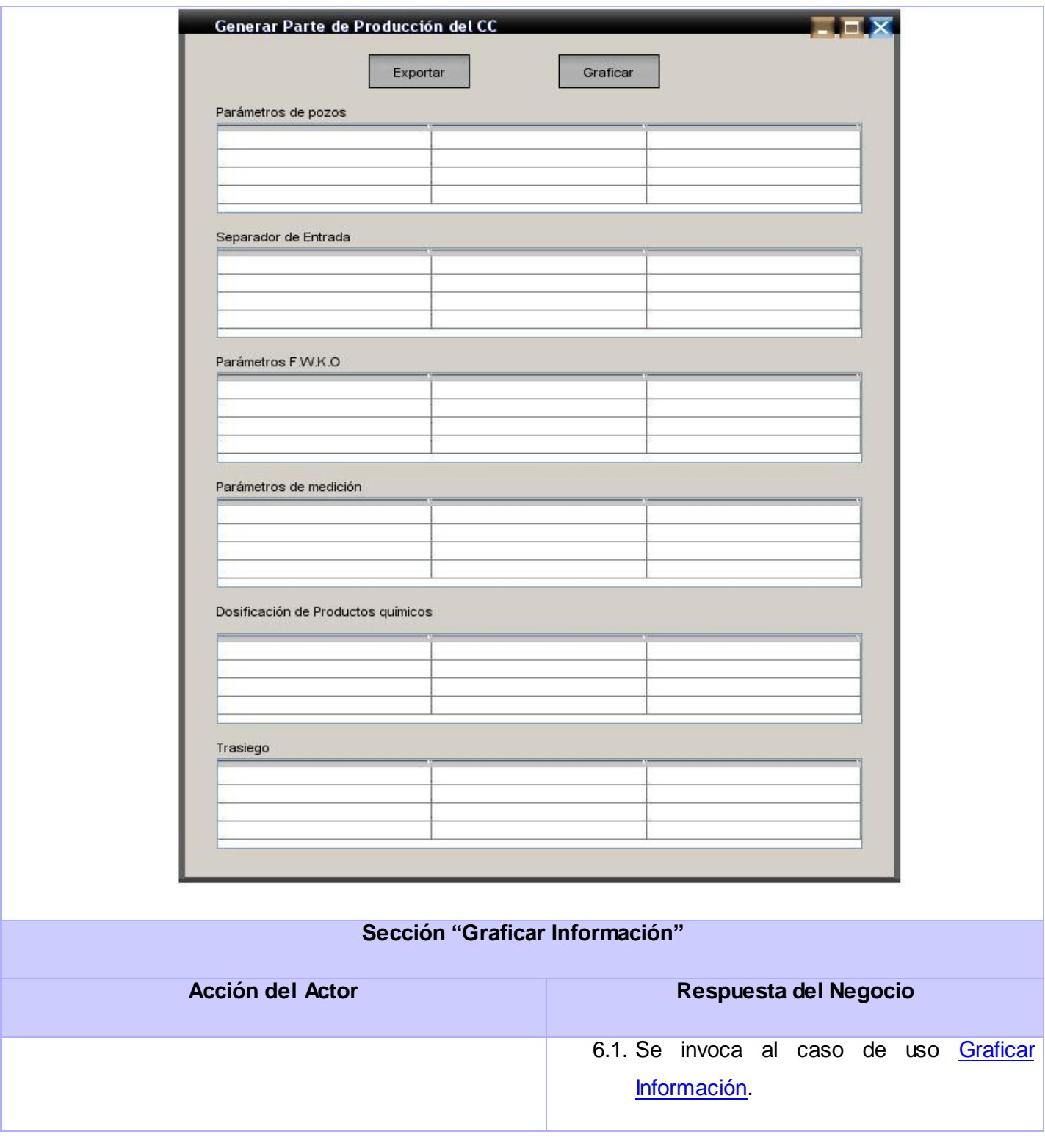

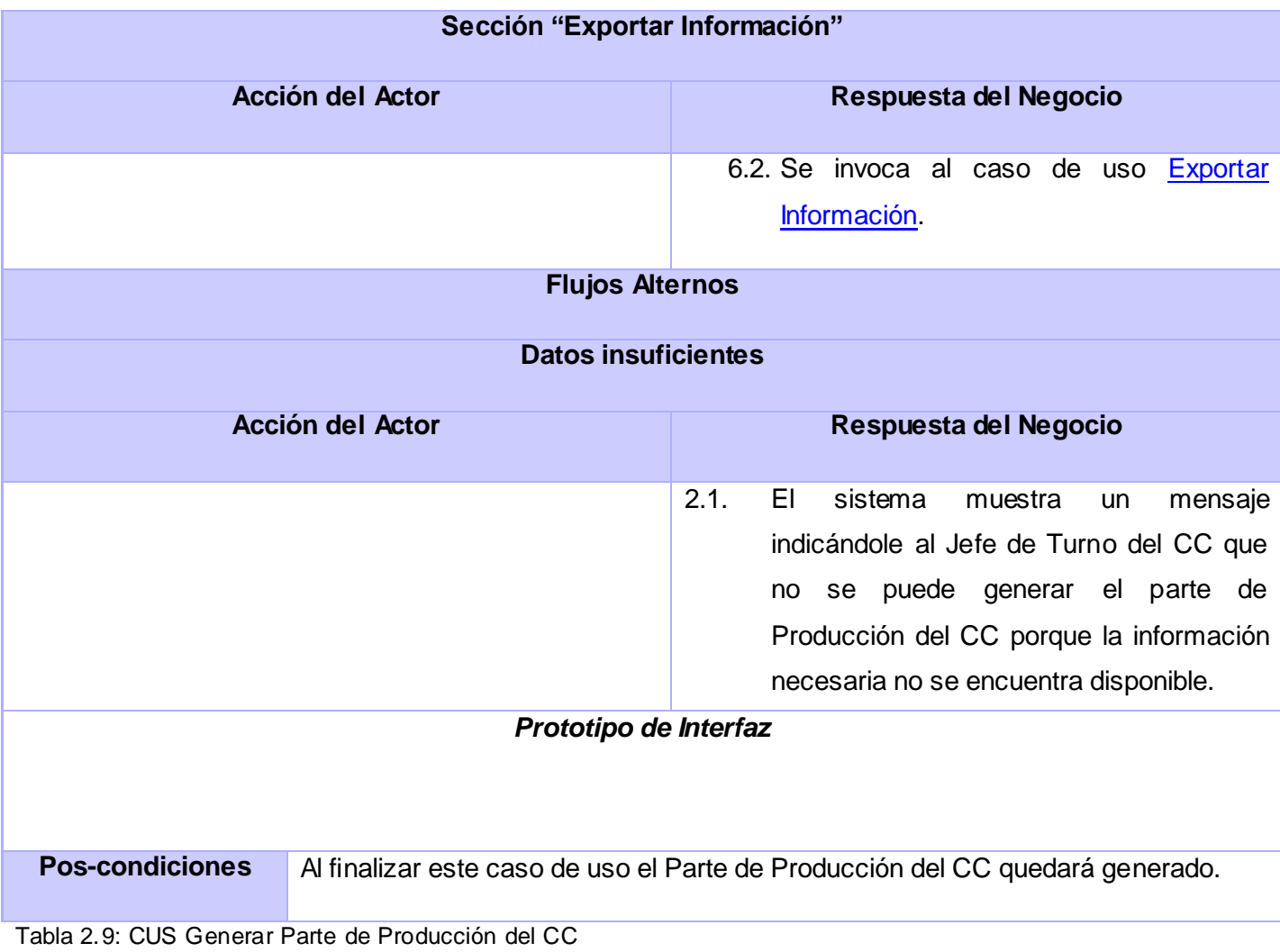

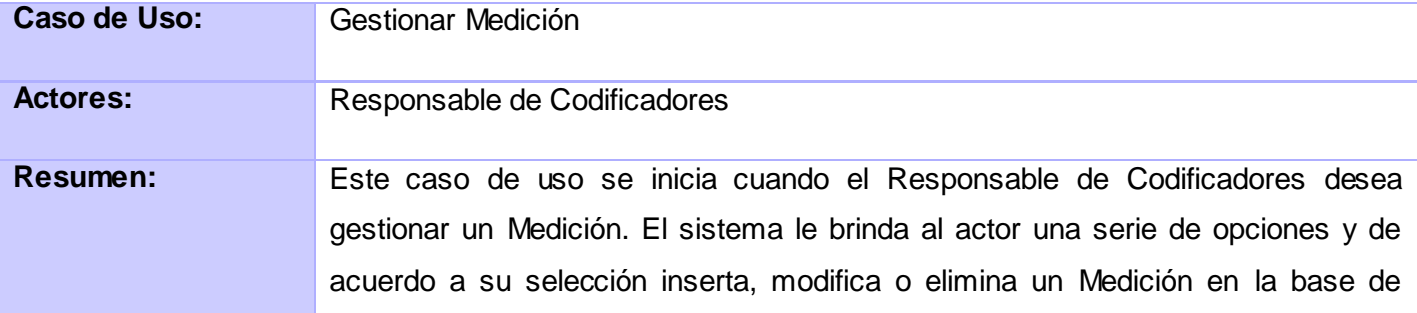
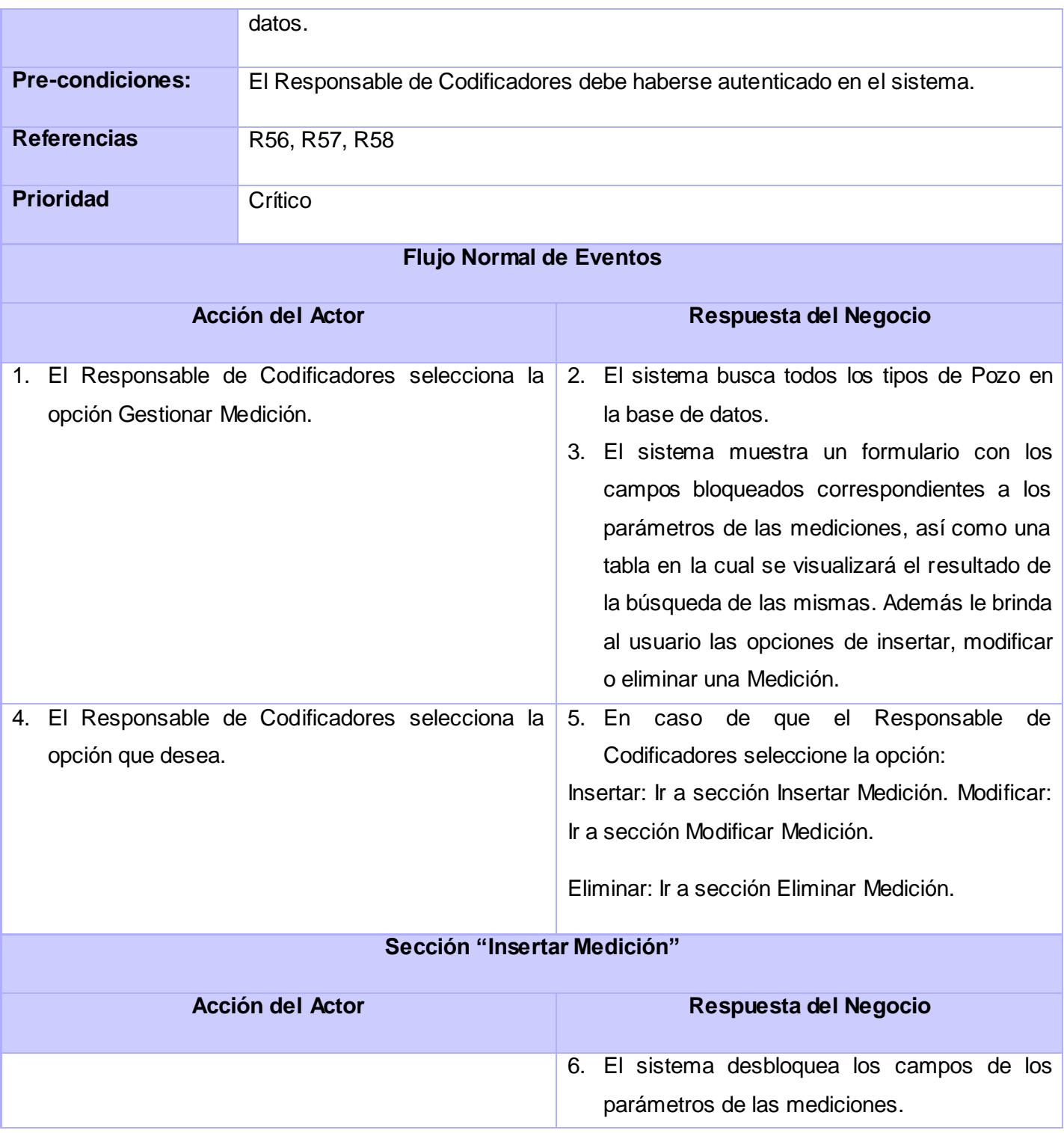

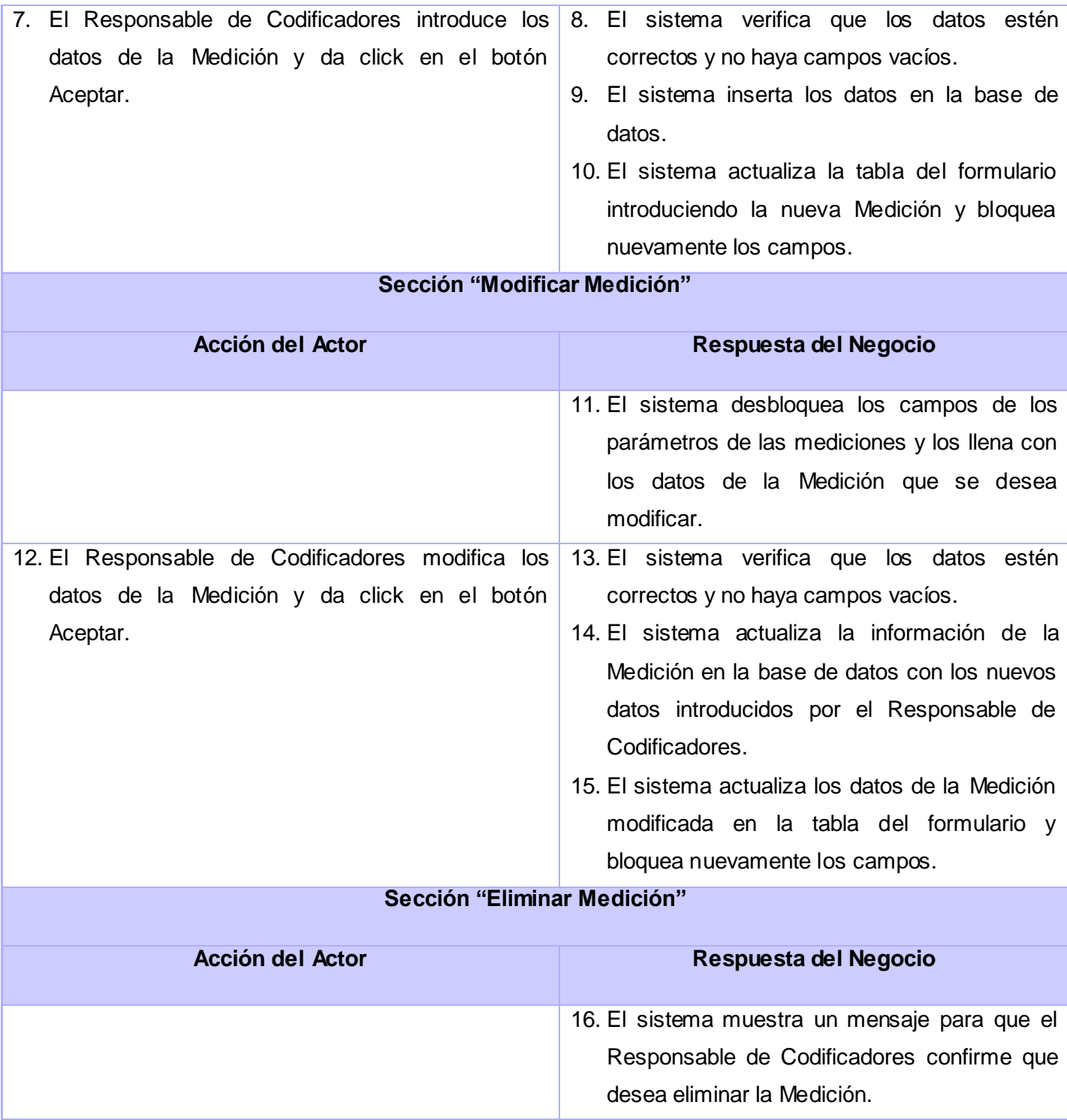

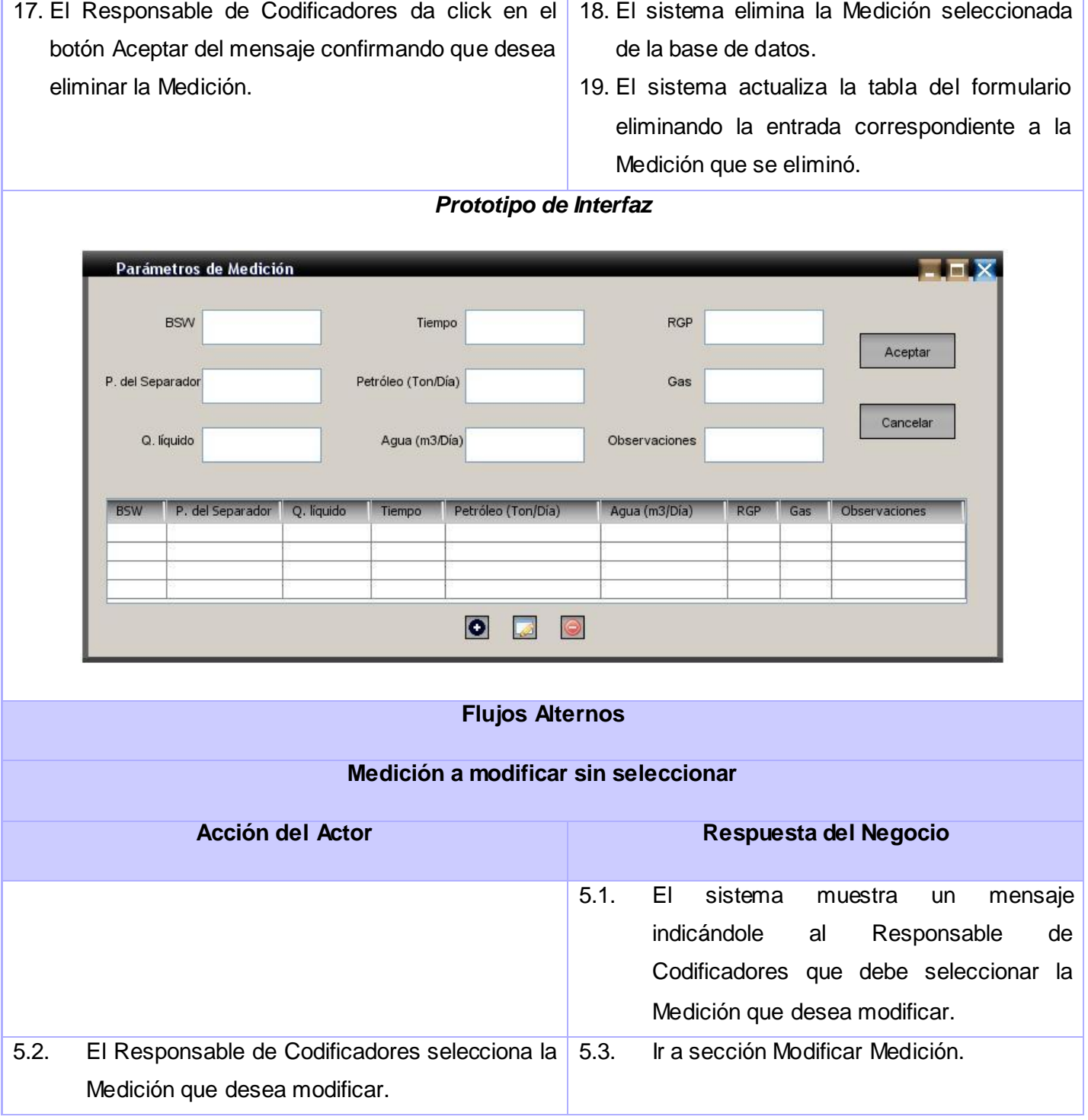

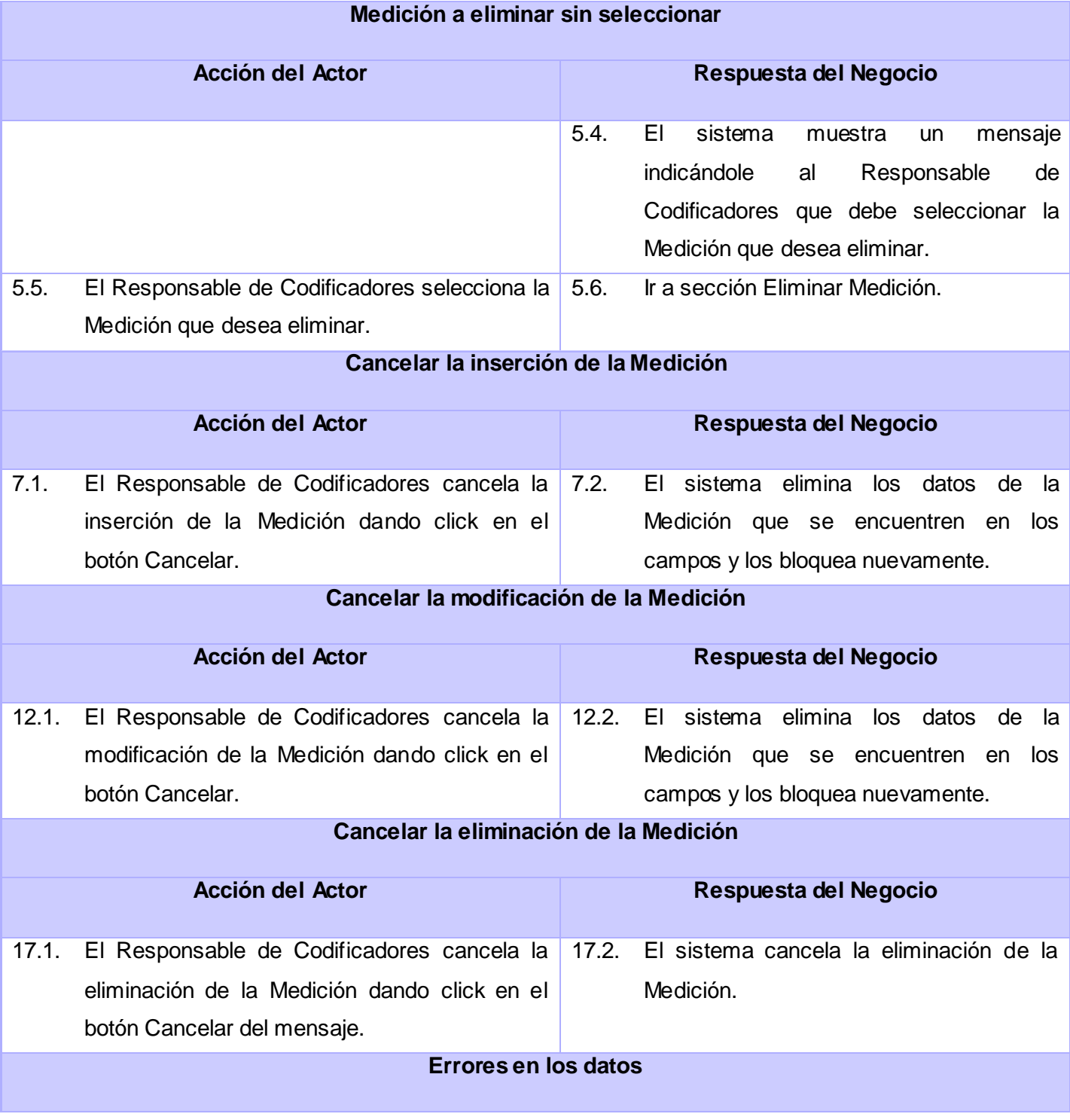

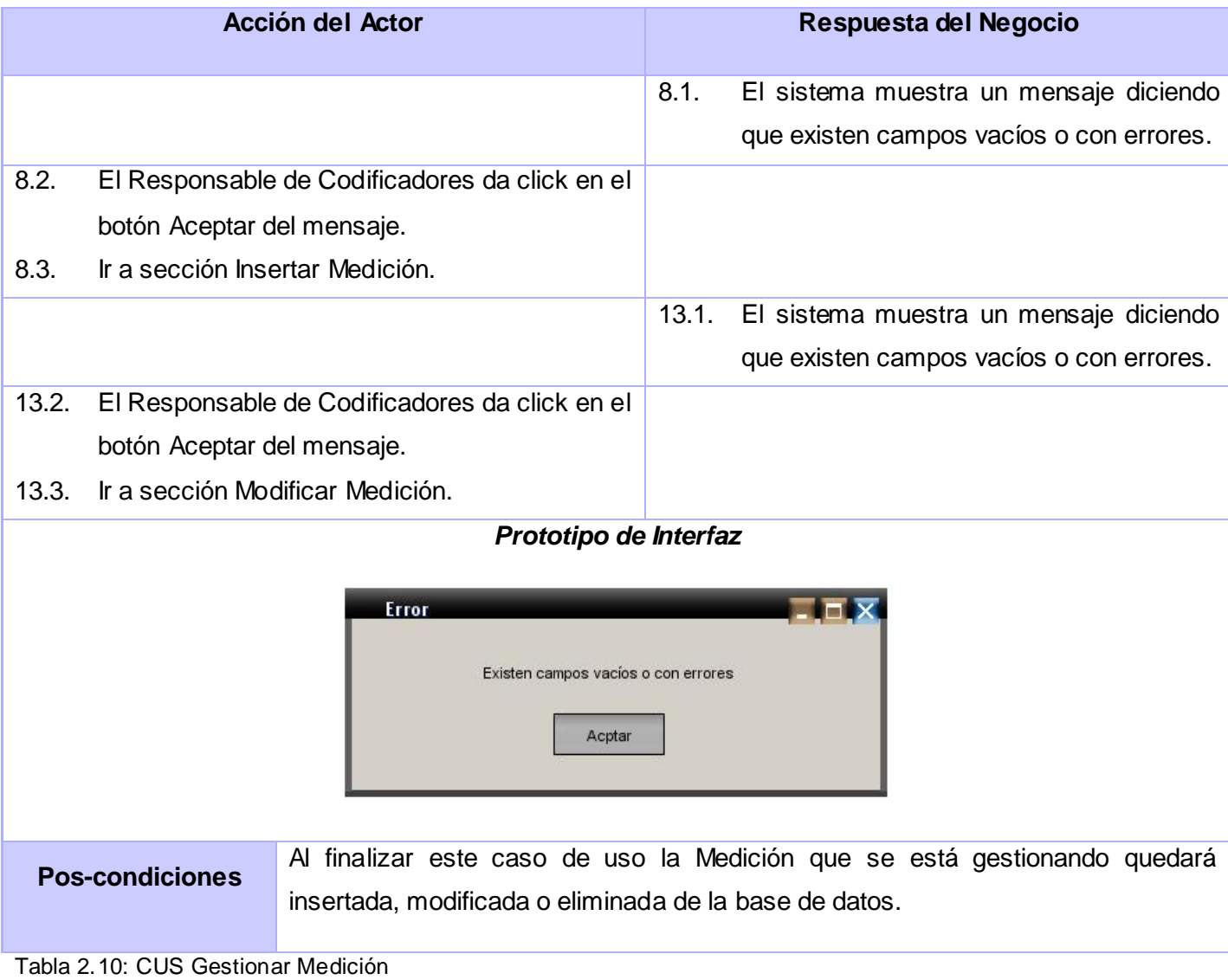

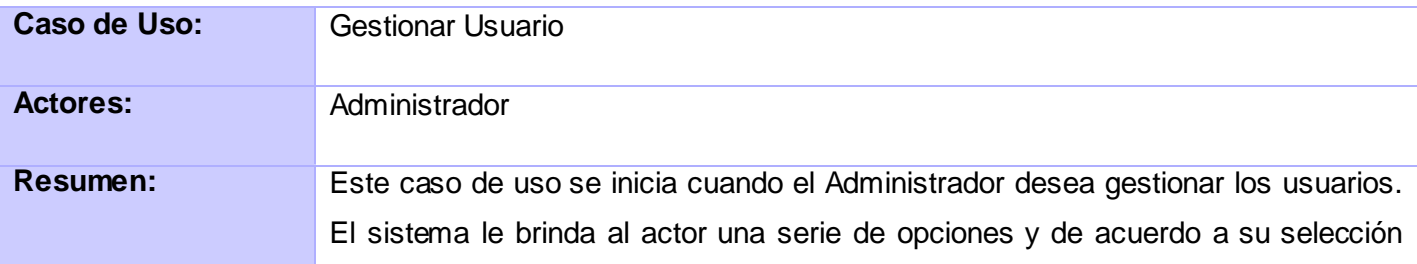

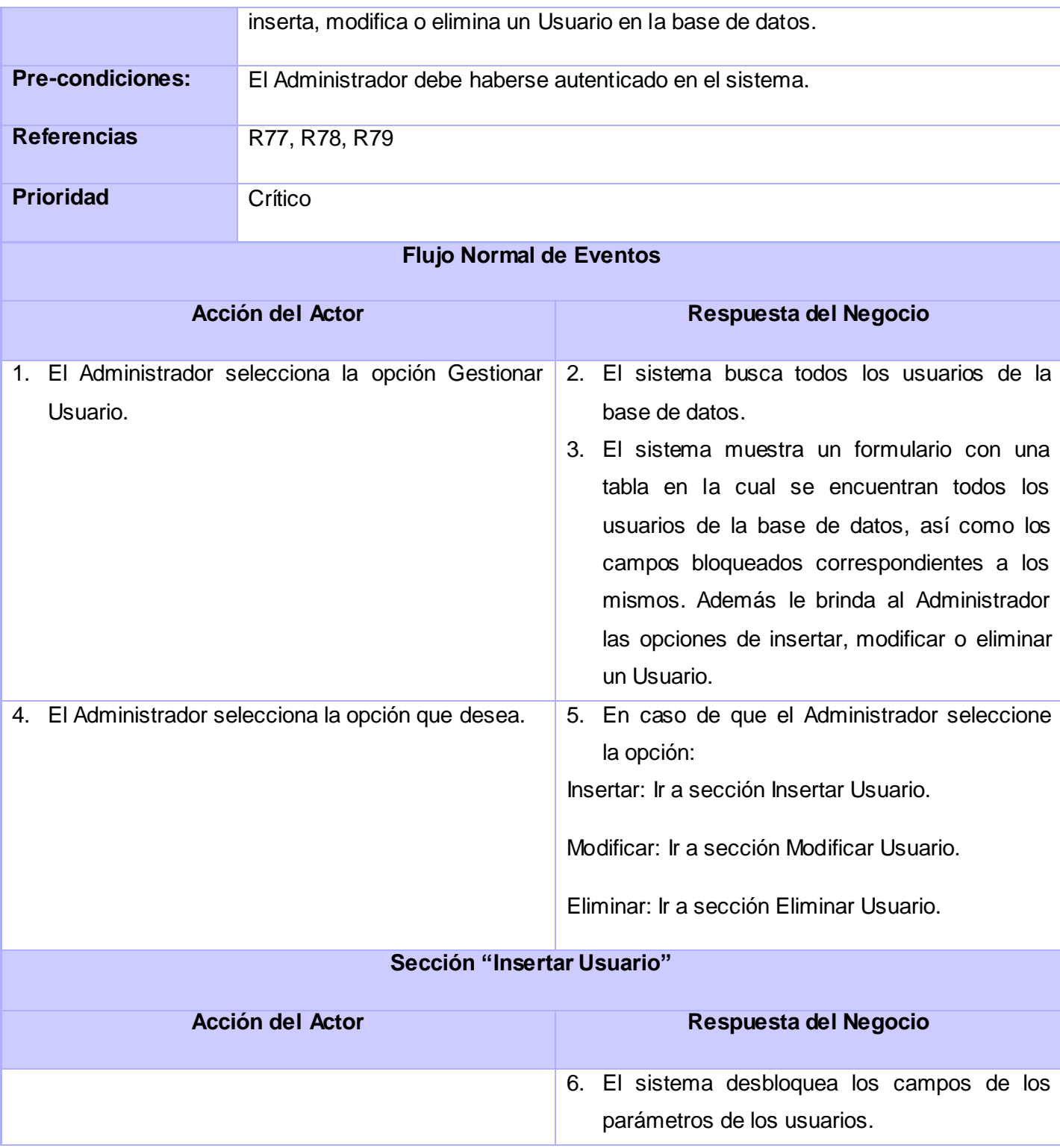

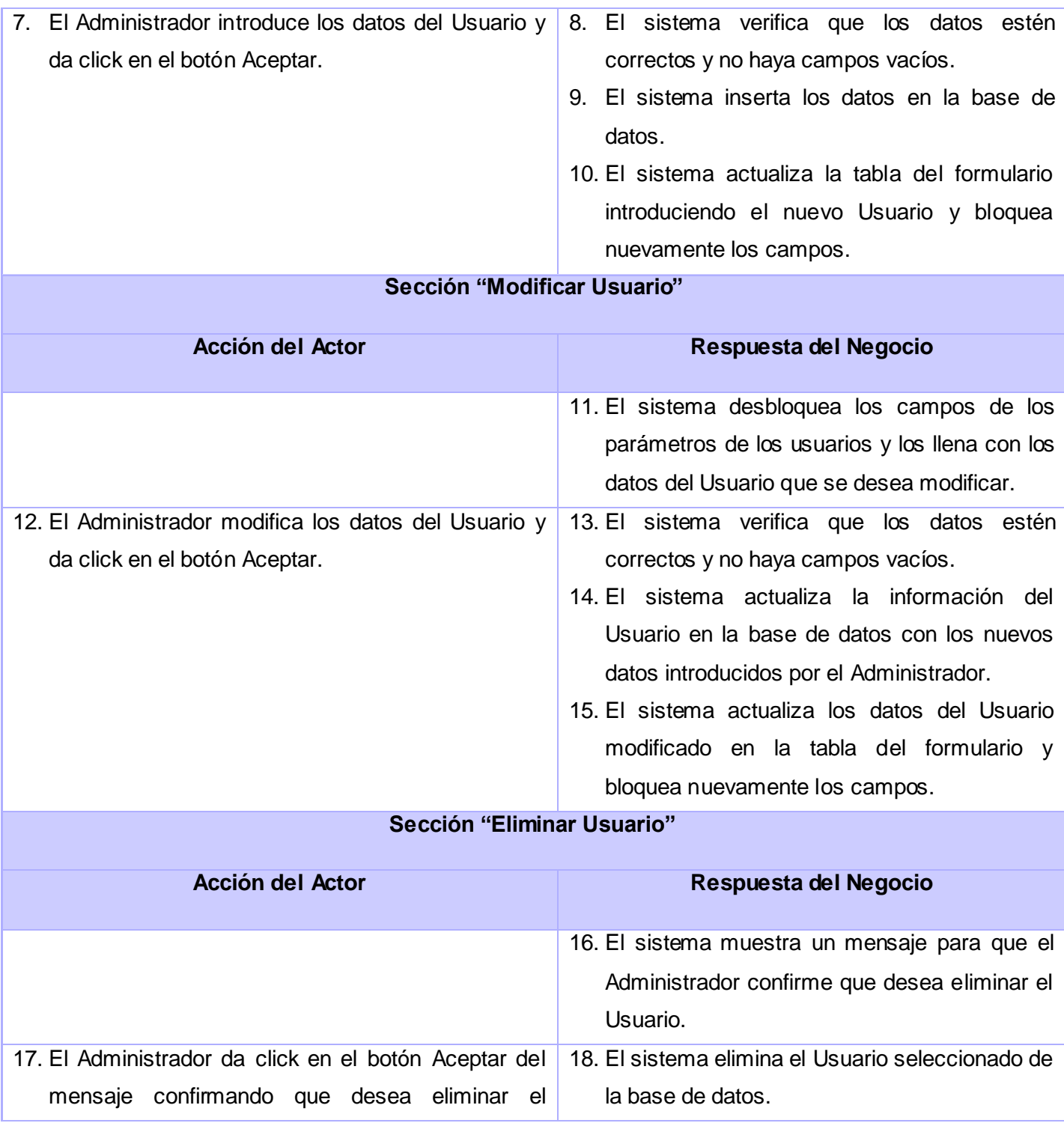

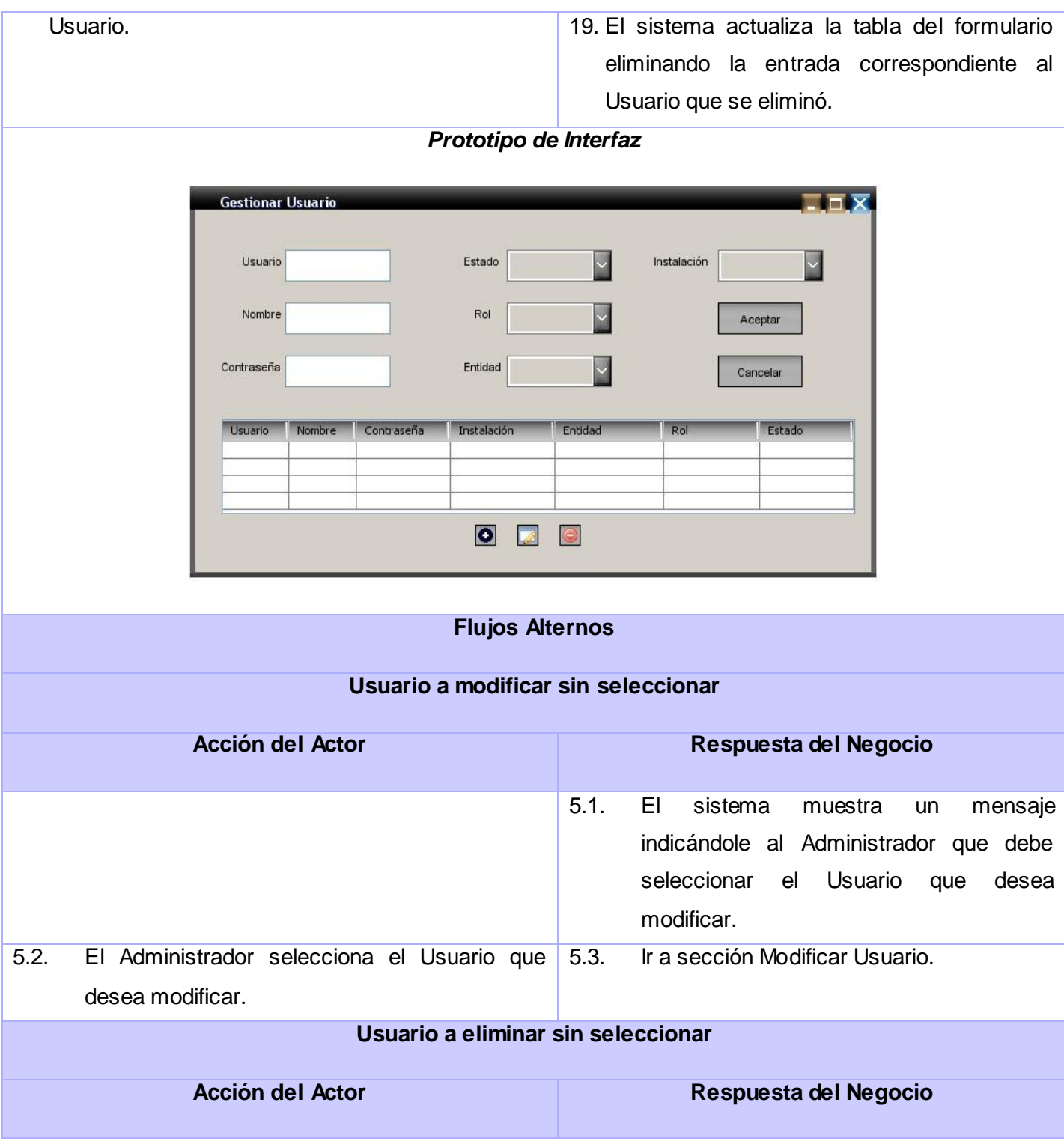

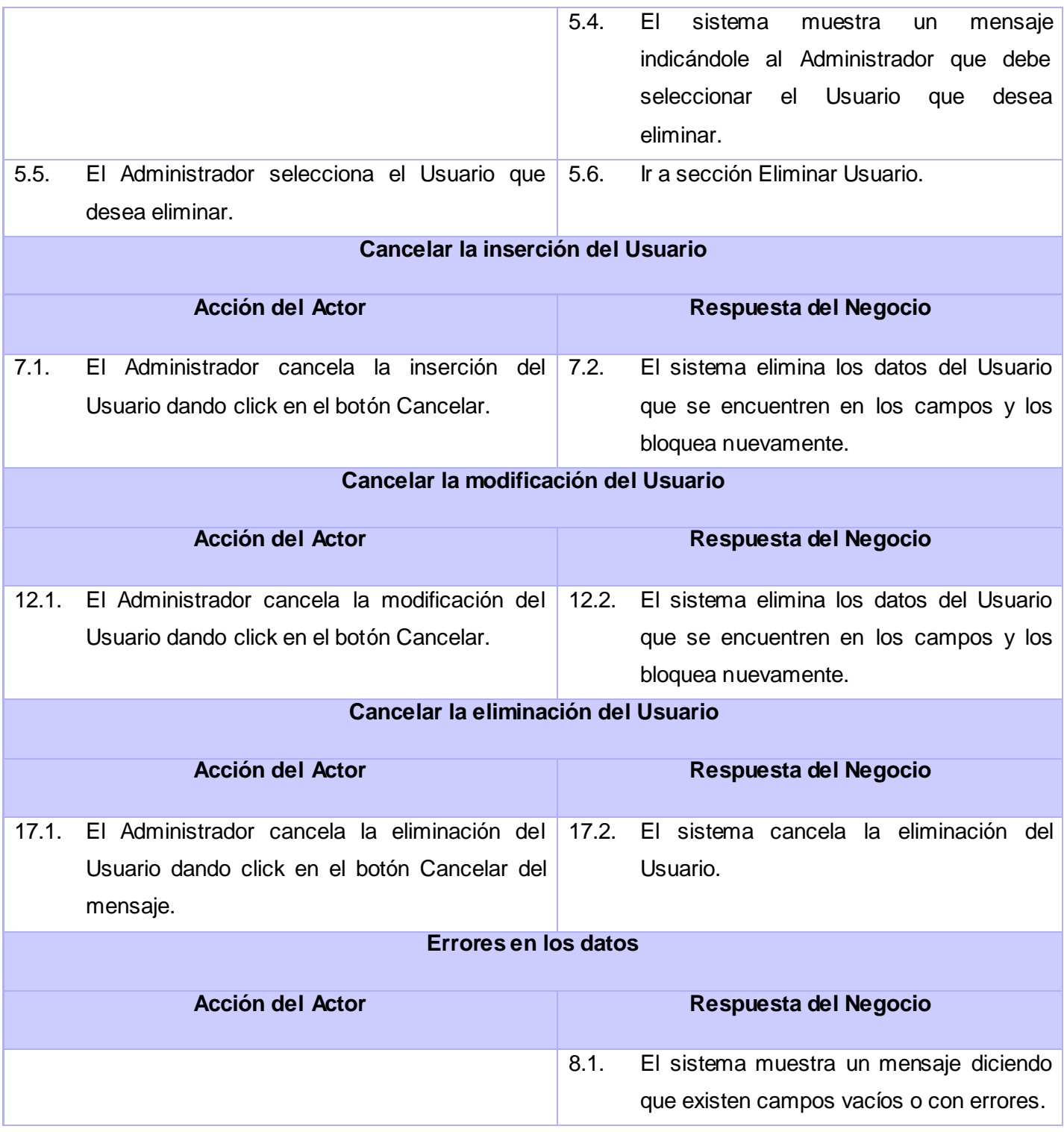

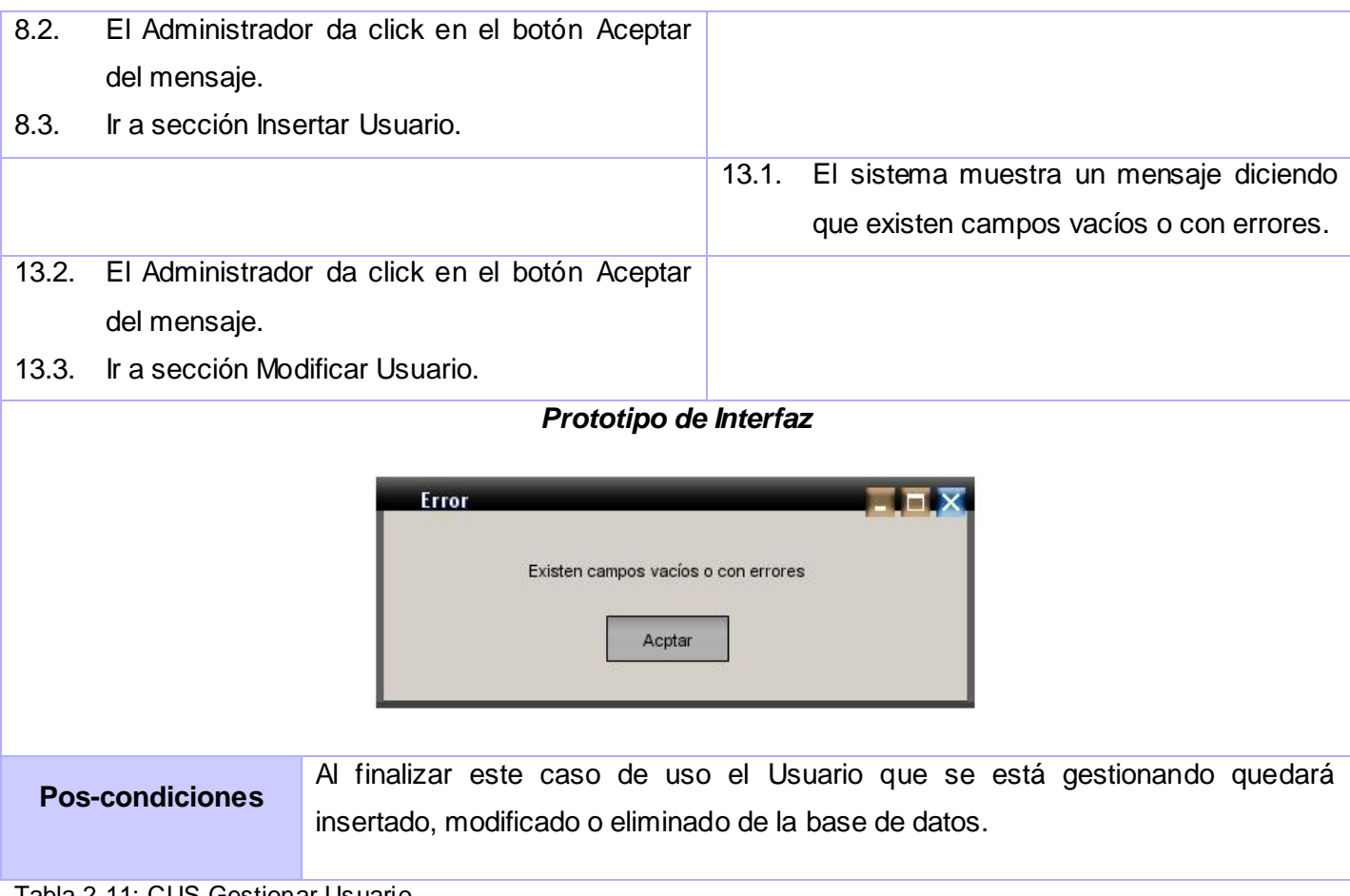

Tabla 2.11: CUS Gestionar Usuario

Ver más detalles Anexos 2.2 - 2.5

# **2.14. Conclusiones**

Con el desarrollo de este capítulo se ha logrado un mayor entendimiento de los procesos a automatizar, y las características y restricciones que debe poseer el sistema para cumplir con los requisitos del cliente, en este caso la EPEPO. Como resultado de su elaboración, se ha obtenido el diagrama de Casos de Uso del Negocio en el cual se presentan los Actores que intervienen en el mismo y los procesos que realizan. Además se obtuvieron varios diagramas de actividades en los que se representaron las actividades realizadas en el negocio y señalando aquellas que van a ser objeto de automatización.

Se definieron los requisitos funcionales y no funcionales para que el sistema sea eficiente y seguro. Se elaboró el diagrama de Casos de Uso del Sistema, el cual representa cada Actor y su relación con las funcionalidades que va a desempeñar en el sistema. Finalmente para garantizar una mejor comprensión del funcionamiento del sistema fue elaborada una descripción de todos los Casos de Uso a tener en cuenta en esta versión del producto. Se debe hacer una pequeña aclaración en esta parte para decir que debido a la gran cantidad de requisitos se decidió desarrollar solamente una parte de los mismos en esta investigación y dejar los restantes para una futura versión.

Habiendo dicho lo anterior y después de generar los artefactos mencionados se está en condiciones de pasar al flujo de trabajo de Análisis y Diseño, y de esta manera comenzar con la solución propuesta, la cual se presentará en el próximo capítulo.

# **Capítulo 3: Construcción de la Solución Propuesta.**

# **3.1. Introducción**

En este capítulo se construye la propuesta de solución para controlar y gestionar el flujo informativo que se genera como parte del proceso de producción de la EPEPO. Dicha propuesta incluye los modelos de análisis y diseño, los cuáles dejarán sentadas las bases para comenzar con la implementación de la primera propuesta de solución del sistema. Esto se logrará a través de los diferentes diagramas de clases e interacción que incluyen dichos modelos. Además se explican el cúmulo de patrones del diseño empleados para garantizar la viabilidad y calidad requeridas por el sistema a construir.

# **3.2. Modelo de Análisis**

*"El análisis proporciona una visión general del sistema que puede ser más difícil de obtener mediante el estudio de los resultados del diseño y la implementación, debido a que contienen demasiados detalles"* [6]. De esta manera definen uno de los propósitos del análisis los creadores del libro El Proceso Unificado de Desarrollo de Software. El modelo de análisis no es imprescindible en la realización de un sistema pero como bien se citó al principio le da una vista panorámica a los desarrolladores de las funciones que se implementarán y la idea general de cómo hacerlo. Durante este flujo de trabajo se generan una serie de artefactos entre los cuales se encuentran las clases del análisis.

# **3.2.1. Clases del análisis**

En la realización del modelo de análisis se utilizan los siguientes tipos de clases:

# **Clases Interfaz**

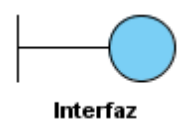

Figura 3.1: Clase Interfaz

Las clases interfaz se utilizan para modelar la interacción entre el sistema y sus actores (es decir, usuarios y sistemas externos). Esta interacción a menudo implica recibir (y presentar información) y peticiones de (y hacia) los usuarios y los sistemas externos [6].

**Clases de Control**

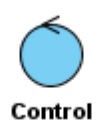

Figura 3.2: Clase de Control

Las clases de control representan coordinación, secuencia, transacciones, y control de otros objetos y se usan con frecuencia para encapsular el control de un caso de uso en concreto. Las clases de control también se utilizan para representar derivaciones y cálculos complejos, como la lógica del negocio, que no pueden asociarse con ninguna información concreta, de larga duración, almacenada por el sistema [6].

#### **Clases Entidad**

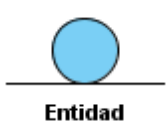

Figura 3.3: Clase Entidad

Las clases de entidad se utilizan para modelar información que posee una vida larga y que es a menudo persistente. Las clases de entidad modelan la información y el comportamiento asociado de algún fenómeno o concepto, como una persona, un objeto del mundo real, o un suceso del mundo real [6].

#### **3.2.2. Diagramas de Interacción**

El UML contiene diagramas de interacción que explican gráficamente como los objetos interactúan a través de mensajes para realizar las tareas [13]. Estos diagramas le muestran a los desarrolladores la manera en que las clases interactúan unas con otras y los mensajes que se envían. Según UML existen dos tipos de diagramas de interacción, estos son los:

Diagramas de colaboración: describen las interacciones entre los objetos en un formato de grafo o red.

Diagramas de secuencia: describen las interacciones en una especie de formato de cerca o muro.

A continuación se muestra un ejemplo de uno de los diagrama de colaboración elaborados para la construcción de la solución del sistema. Es necesario agregar además que se construyó un diagrama de colaboración para cada escenario de los casos de uso en aras de facilitar su entendimiento.

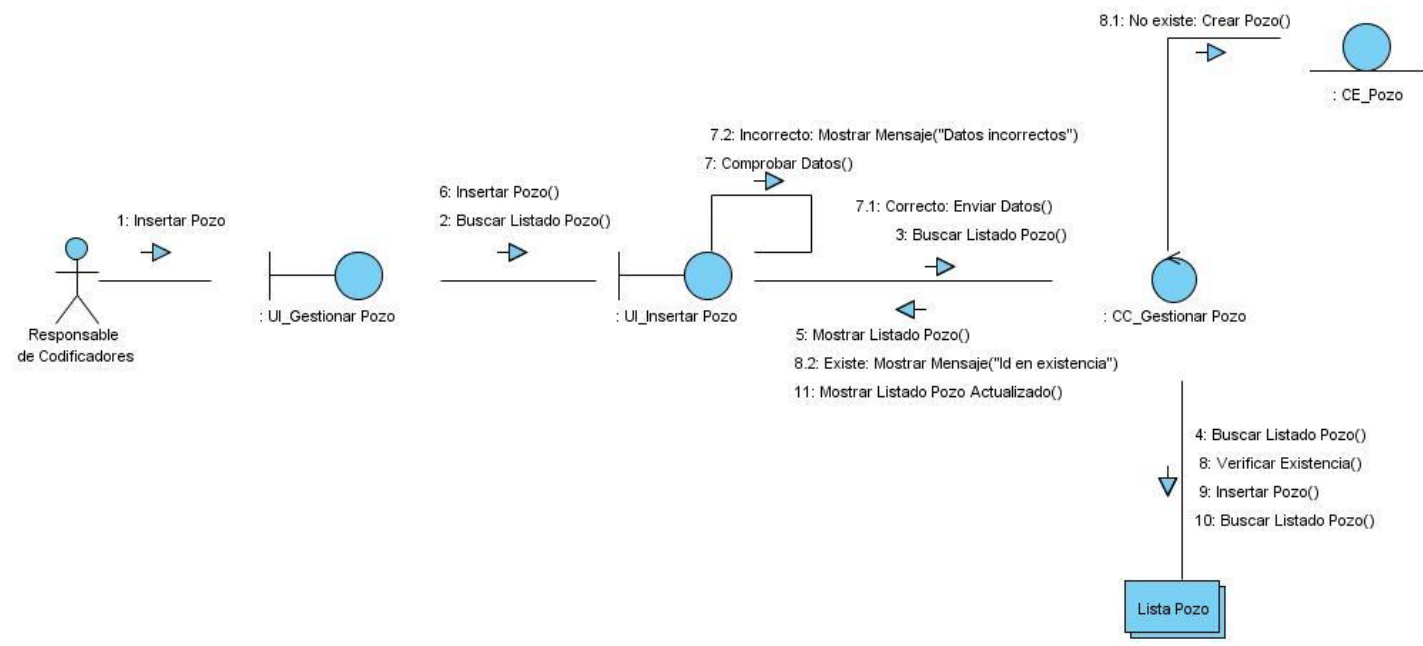

Figura 3.4: Diagrama de colaboración del caso de uso del análisis Gestionar Pozo (Escenario: Insertar Pozo)

Ver más detalles del modelo de análisis Anexos 3.1-3.8

#### **3.3. Modelo de Diseño**

La esencia de este modelo recae según lo expresara Craig Larman en su libro UML y Patrones en el "*(…) diseño de las interacciones de los mensajes y la asignación de responsabilidades (…)".* En el mismo se incluyeron además las relaciones entre los paquetes empleados en la construcción de la solución.

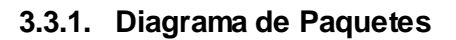

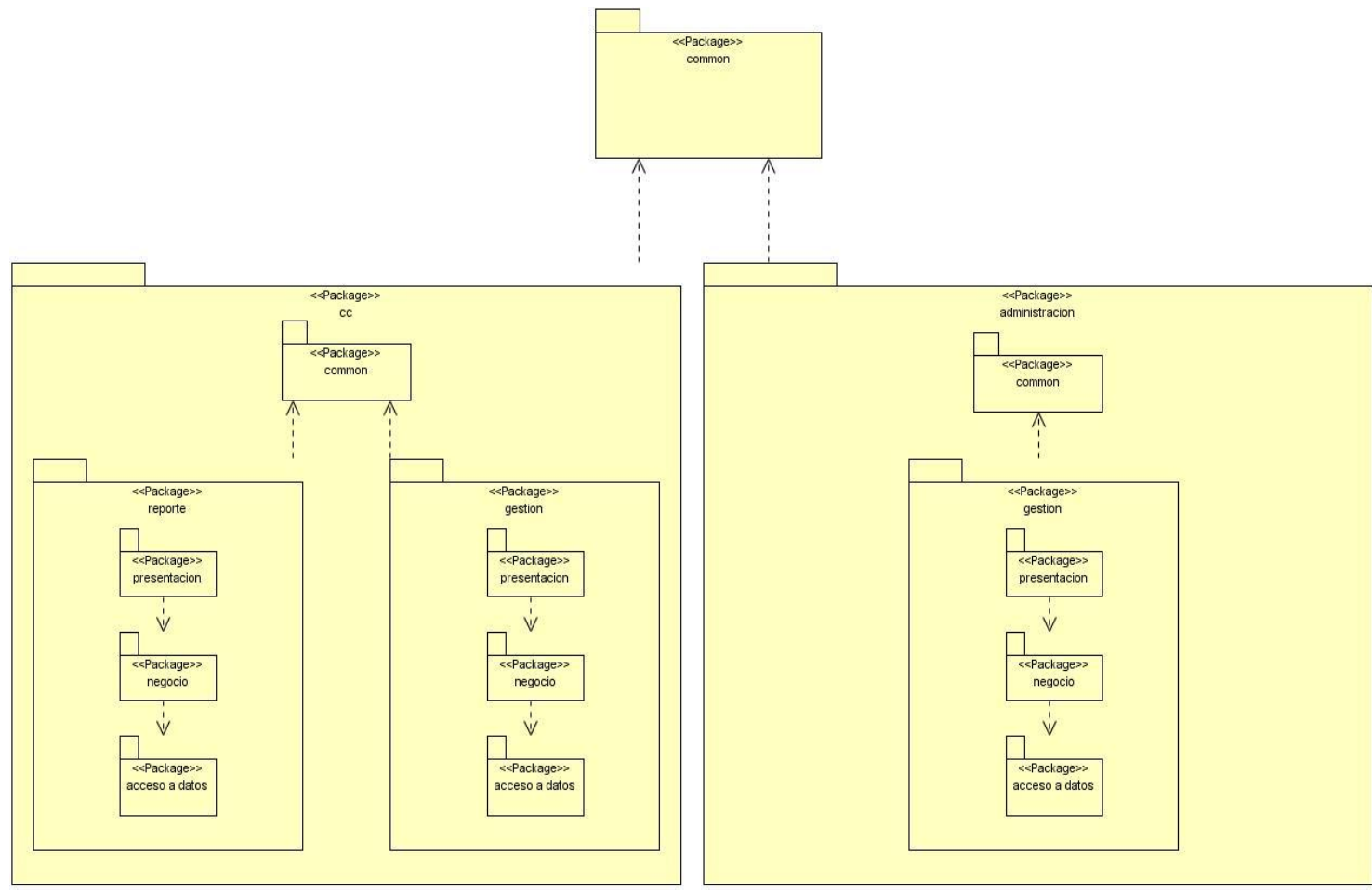

Figura 3.5: Diagrama de Paquetes del Diseño

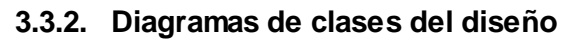

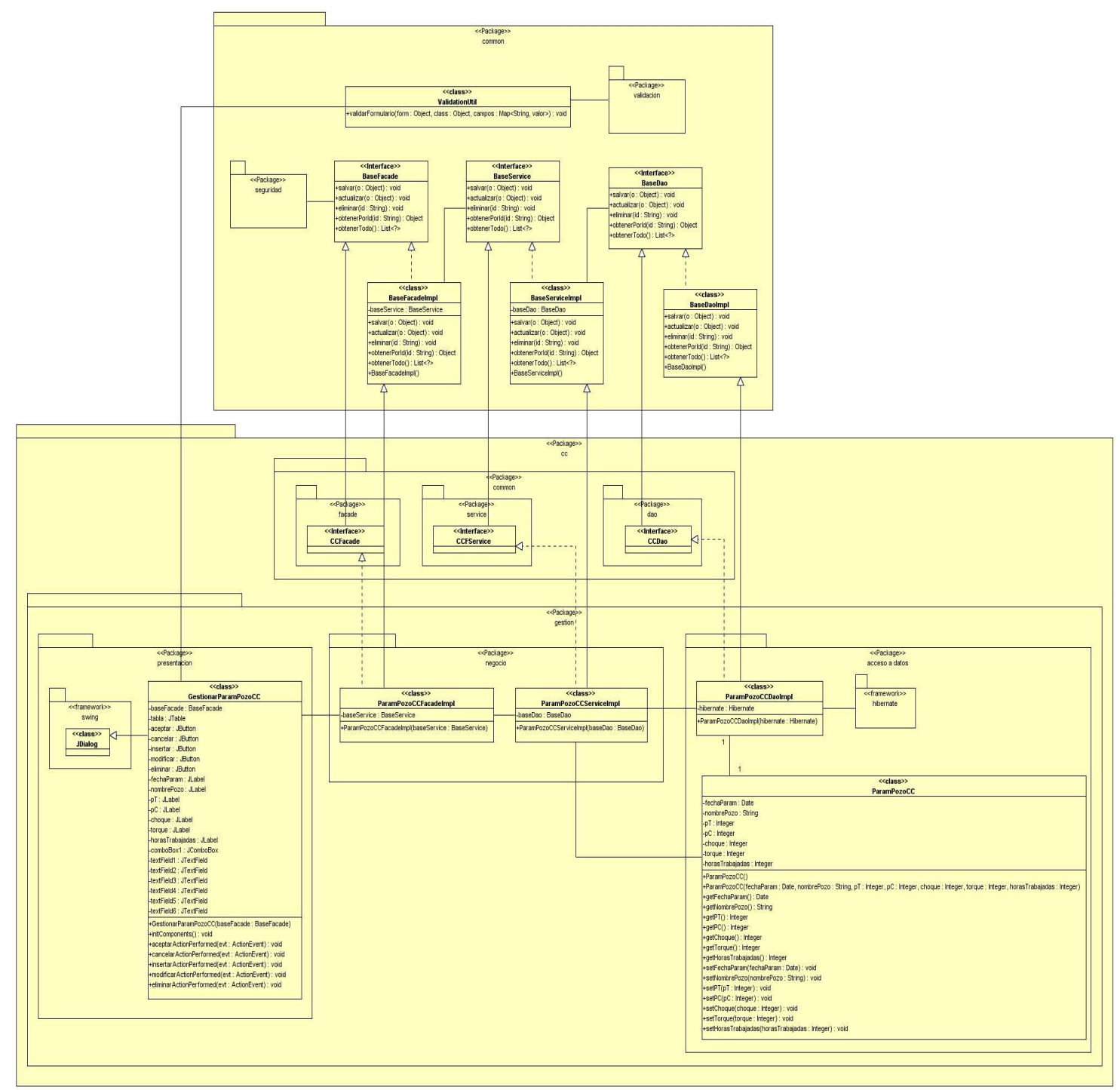

Figura 3.6: Diagrama de clases del diseño del caso de uso Gestionar Parámetros de Pozo del CC

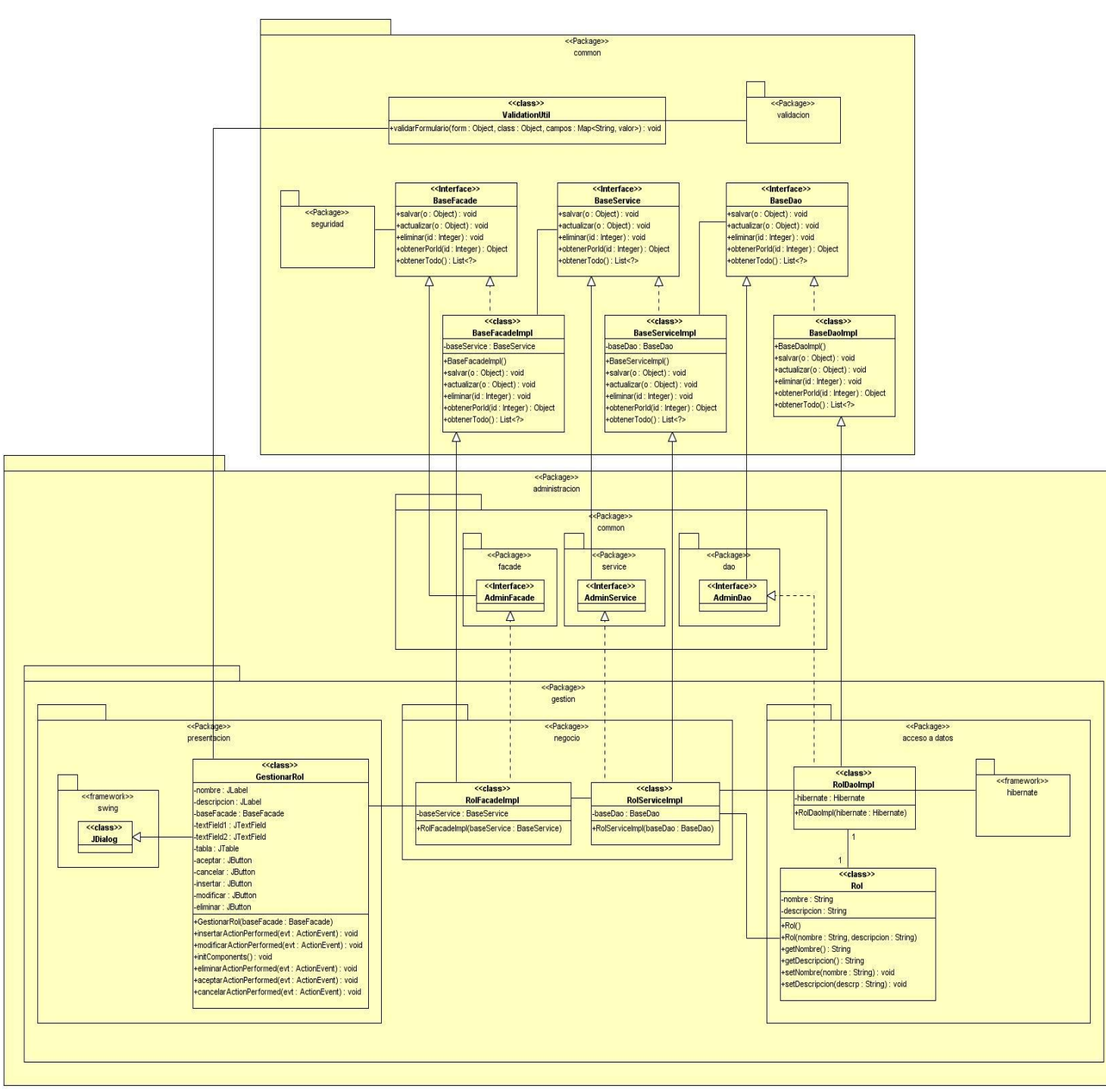

Figura 3.7: Diagrama de clases del diseño del caso de uso Gestionar Rol

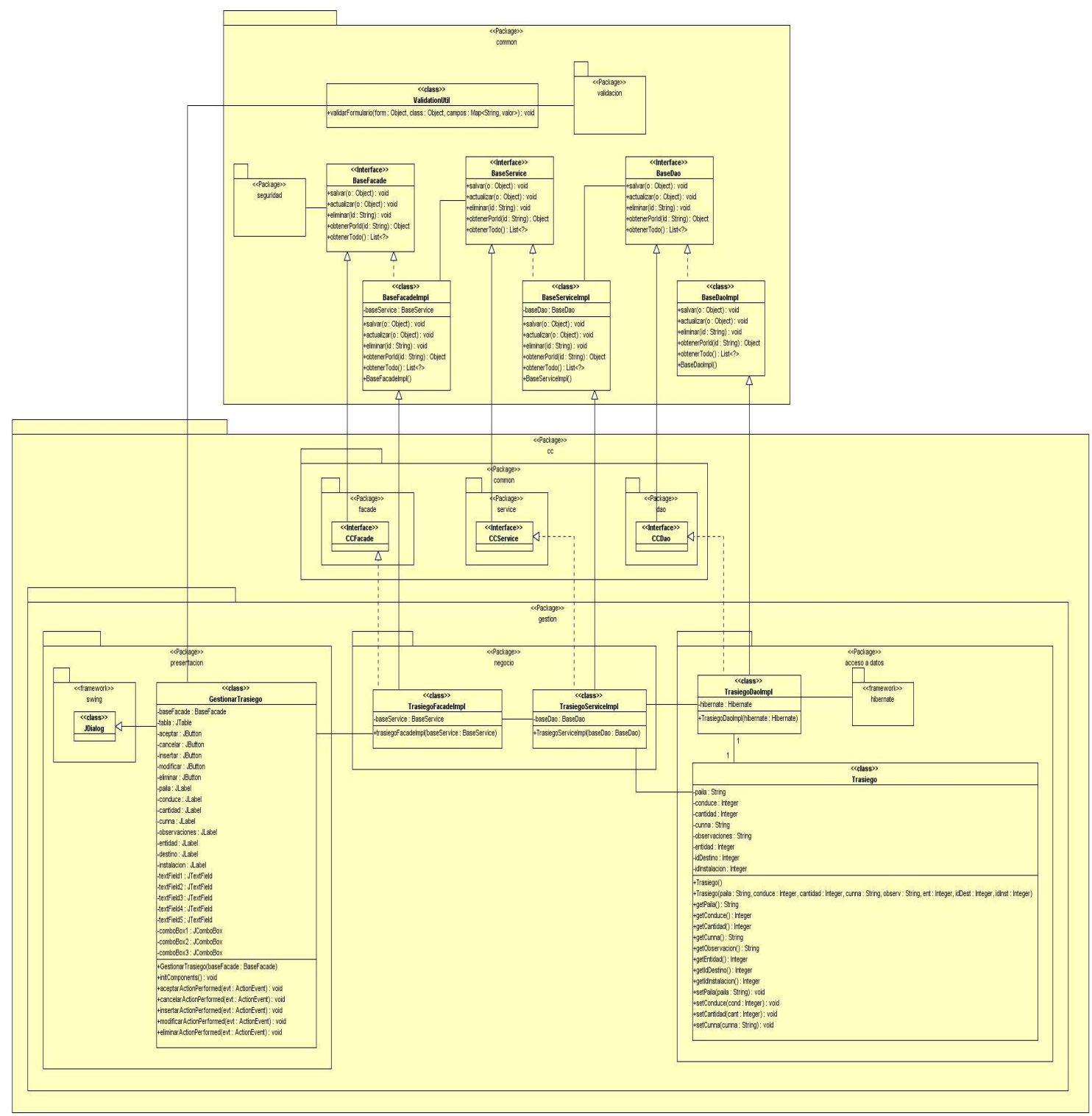

Figura 3.8: Diagrama de clases del diseño del caso de uso Gestionar Trasiego

Ver más detalles del modelo de diseño Anexos 3.9-3.12

#### **3.3.3. Patrones de diseño empleados**

El patrón es una pareja de problema/solución con un nombre y que es aplicable a otros contextos, con una sugerencia sobre la manera de usarlo en situaciones nuevas. [13]

## **Patrón Experto**

Permite asignar una responsabilidad al experto en información. Entre sus ventajas está:

- $\checkmark$  Se conserva el encapsulamiento, ya que los objetos se valen de su propia información para hacer lo que se les pide.
- $\checkmark$  El comportamiento se distribuye entre las clases que cuentan con la información requerida, alentando con ello definiciones de clases sencillas y más cohesivas que son fáciles de comprender y mantener.

### **Patrón Creador**

Define quien debería ser el responsable de la creación de una nueva instancia de alguna clase. Guía la asignación de responsabilidades relacionadas con la creación de objetos.

El propósito fundamental de este patrón es encontrar un creador que se debe conectar con el objeto producido en cualquier evento. Dentro de sus ventajas están:

- $\checkmark$  Guiar la asignación de responsabilidades relacionadas con la creación de objetos.
- $\checkmark$  Se encuentra un creador que necesite conectarse al objeto creado en alguna situación, eligiéndolo como el creador, se favorece el bajo acoplamiento.
- $\checkmark$  Se brinda un soporte al bajo acoplamiento, lo cual supone menos dependencias respecto al mantenimiento y mejores oportunidades de reutilización. Es probable que el acoplamiento no aumente, pues la clase creada tiende a ser visible a la clase creador, debido a las asociaciones actuales que llevaron a elegirla como el parámetro adecuado.

### **Patrón Bajo Acoplamiento**

Este patrón define como dar soporte a una dependencia escasa y a un aumento de la reutilización, enfocándose en a asignar una responsabilidad para mantener bajo acoplamiento.

El bajo acoplamiento estimula la asignación de responsabilidades de forma tal que la inclusión de éstas no incremente el acoplamiento, creando clases más independientes y con mayor resistencia al impacto de los campos, que aumentan la productividad y la posibilidad de reutilización.

Es válido aclarar que este patrón no puede verse de forma independiente a los patrones Experto y Alta Cohesión, sino más bien incluirse como otro de los principios del diseño que influyen de forma determinante a la hora de la asignación de responsabilidades.

### **Ventajas**

- $\checkmark$  No afectan los cambios en otros componentes.
- $\checkmark$  Fácil de entender de manera aislada.
- $\checkmark$  Conveniente para reutilizar.

### **Patrón Alta Cohesión**

El propósito de este patrón es asignar una responsabilidad de manera que la cohesión permanezca alta. Una clase con mucha cohesión presenta beneficios tales como: facilidad de mantenimiento, comprensión y uso. Su alto grado de funcionalidad, combinada con una reducida cantidad de operaciones, también simplifica el mantenimiento y los mejoramientos. La ventaja que significa una gran funcionalidad también soporta un aumento de la capacidad de reutilización.

#### **Ventajas**

- $\checkmark$  Se incrementa la claridad y facilita la comprensión del diseño.
- $\checkmark$  Se simplifican el mantenimiento y las mejoras.
- $\checkmark$  Se soporta a menudo bajo acoplamiento.
- **Patrón Controlador**

Su propósito es asignar la responsabilidad del manejo de un mensaje de los eventos de un sistema a una clase que represente una de las siguientes opciones:

- $\checkmark$  El "sistema" global (controlador de fachada).
- $\checkmark$  Algo en el mundo real que es activo y que pueda participar en la tarea (controlador de tareas).
- $\checkmark$  Un manejador artificial de todos los eventos del sistema de un caso de uso, generalmente denominado "manejador <NombreCasodeUso> (controlador de casos de uso).

La mayor parte de los sistemas reciben eventos de entrada externa, los cuales generalmente incluyen una interfaz gráfica para el usuario (IGU) operado por una persona

### **Ventajas**

- $\checkmark$  Aumenta las posibilidades de reutilización.
- $\checkmark$  Razonamiento sobre el estado de los casos de uso:
	- o Asegurar que la secuencia es válida.
	- o Razonar sobre el estado actual.
- **Patrón Objeto Acceso a Dato (Data Access Object, DAO)**

Es un patrón de diseño basado directamente en la separación de responsabilidades, en el que se separa la persistencia de datos del resto de las funcionalidades del sistema.

Este patrón permite recoger los datos y almacenarlos en una base de datos. También, posibilita hacer una aplicación lo más independiente posible de una base de datos concreta.

### **Estructura**

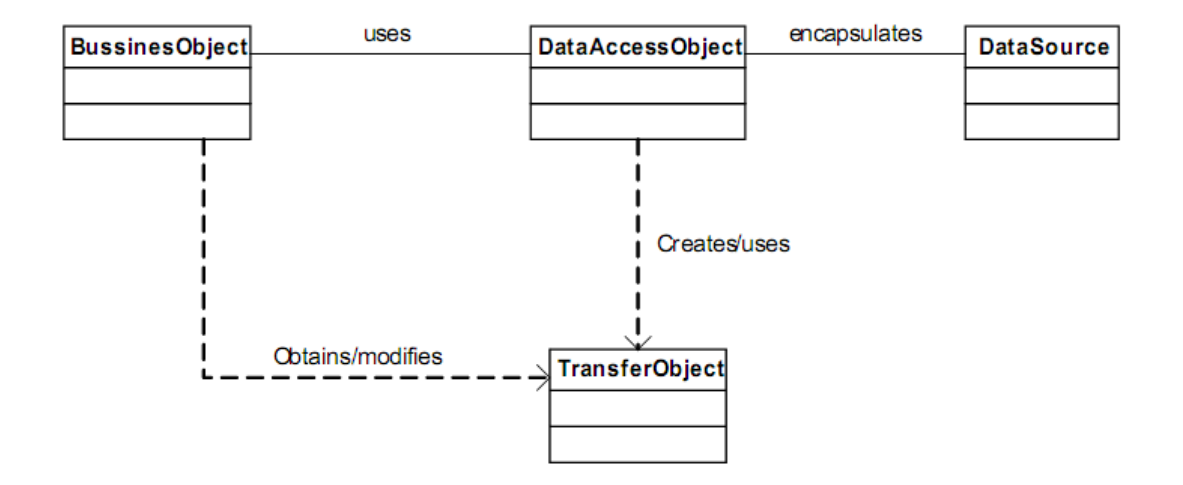

El DAO es el punto de entrada al almacén de datos y proporciona operaciones de tipo CRUD (Create-Read-Update-Delete, Crear-Leer-Actualizar-Borrar), las cuales implementa según su necesidad.

# **Ventajas**

- $\checkmark$  Proporciona la independencia del almacén de datos, debido a que el cambio de motor de base de datos o el paso de usar un pequeño archivo XML a usar una base de datos relacional para almacenar datos solo afectará al DAO y no a las clases encargadas de la lógica de negocio o de presentación.
- $\checkmark$  DAO oculta completamente los detalles de implementación de la fuente de datos a sus clientes.
- $\checkmark$  La interfaz expuesta por DAO no cambia cuando cambia la implementación de la fuente de datos subyacente (diferentes esquemas de almacenamiento).

### **Patrón Fachada (Facade)**

Su objetivo es proporcionar una interfaz unificada de alto nivel que, representando a todo un subsistema, facilite su uso. La "fachada" satisface a la mayoría de los clientes, sin ocultar las funciones de menor ni vel a aquellos que necesiten acceder a ellas

### **Cuando usarlo:**

- $\checkmark$  Cuando se pretende proporcionar una interfaz simple para un subsistema complejo.
- $\checkmark$  Cuando existen muchas dependencias entre los clientes y las clases que implementan una abstracción. Una "fachada" proporciona al subsistema independencia y portabilidad.
- $\checkmark$  Cuando se pretende estructurar en capas el subsistema (cada capa tendrá su propia "fachada").

#### **Estructura**

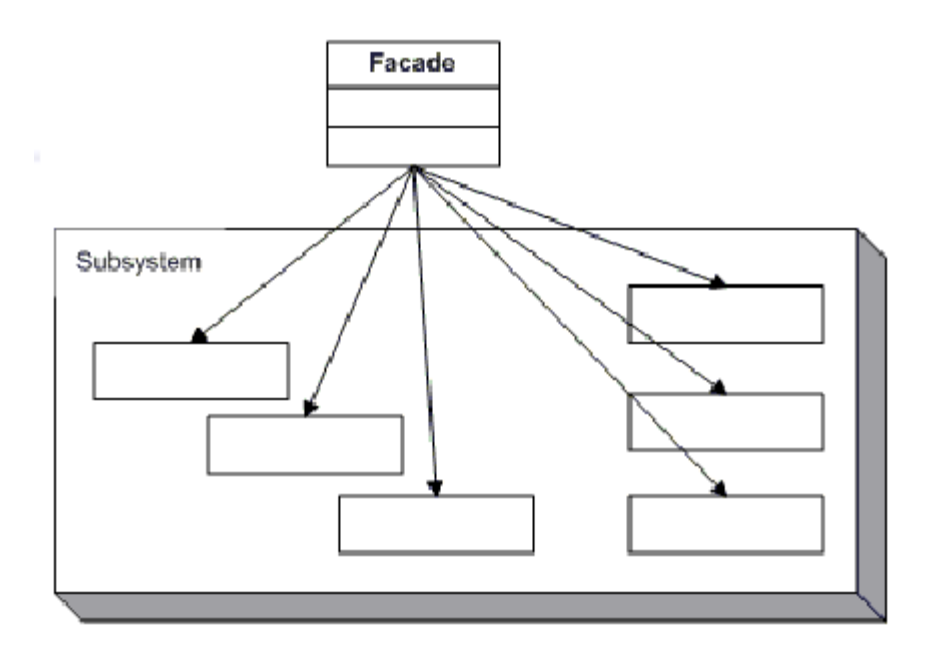

#### **Ventajas**

- $\checkmark$  Al separar al cliente de los componentes del subsistema, se reduce el número de objetos con los que el cliente trata, facilitando así el uso del subsistema.
- $\checkmark$  Se promueve un acoplamiento débil entre el subsistema y sus clientes, eliminándose o reduciéndose las dependencias.
- $\checkmark$  No existen obstáculos para que las aplicaciones usen las clases del subsistema que necesiten. De esta forma se puede elegir entre facilidad de uso y generalidad.

## **3.4. Conclusiones**

En la realización de este capítulo se plasmó el resultado obtenido durante el flujo de trabajo Análisis y Diseño. Para esto se tomó como base el modelo del sistema elaborado en el capítulo anterior y se le realizó una especificación más detallada apoyándose en los diagramas de clases y colaboración del análisis y en las realizaciones de casos de uso del mismo flujo. Luego se tomó ese conjunto de artefactos y se elaboraron los diagramas de clases del diseño junto con sus diagramas de secuencia. Los cuales unidos a las descripciones de dichas clases van a servir de base a los desarrolladores que implementarán el sistema en un futuro.

### **Conclusiones**

Al concluir esta investigación se logró desarrollar el modelo de análisis y diseño del sistema de producción para empresas petroleras, con lo cual se le dio cumplimiento al objetivo general planteado en el marco teórico.

Por otra parte se arribaron a las siguientes conclusiones:

- Se modeló el negocio identificando los actores y trabajadores que intervienen en el mismo y los procesos que se llevan a cabo en él. Para un mayor entendimiento de dichos procesos se realizaron diagramas de actividades en los cuales se resaltaron aquellas actividades que requerían automatización.
- Se capturaron los requisitos funcionales y no funcionales que debía tener el sistema. Esto conjuntamente con el modelo de sistema sentó las bases para desarrollar todo el trabajo de manera organizada y poder dar cumplimiento a las expectativas del cliente.
- $\triangleright$  La utilización de patrones de diseño son esenciales para el desarrollo de un diseño efectivo.

#### **Recomendaciones**

Tras haber cumplido con el objetivo trazado en esta investigación se recomienda darle continuidad a la misma e implementar las funcionalidades previstas en el diagrama de casos de uso del sistema y especificadas en el modelo de diseño. También se recomienda seguir profundizando en el negocio de la EPEPO para ampliar las funcionalidades incluidas en esta versión, teniendo en cuenta la premisa de que pueda ser adaptable a cualquier empresa de extracción y perforación cubana y lograr así un sistema único para todas las empresas de este tipo del país.

# **Glosario**

Hidrocarburo: Compuesto resultante de la combinación del carbono con el hidrógeno.

BSW: % de agua en el yacimiento.

Reservorio: Depósito, estanque.

Termodinámico: Parte de la física en que se estudian las relaciones entre el calor y las restantes formas de energía.

Flujo multifásico: Flujo de líquido y gas.

TCP/IP: Son las siglas del Protocolo de Control de Transmisión y Protocolo de Internet (*Transmission Control Protocol/Internet Protocol*), un sistema de protocolos que hacen posibles servicios Telnet, FTP, Email, y otros entre ordenadores que no pertenecen a la misma red.

Software: Conjunto de programas, instrucciones y reglas informáticas para ejecutar ciertas tareas en una computadora.

CC: Centro Colector.

F.W.K.O (Free Water Knock Out): Separador trifásico usado para darle tratamiento al crudo.

BD: Base de datos.

PC: Computadora.

IDE: Entorno integrado de desarrollo (Integrated Development Environment).

# **Bibliografía Citada**

- 1. RAE. [Cita disponible en: [http://www.rae.es/rae.html.](http://www.rae.es/rae.html)
- 2. Schlumberger. *Centro de Ciencias SEED*. [Cita disponible en: [http://www.seed.slb.com/qa2/FAQView.cfm?ID=904&Language=ES.](http://www.seed.slb.com/qa2/FAQView.cfm?ID=904&Language=ES)
- 3. FDC. *Field Development Consultant* [cita disponible en: [http://www.fdc-group.com./.](http://www.fdc-group.com./)
- 4. Invensys Systems, I. *Soluciones de Software SCADA para empresas de Petróleo & Gas*. [Cita disponible en: [http://la.wonderware.com/productos/scada/oilgas.html.](http://la.wonderware.com/productos/scada/oilgas.html)
- 5. S.A, G., *Presentación de Metodología MSF (Microsoft Solutions Framework)*.
- 6. Jacobson, I., G. Booch, and J. Rumbaugh, *El Proceso Unificado de Desarrollo de Software*. 2000.
- 7. Letelier, P. and M.C. Penadés, *Metodologías ágiles para el desarrollo de software: eXtreme Programming (XP)*.
- 8. Hernández Orallo, E., *El Lenguaje Unificado de Modelado (UML)*.
- 9. Rumbaugh, J., I. Jacobson, and G. Booch, *El Lenguaje Unificado de Modelado. Manual de Referencia.*
- 10. Sánchez Marcos, S., *Herramientas CASE para el análisis y diseño orientado a objetos*.
- 11. González Blanco, R. and S. Pérez Tobalina *LESE-2 Introducción a Rational Rose*.
- 12. Systems, S. *Sparx Systems* 2008 [Cita disponible en[: http://www.sparxsystems.com.ar/new/](http://www.sparxsystems.com.ar/new/).
- 13. Larman, C., ed. *UML Y PATRONES. Introducción al análisis y diseño orientado a objetos.*
- 14. Pressman, R.S., *Ingeniería del Software. Un enfoque práctico.*

# **Bibliografía Consultada**

- RAE. [Disponible en: http://www.rae.es/rae.html.
- Schlumberger. *Centro de Ciencias SEED*. [Disponible en: http://www.seed.slb.com/qa2/FAQView.cfm?ID=904&Language=ES.
- TechNet, M. *Chapter 1 - Introduction to the Microsoft Solutions Framework* 27/04/2005 [Disponible en: http://technet.microsoft.com/en-us/library/bb497060.aspx.
- Morató Moscardó, J. (2004) *DSDM: Dynamic System Development Method*.
- Voigt, B.J.J., *Dynamic System Development Method* 2004.
- Hernández Orallo, E., *El Lenguaje Unificado de Modelado (UML)*.
- Rumbaugh, J., I. Jacobson, and G. Booch, *El Lenguaje Unificado de Modelado. Manual de Referencia.*
- Jacobson, I., G. Booch, and J. Rumbaugh, *El Proceso Unificado de Desarrollo de Software*. 2000.
- Henrichsen, C. *eXtreme Programming*. [Disponible en: http://apcentral.collegeboard.com/apc/members/courses/teachers\_corner/26757.html.
- Wells, D. *Extreme Programming: A gentle introduction.* . [Disponible en: http://www.extremeprogramming.org/.
- FDC. *Field Development Consultant*. [Disponible en: http://www.fdc-group.com./.
- Sánchez Marcos, S., *Herramientas CASE para el análisis y diseño orientado a objetos*.
- Pressman, R.S., *Ingeniería del Software. Un enfoque práctico.*
- Álvarez González, J.A., *Introducción a la Industria Petrolera*. Edición Digital ed. 2007.
- Marquès Graells, D.P. *LAS TIC Y SUS APORTACIONES A LA SOCIEDAD.* 2000 [Disponible en: http://www.pangea.org/peremarques/tic.htm.
- González Blanco, R. and S. Pérez Tobalina *LESE-2 Introducción a Rational Rose*.
- Letelier, P. and M.C. Penadés, *Metodologías ágiles para el desarrollo de software: eXtreme Programming (XP)*.
- S.A, G., *Presentación de Metodología MSF (Microsoft Solutions Framework)*.
- InfOil. *Products*. [Disponible en: http://www.infoil.com.ar/products.html.
- NNOVA, G.d.S. *Rational Rose Enterprise* [Disponible en: http://www.rational.com.ar/herramientas/roseenterprise.html.
- Invensys Systems, I. *Soluciones de Software SCADA para empresas de Petróleo & Gas*. [Disponible en: http://la.wonderware.com/productos/scada/oilgas.html.
- Systems, S. *Sparx Systems* 2008 [Disponible en: http://www.sparxsystems.com.ar/new/.
- Larman, C., ed. *UML Y PATRONES. Introducción al análisis y diseño orientado a objetos.*
- Paradigm, V. *Visual Paradigm for UML*. [Disponible en: http://www.visualparadigm.com/product/vpuml/.
- Jeffries, R.E. *What is Extreme Programming?* [Disponible en: [http://www.xprogramming.com/xpmag/whatisxp.htm.](http://www.xprogramming.com/xpmag/whatisxp.htm)
- John Metsker, S., *Design Patterns Java Workbook*.

# **Anexos**

## **Capítulo 2: Presentación de la Solución Propuesta**

### **Anexo 2.1**

Si desea conocer más detalles acerca de los requisitos funcionales y no funcionales del Sistema de Producción para la Empresa de Perforación y Extracción de Petróleo de Occidente vea el documento [Especificación de requisitos.](http://10.34.3.123:5800/petrosoft/svn/1086%20Gestion%20de%20la%20Produccion/1096%20Revision%20de%20Software/S.50.%20Expedientes%20de%20proyectos/SisPep/Expediente%20del%20proyecto/1.%20Ingenier�a/1.1%20Requisitos/Especificaci�n%20de%20requerimientos)

## **Anexo 2.2**

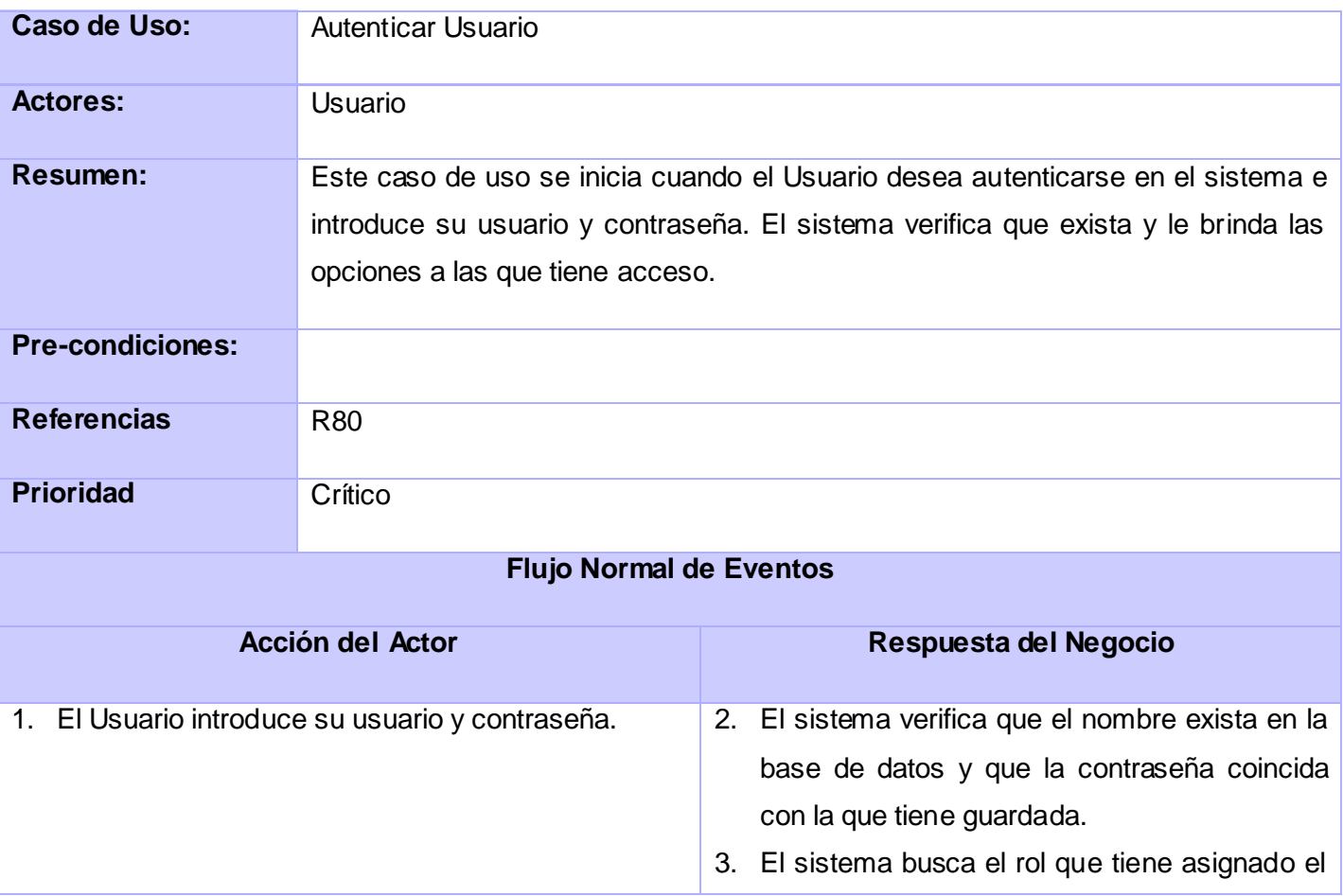

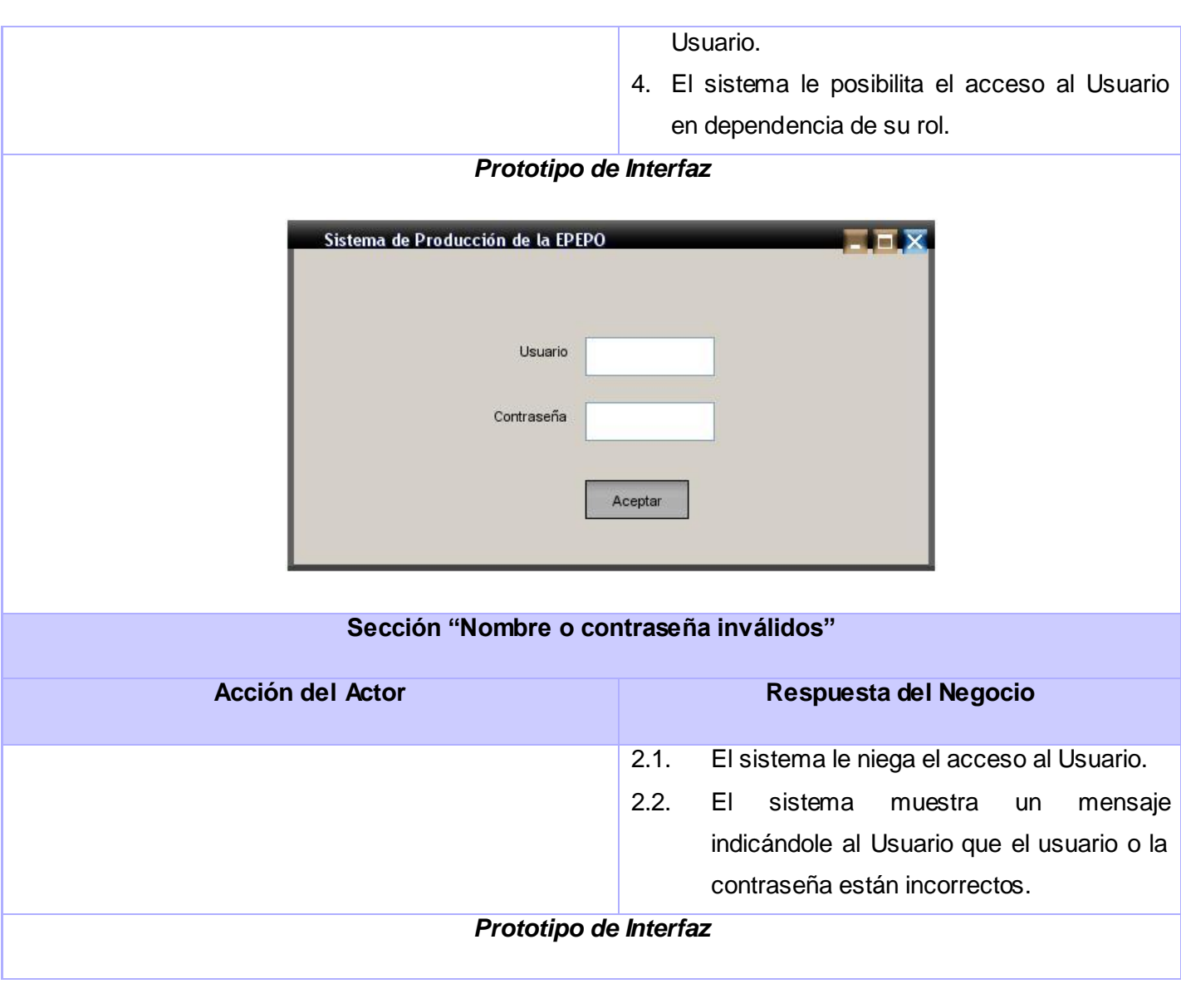

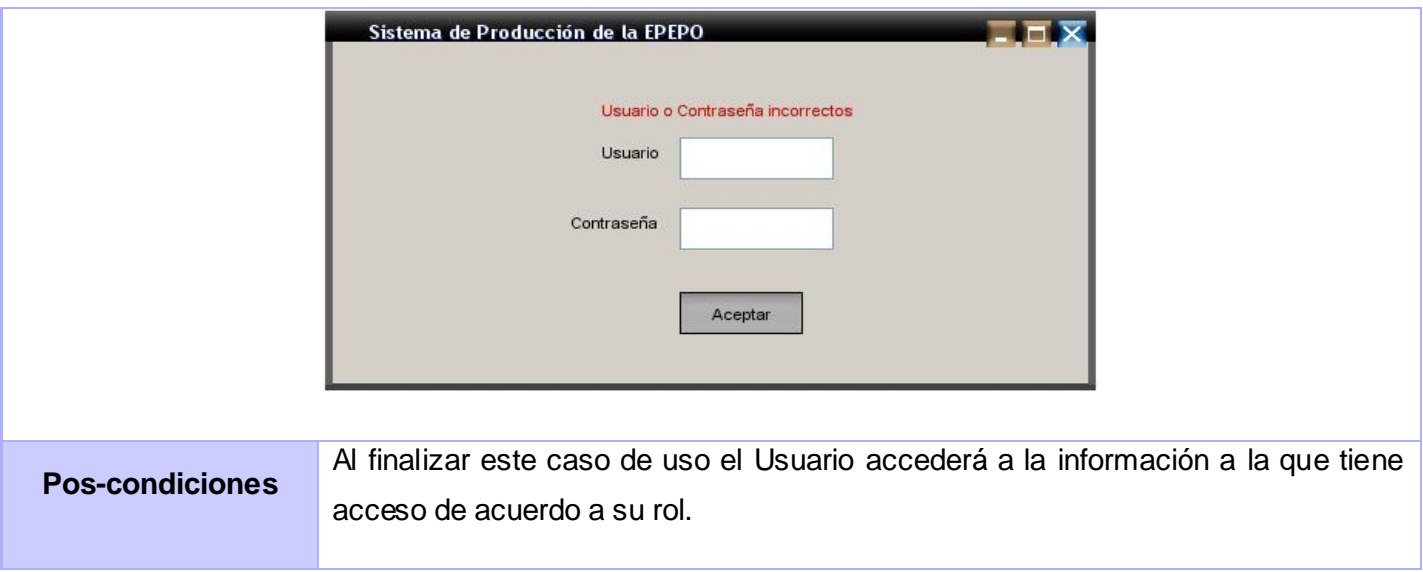

Tabla A2.1: CUS Autenticar Usuario

# **Anexo 2.3**

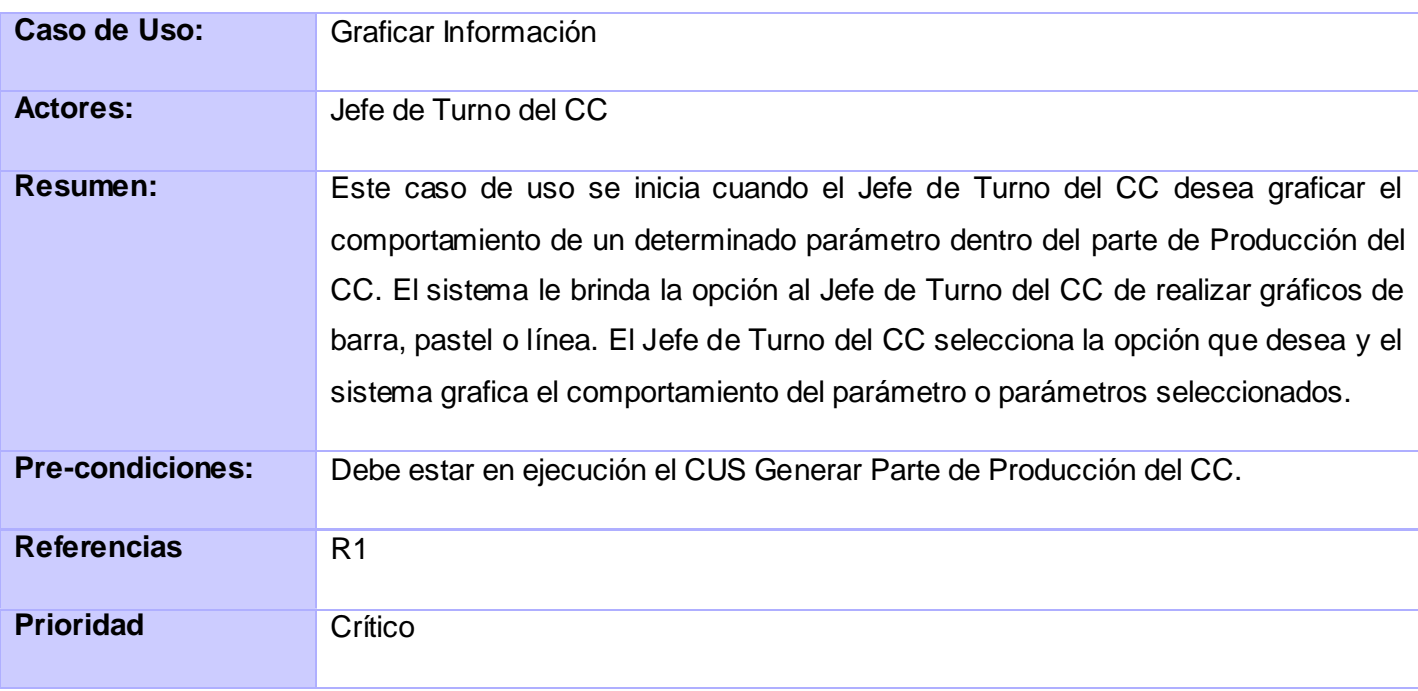

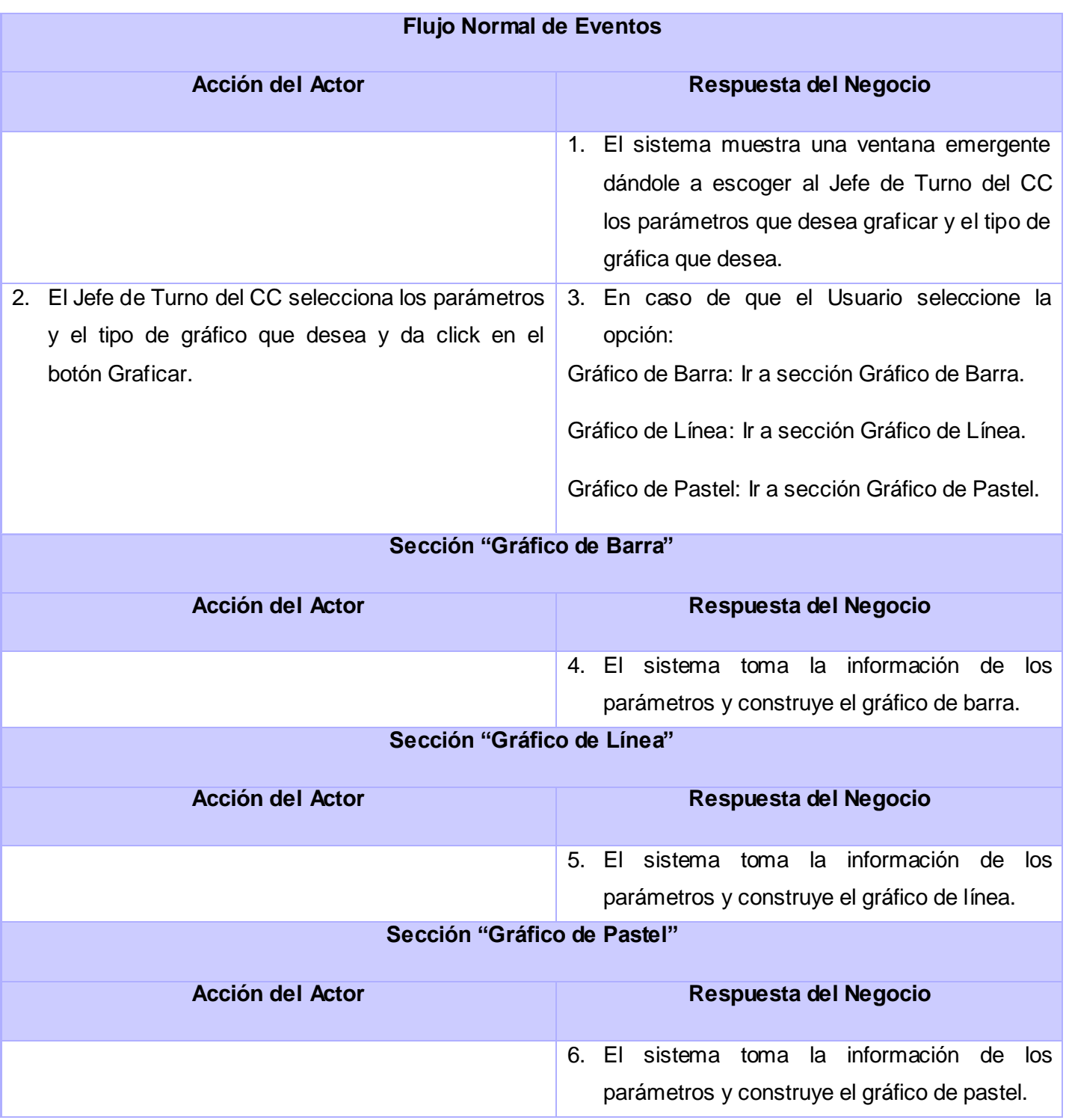

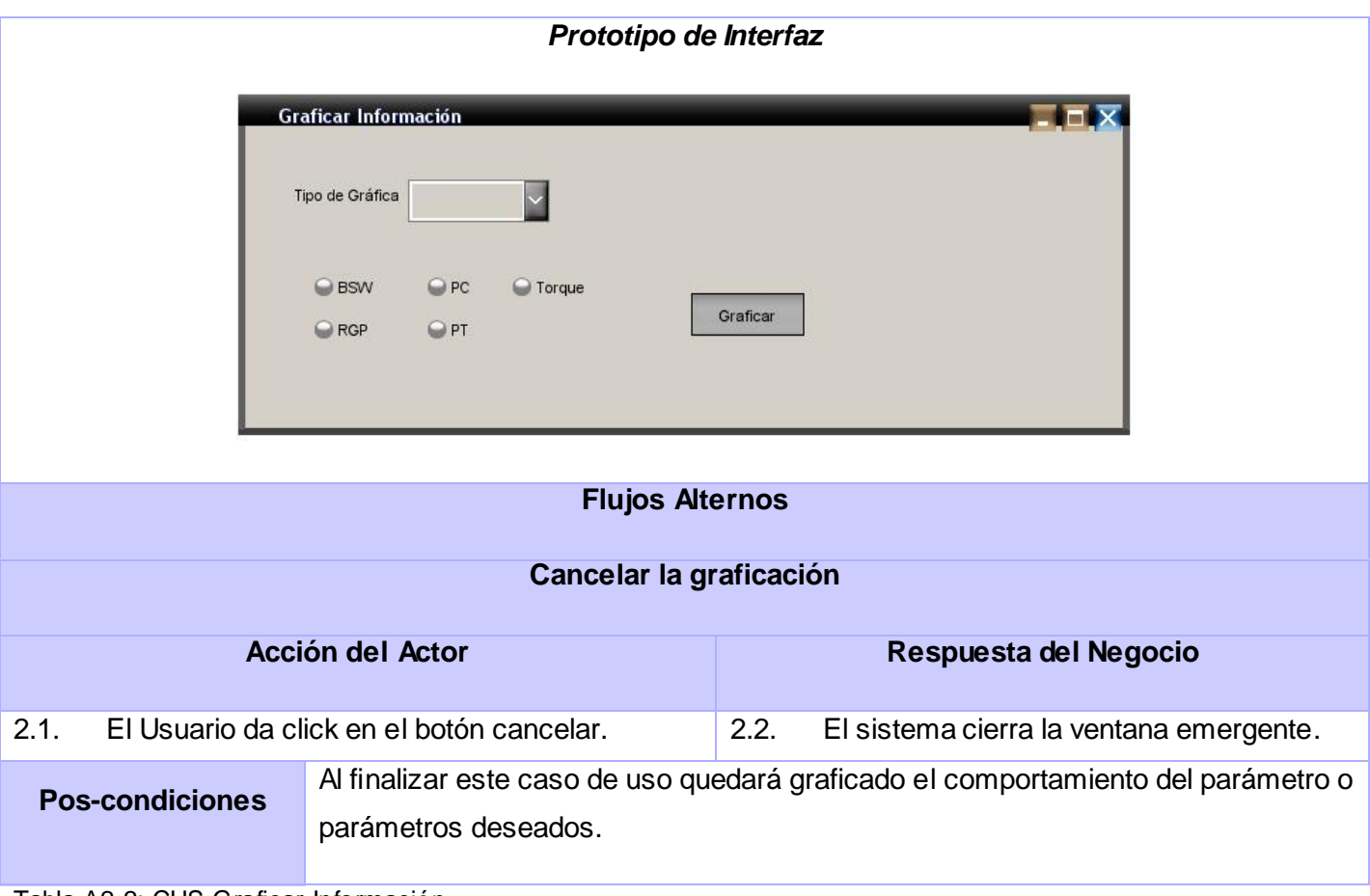

Tabla A2.2: CUS Graficar Información

# **Anexo 2.3**

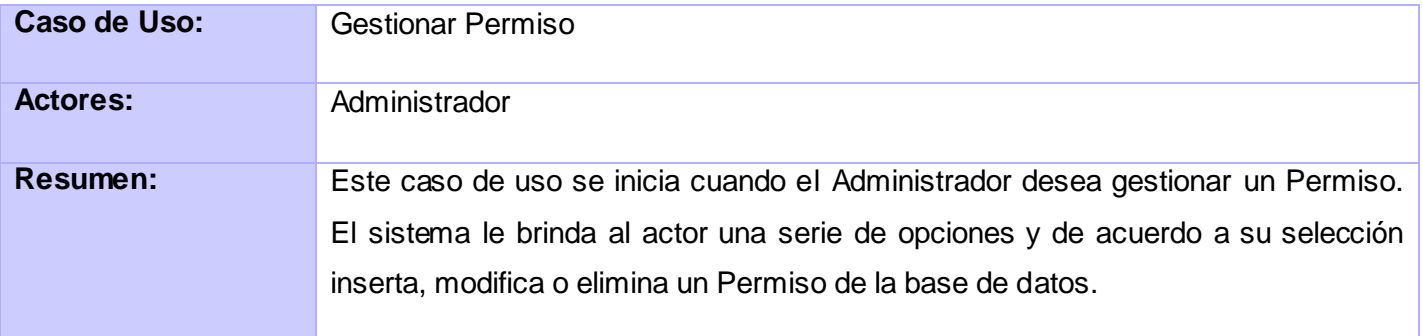

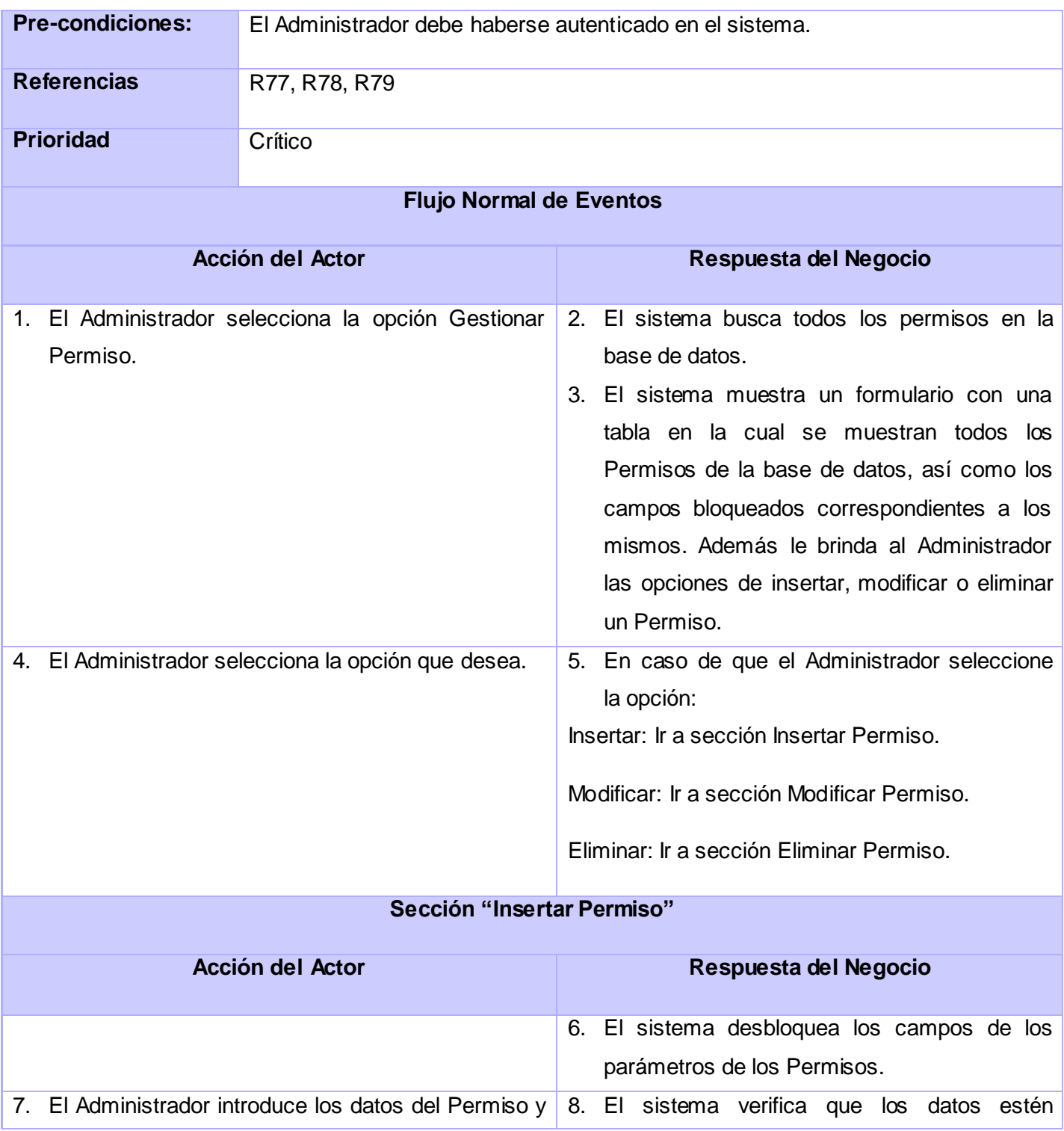
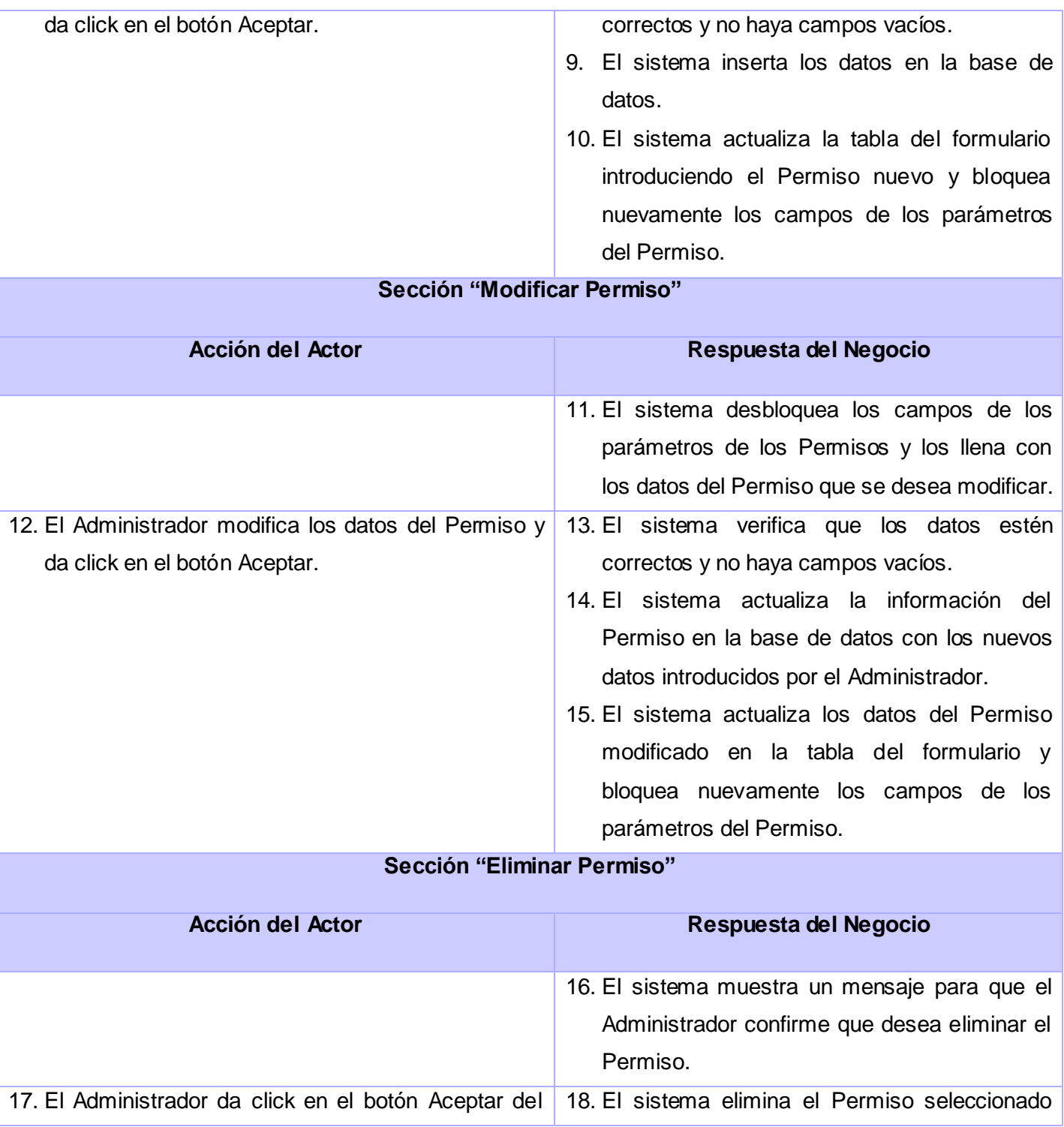

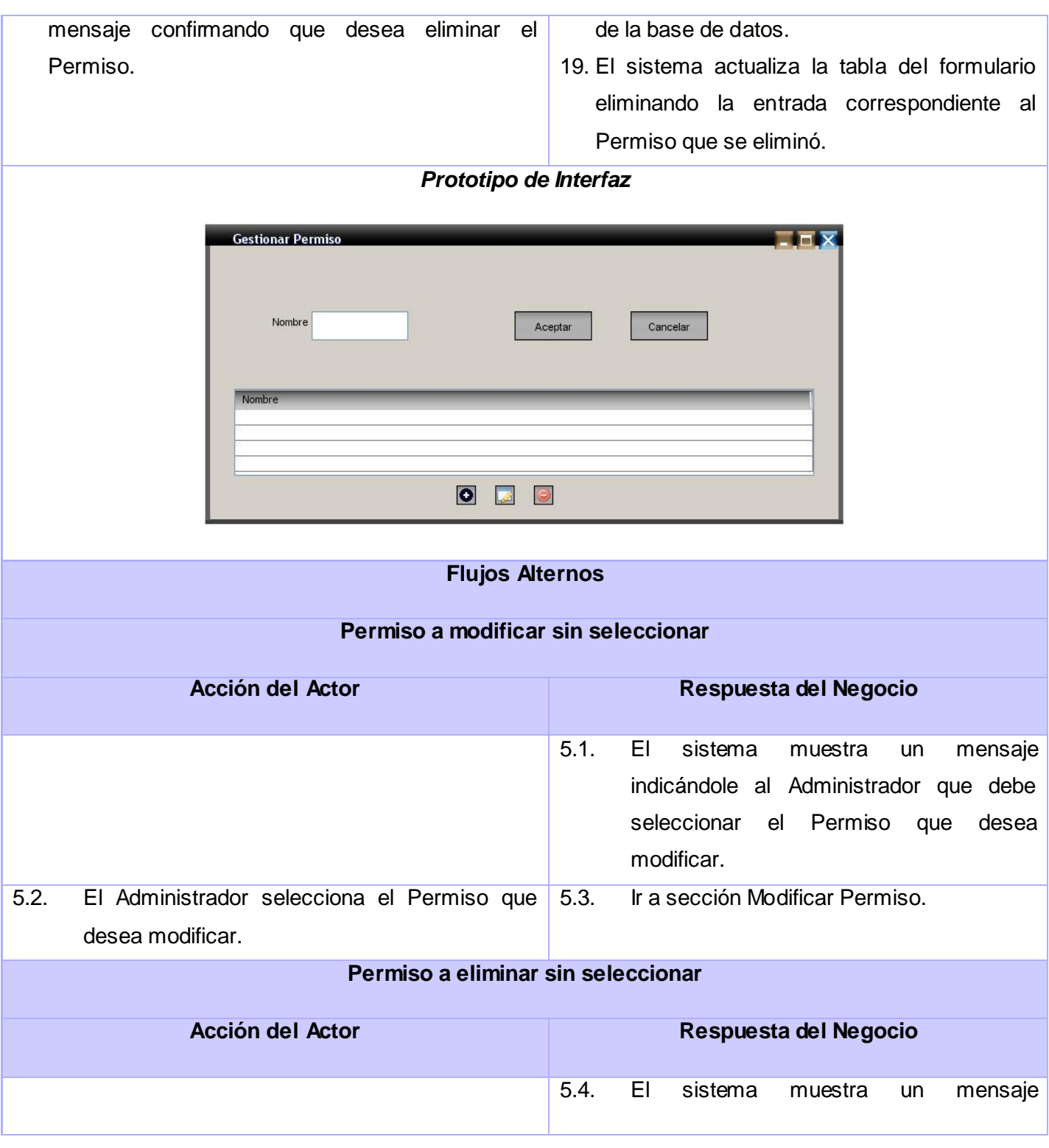

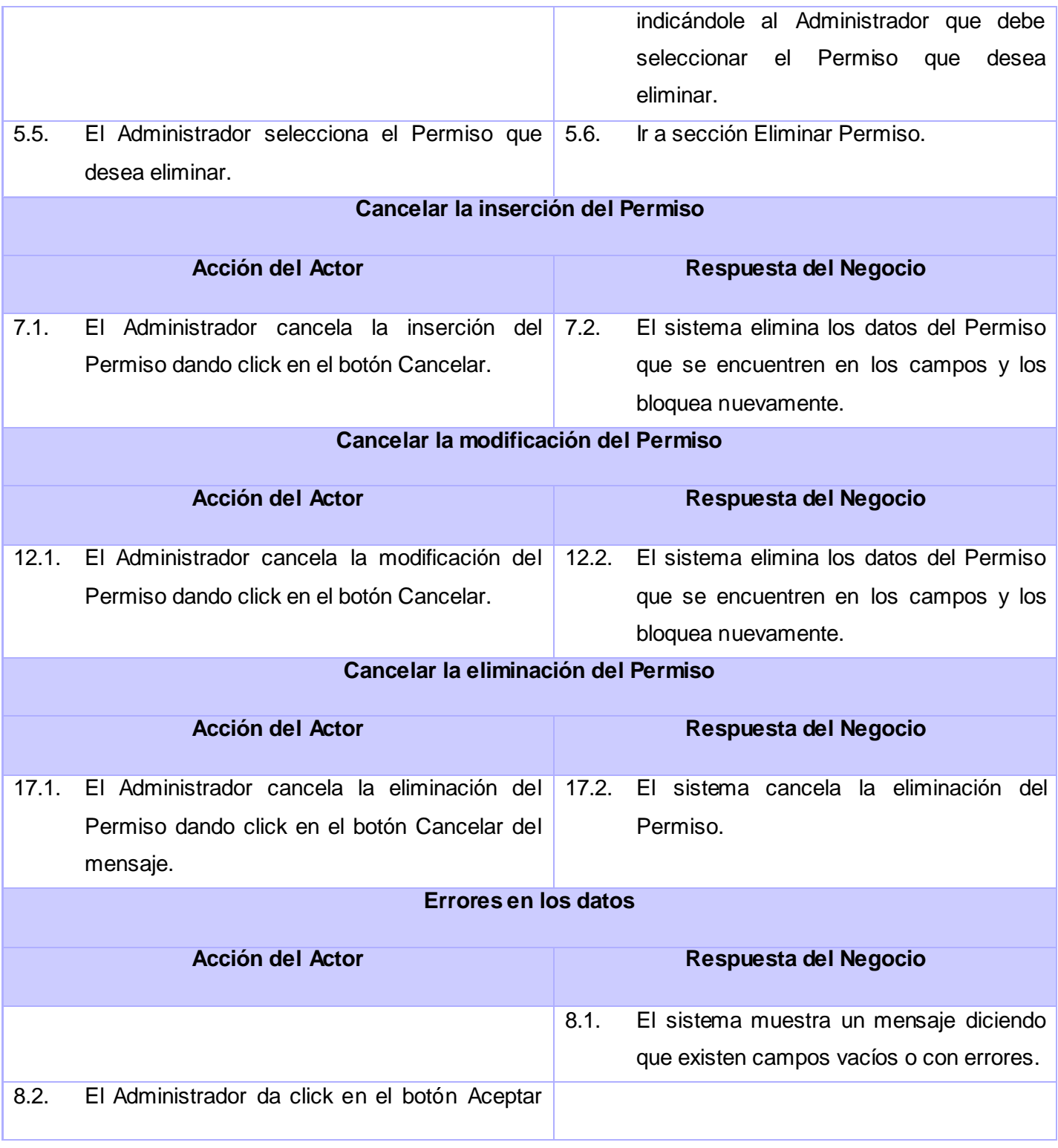

|                                                                                        | del mensaje.                                  |                                                                                                    |       |                                          |
|----------------------------------------------------------------------------------------|-----------------------------------------------|----------------------------------------------------------------------------------------------------|-------|------------------------------------------|
| 8.3.                                                                                   | Ir a sección Insertar Permiso.                |                                                                                                    |       |                                          |
|                                                                                        |                                               |                                                                                                    | 13.1. | El sistema muestra un mensaje diciendo   |
|                                                                                        |                                               |                                                                                                    |       | que existen campos vacíos o con errores. |
| 13.2.                                                                                  | El Administrador da click en el botón Aceptar |                                                                                                    |       |                                          |
| del mensaje.                                                                           |                                               |                                                                                                    |       |                                          |
| 13.3.                                                                                  | Ir a sección Modificar Permiso.               |                                                                                                    |       |                                          |
| Prototipo de Interfaz<br><b>Error</b><br>Existen campos vacíos o con errores<br>Acptar |                                               |                                                                                                    |       |                                          |
|                                                                                        | <b>Pos-condiciones</b>                        | Al finalizar este caso de uso el Permiso que se está gestionando quedará<br>insertado, modificado o eliminado de la base de datos. |       |                                          |

Tabla A2.3: CUS Gestionar Permiso

# **Anexo 2.4**

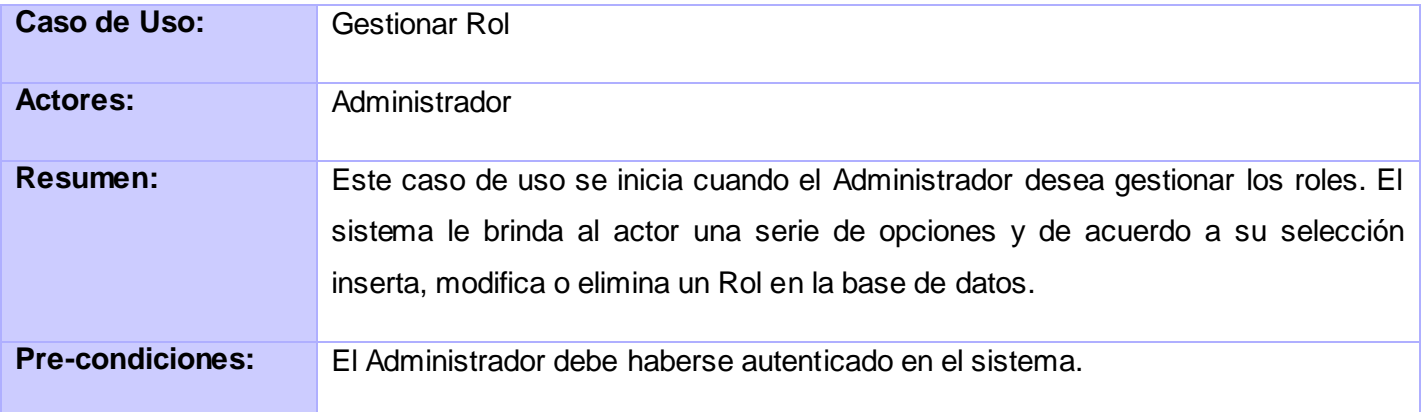

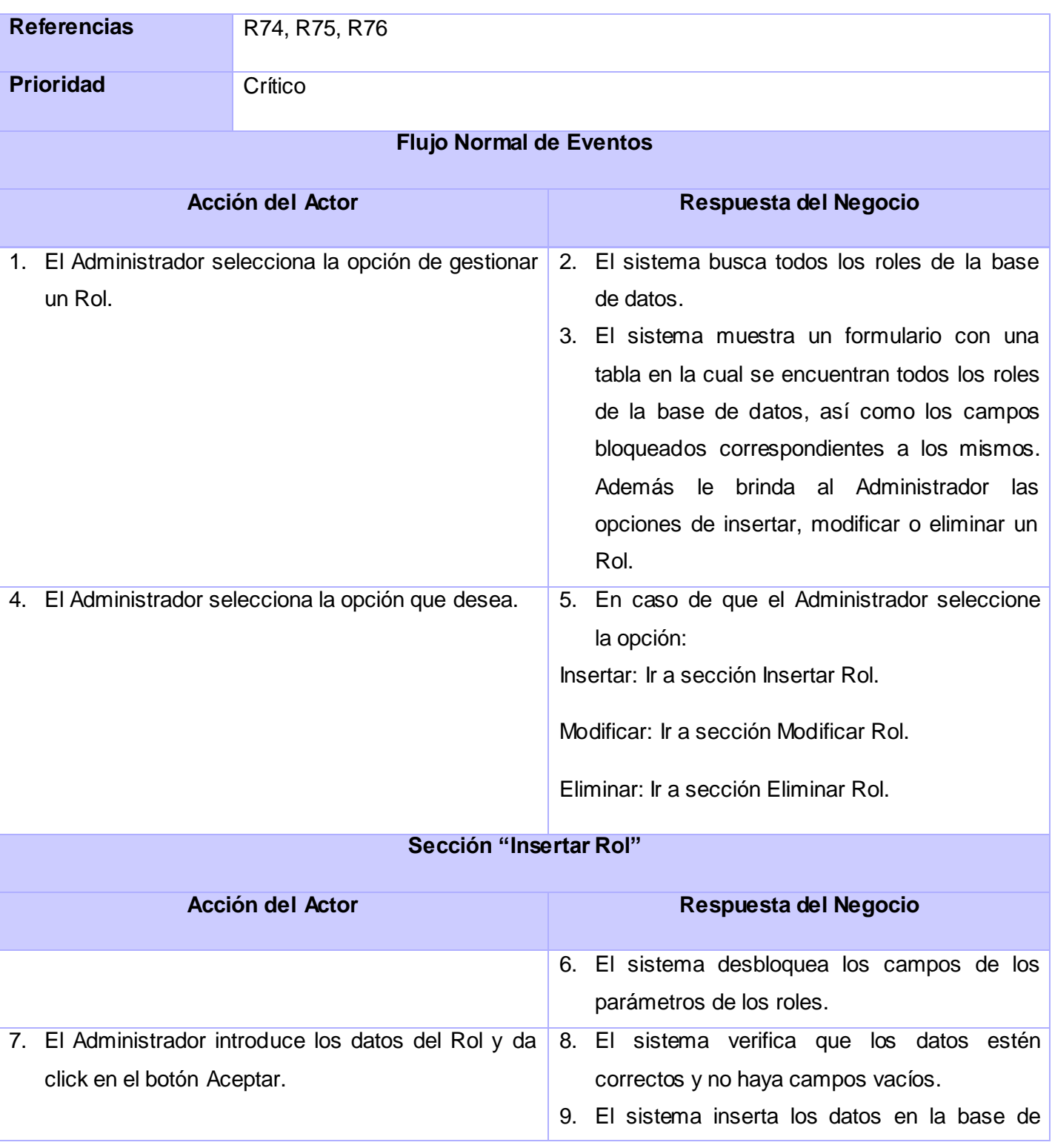

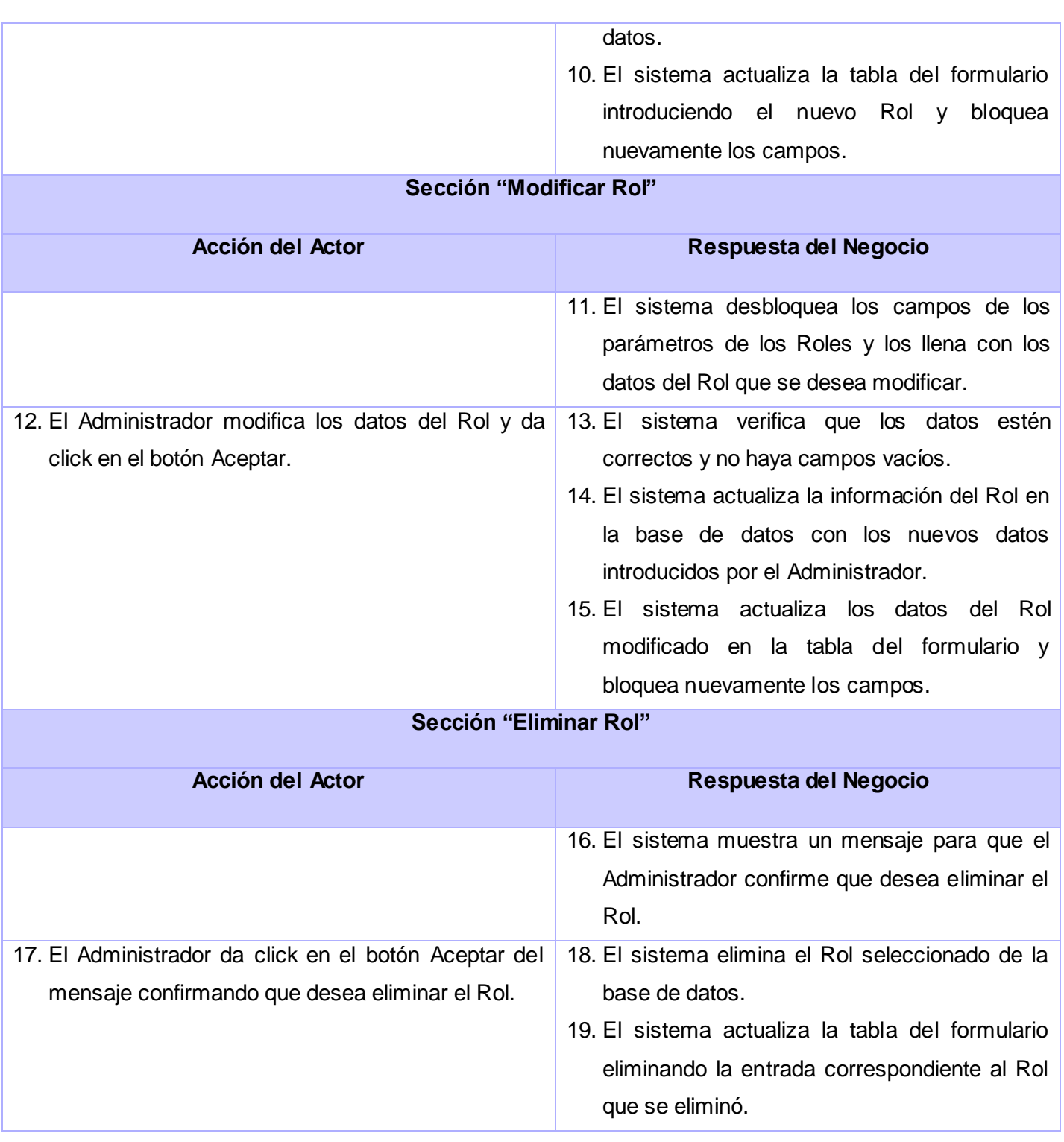

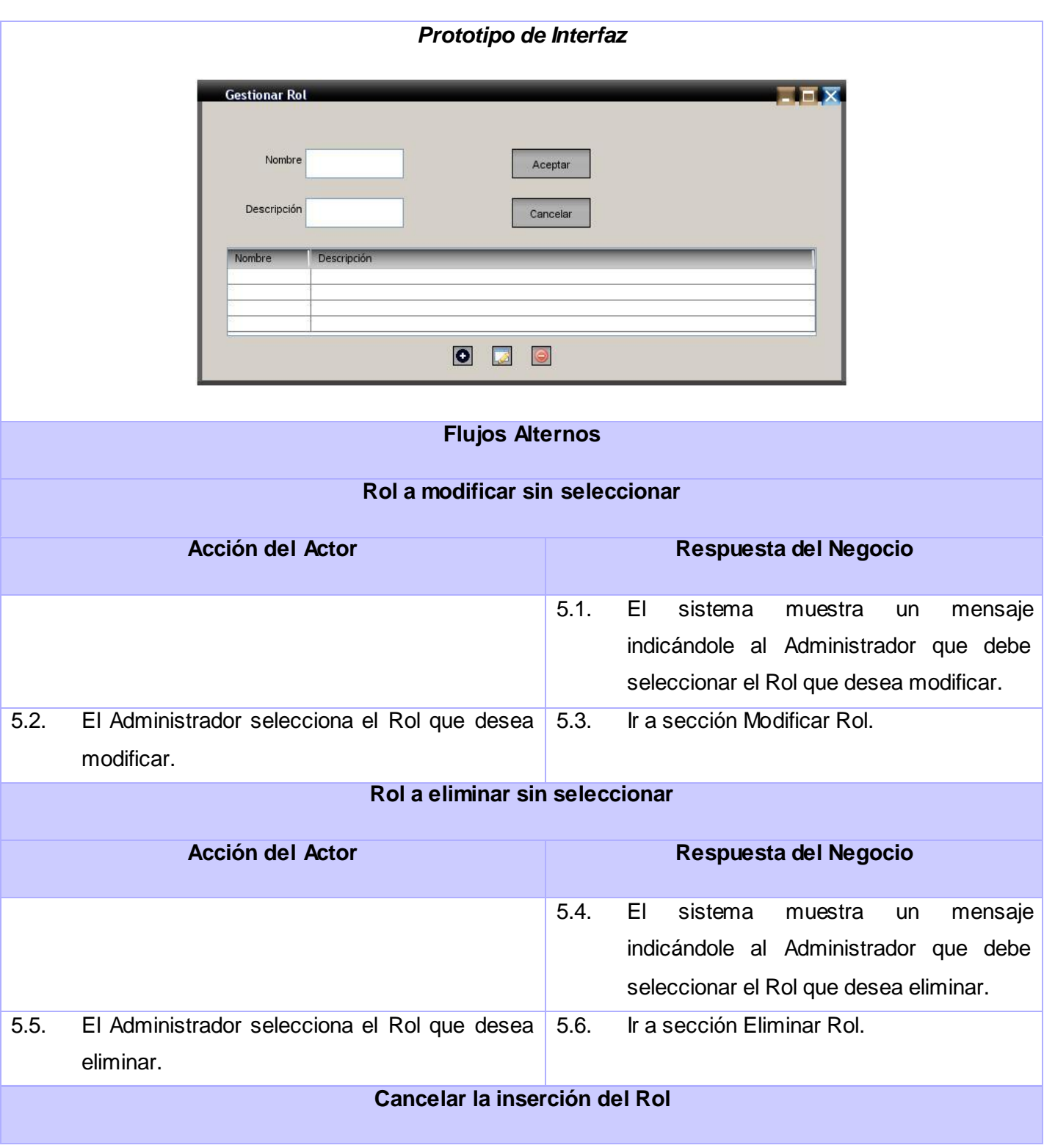

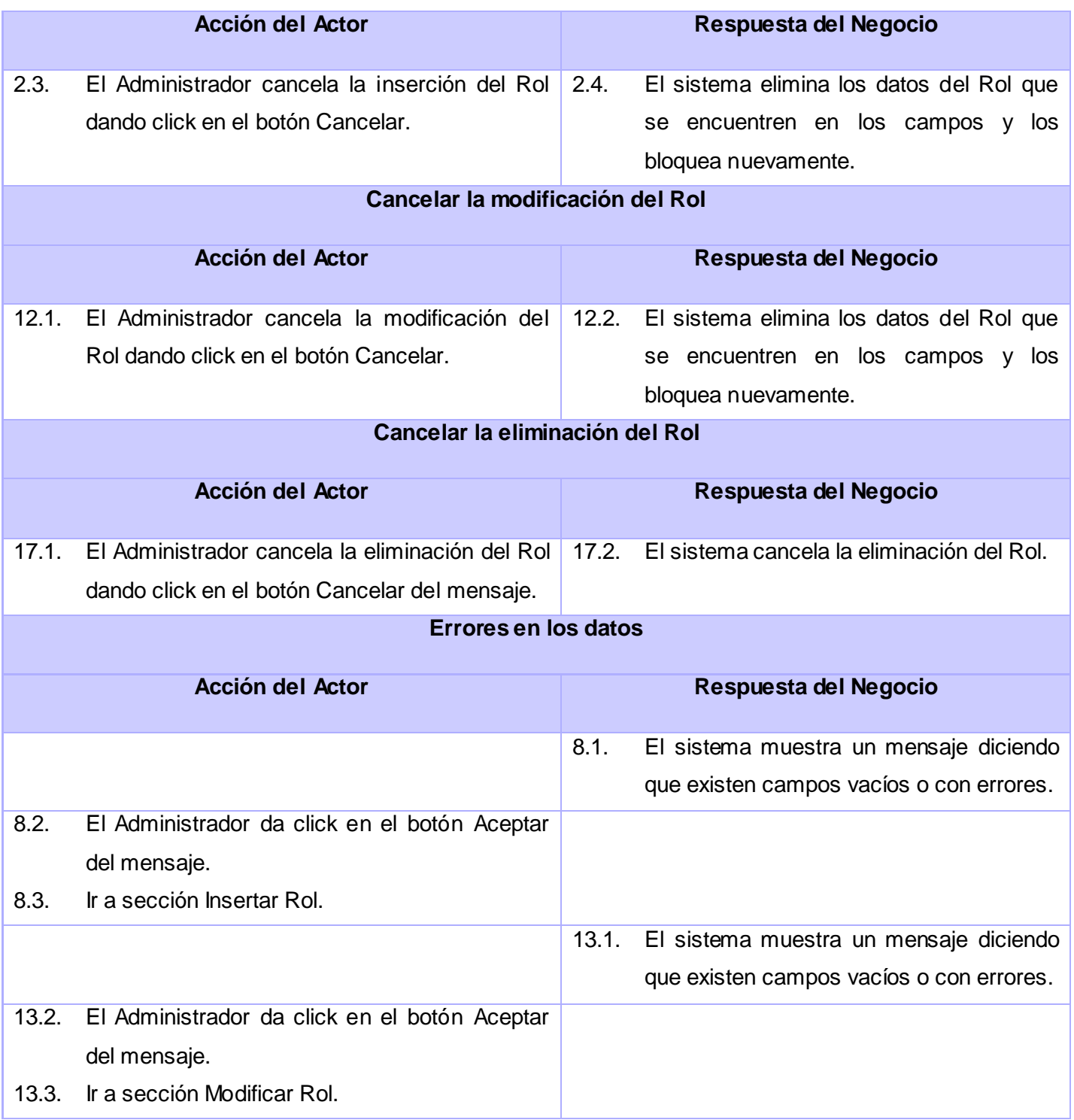

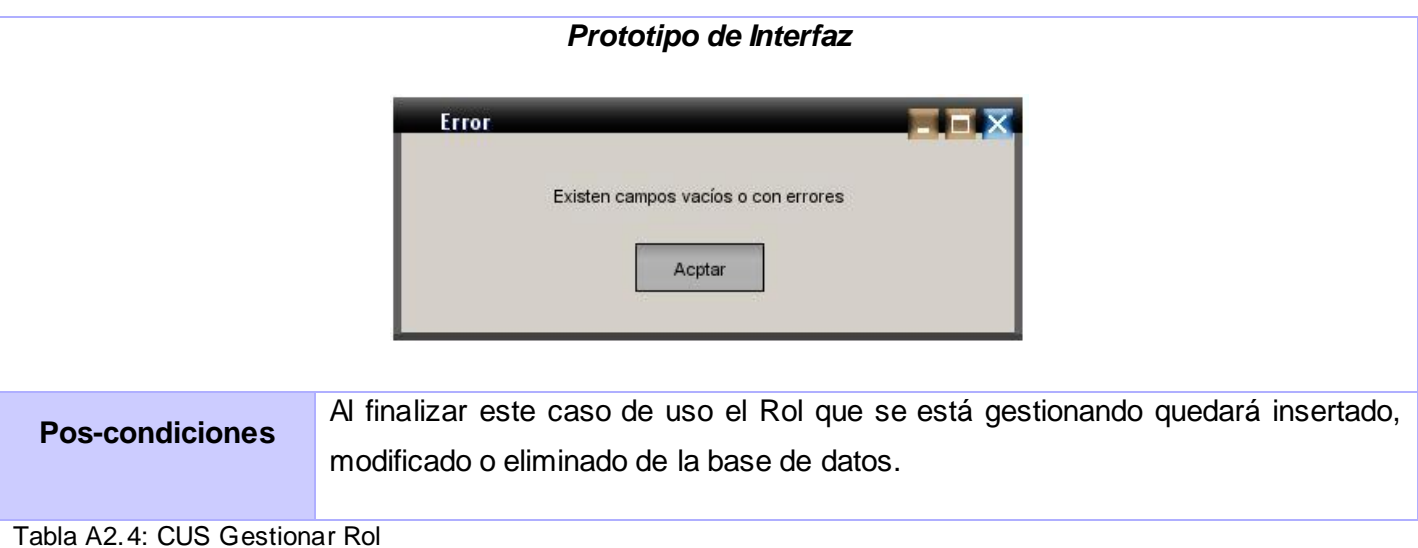

## **Anexo 2.5**

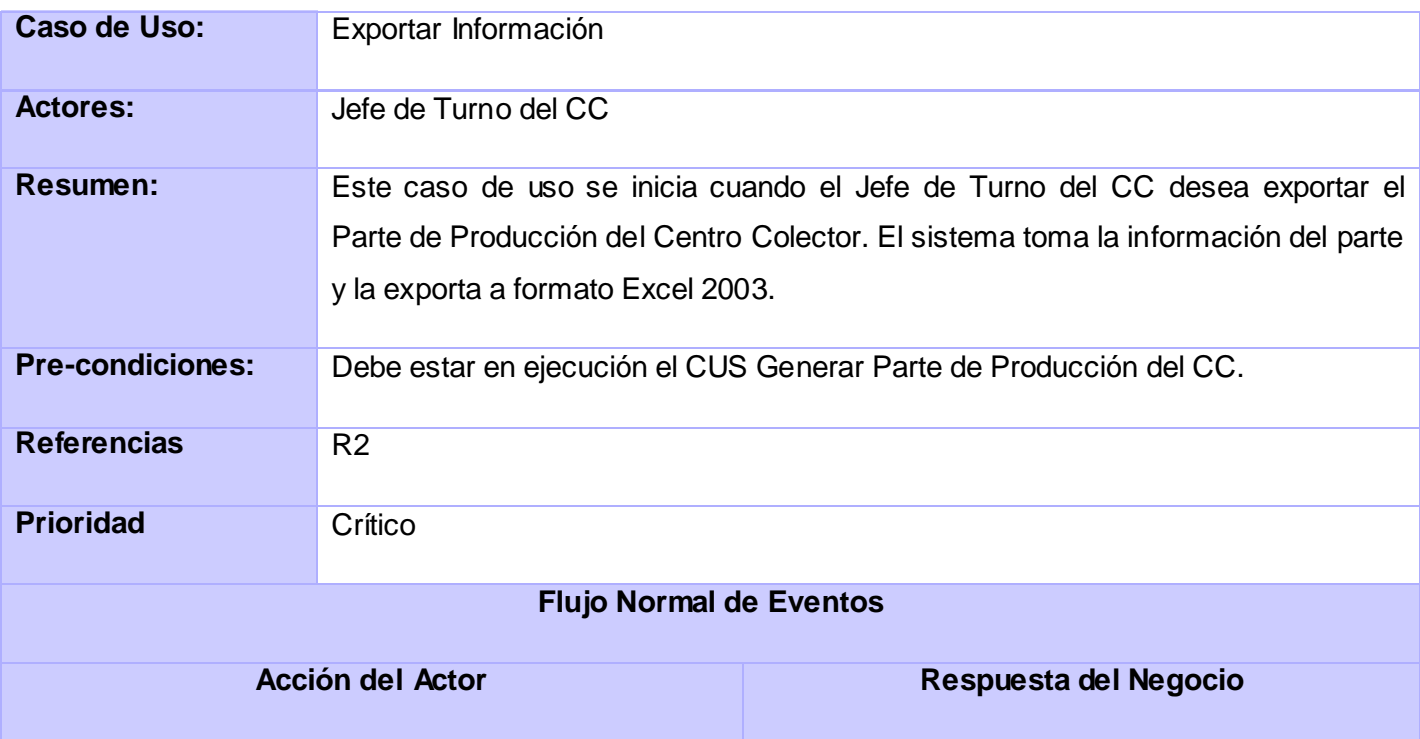

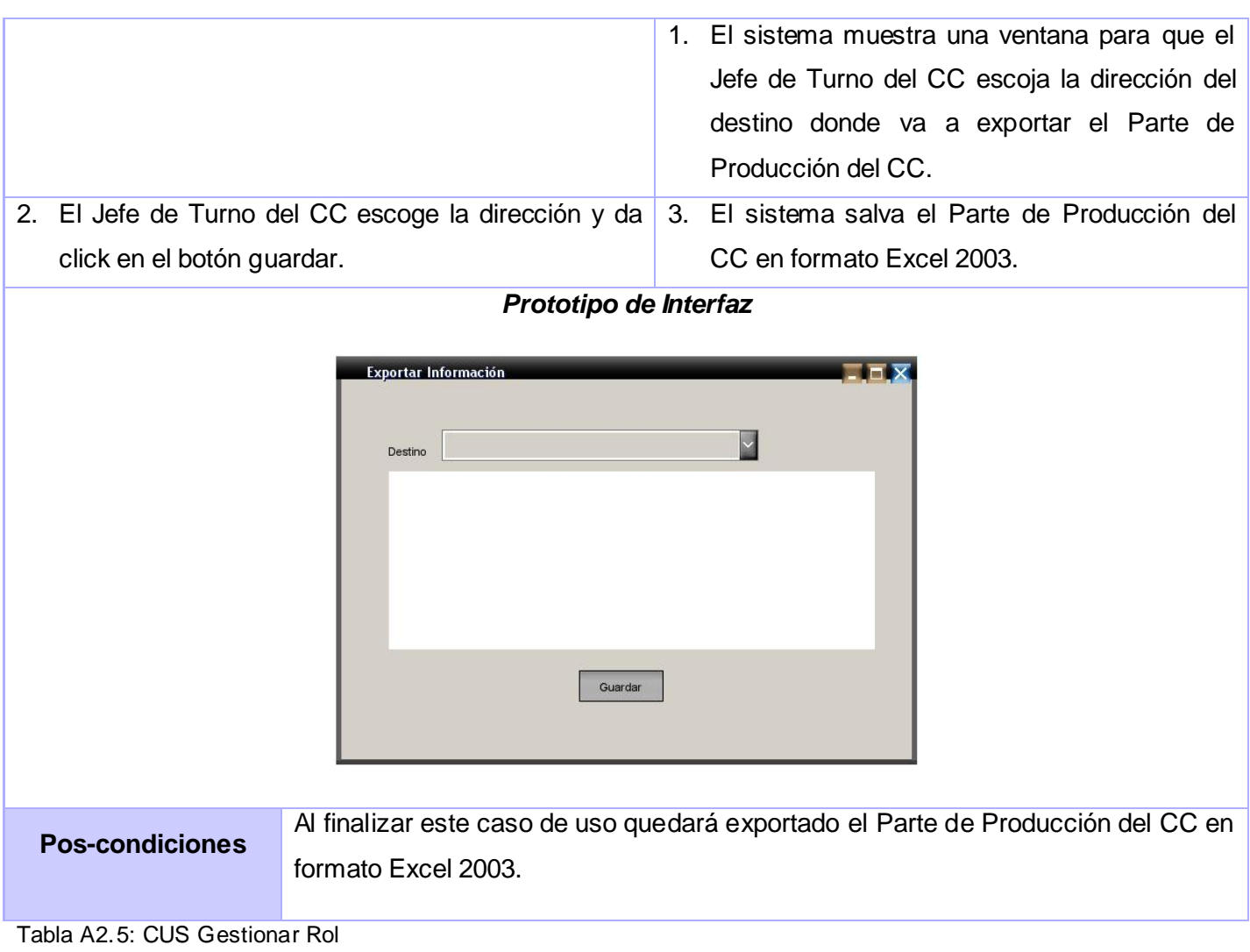

# **Capítulo 3: Construcción de la Solución Propuesta.**

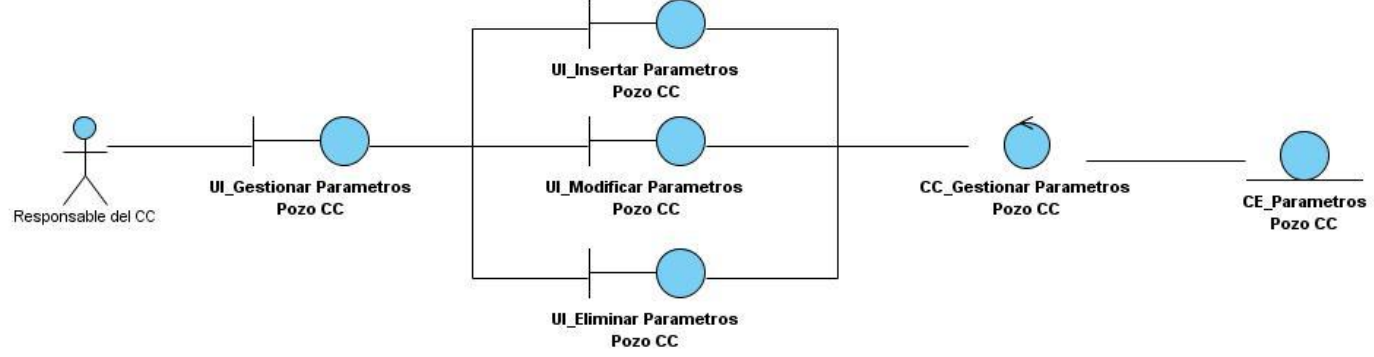

Imagen A3.1: Diagrama de clases del caso de uso del análisis Gestionar Parámetros de Pozo del CC

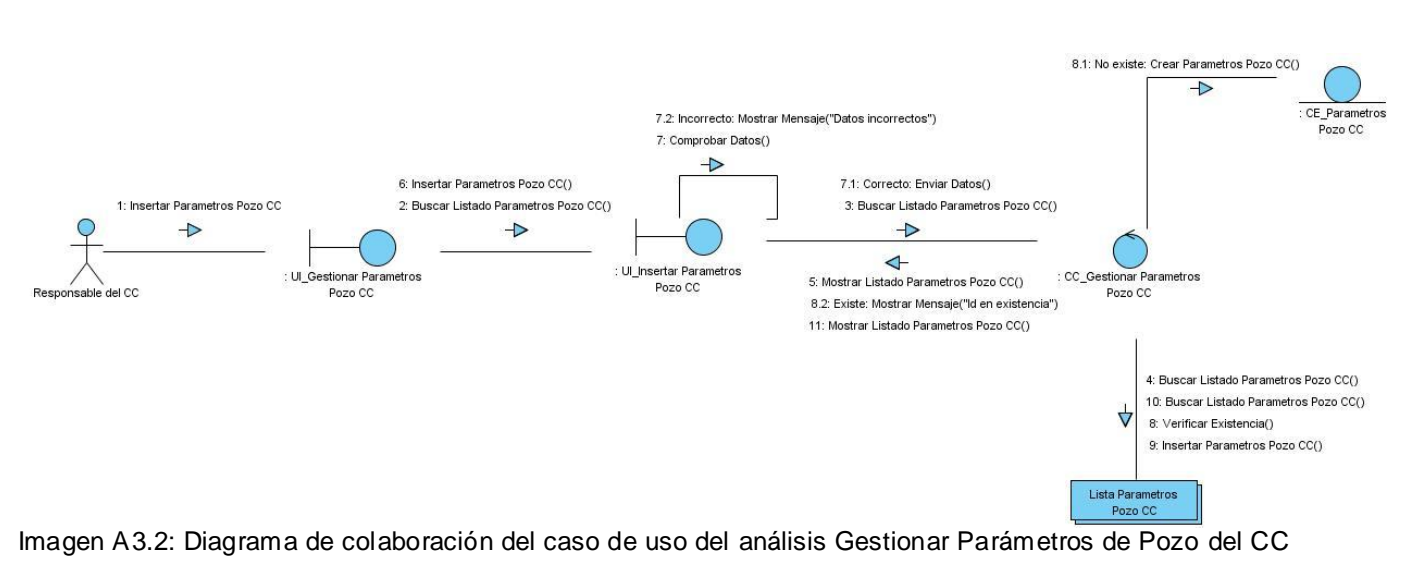

(Escenario: Insertar Parámetros de Pozo del CC)

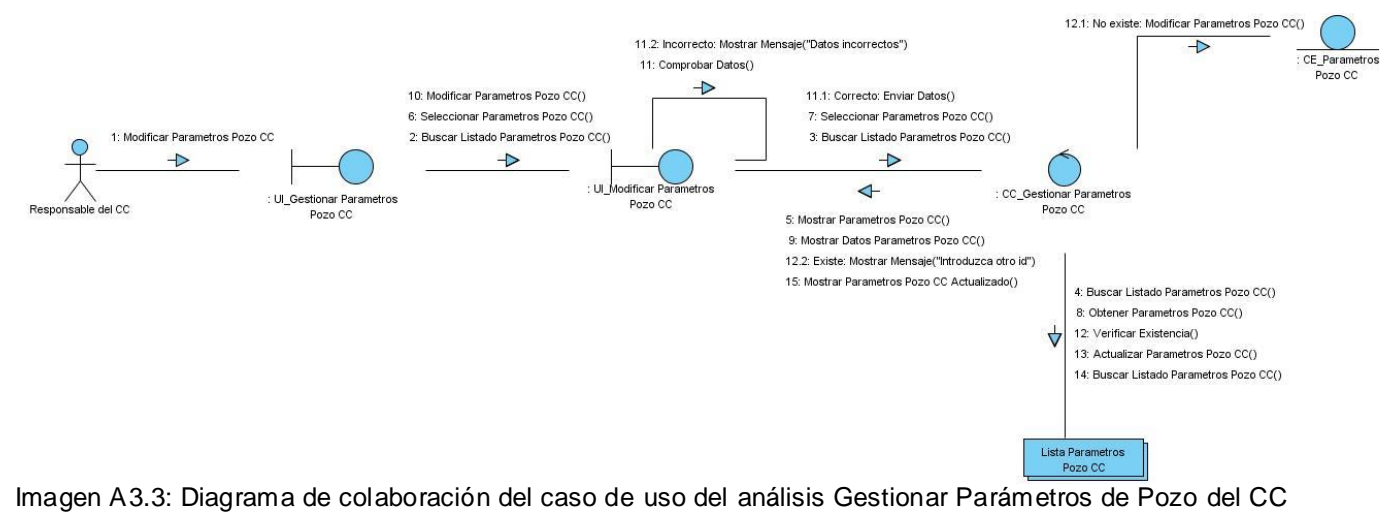

(Escenario: Modificar Parámetros de Pozo del CC)

## **Anexo 3.4**

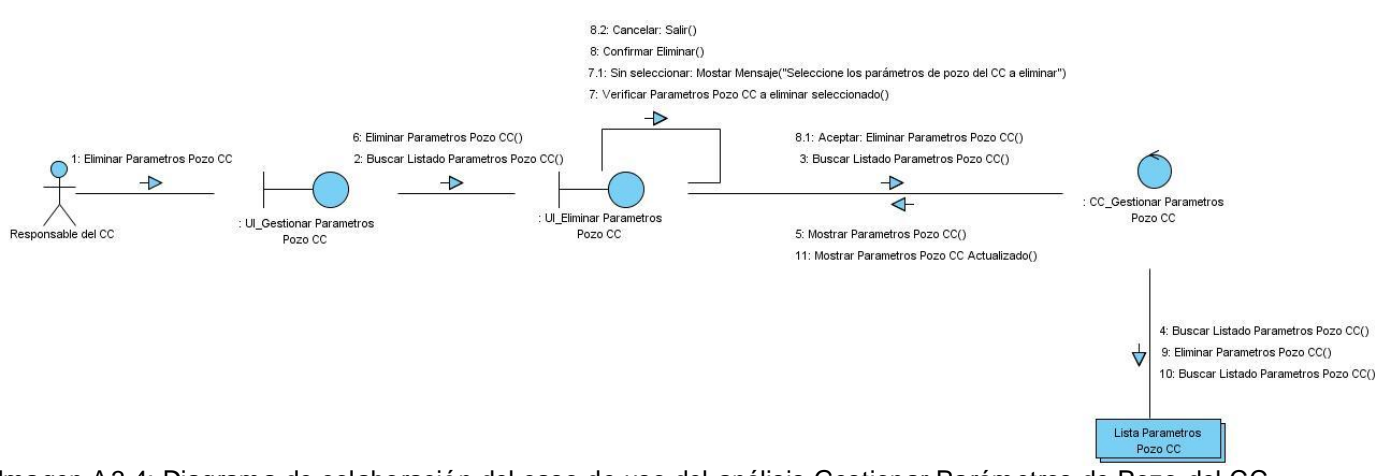

Imagen A3.4: Diagrama de colaboración del caso de uso del análisis Gestionar Parámetros de Pozo del CC (Escenario: Eliminar Parámetros de Pozo del CC)

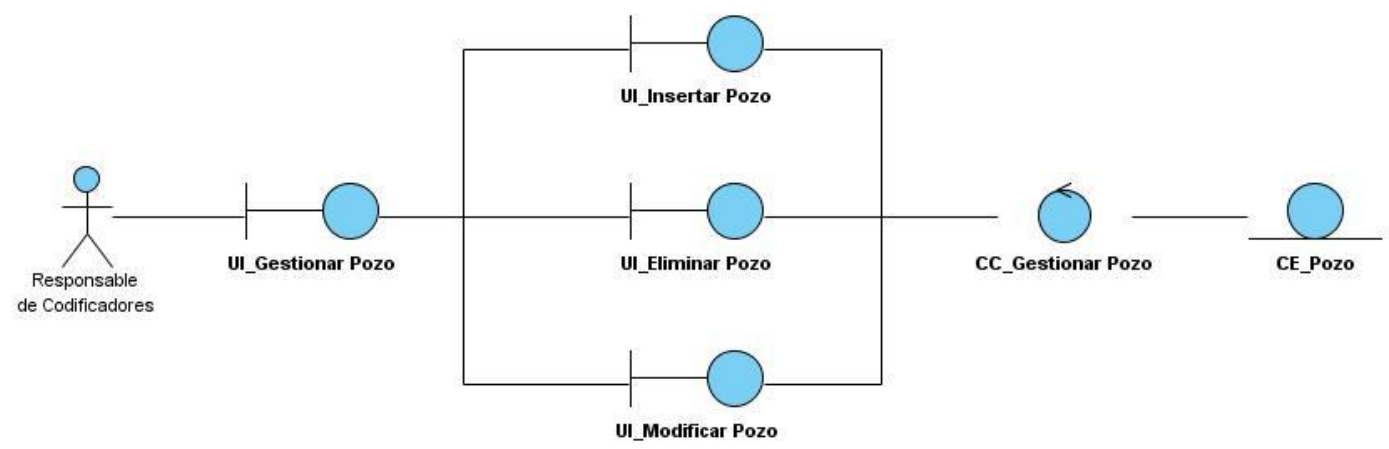

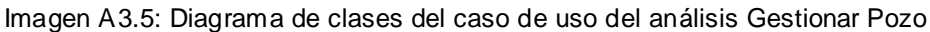

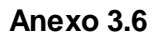

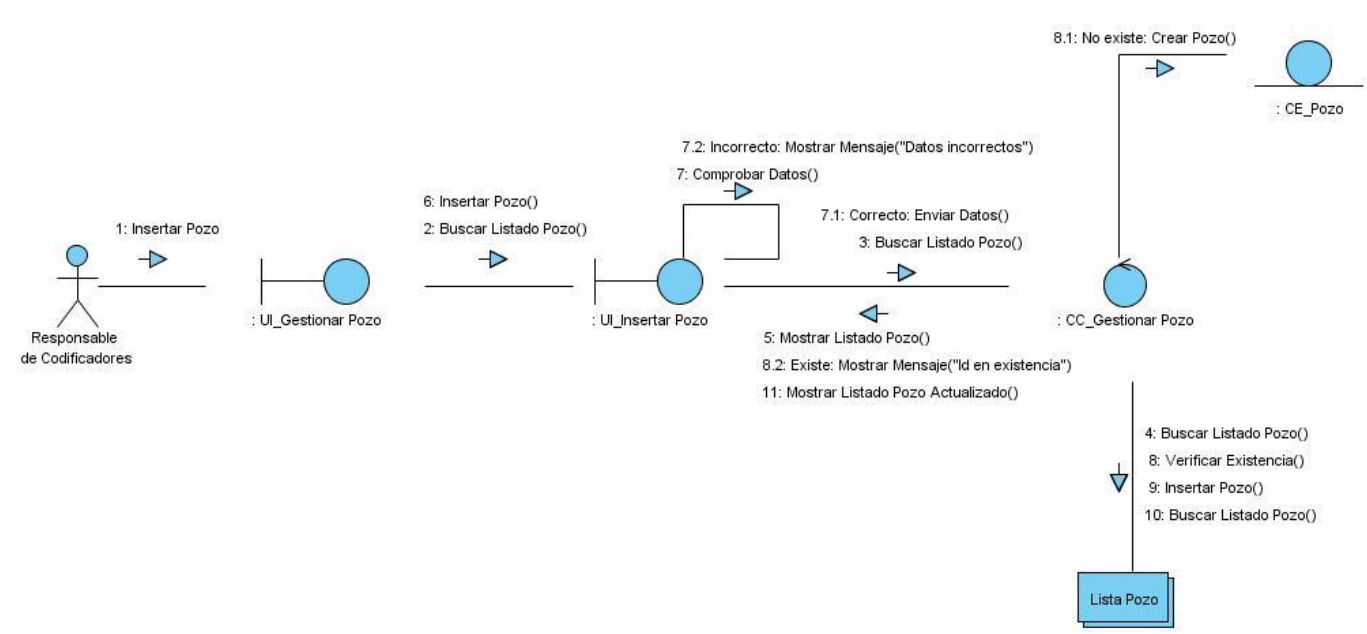

Imagen A3.6: Diagrama de colaboración del caso de uso del análisis Gestionar Pozo (Escenario: Insertar Pozo)

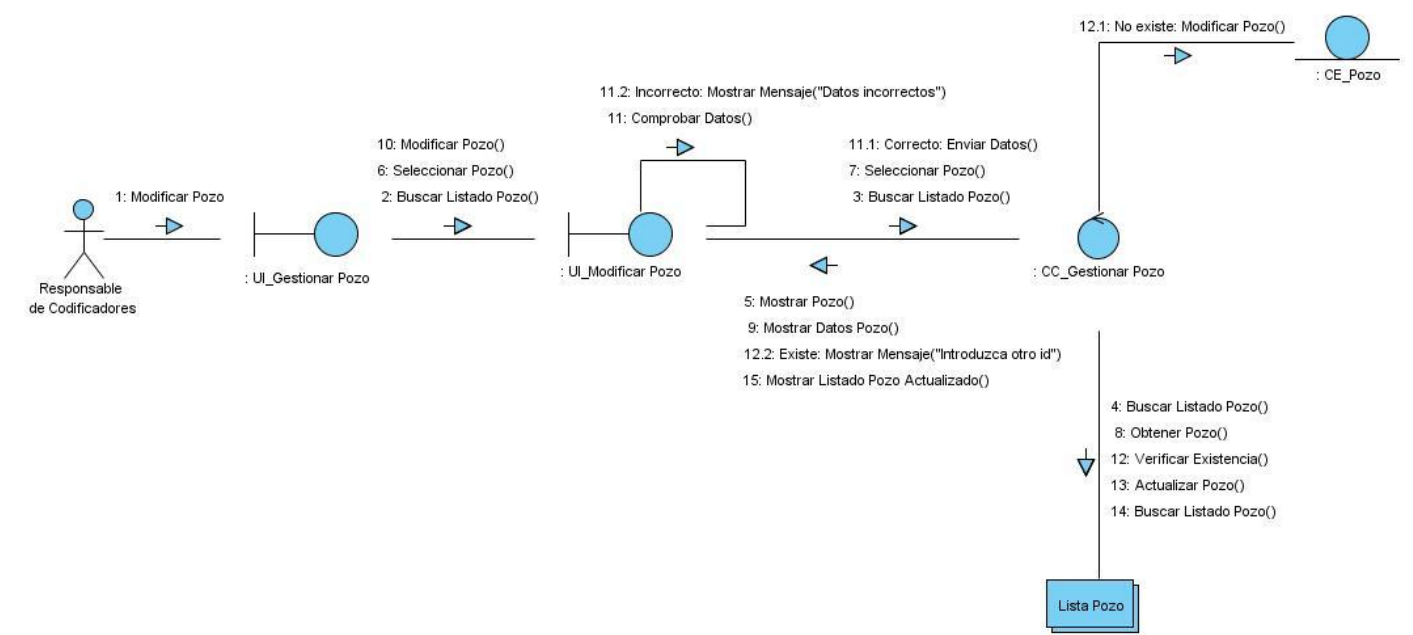

Imagen A3.7: Diagrama de colaboración del caso de uso del análisis Gestionar Pozo (Escenario: Modificar Pozo)

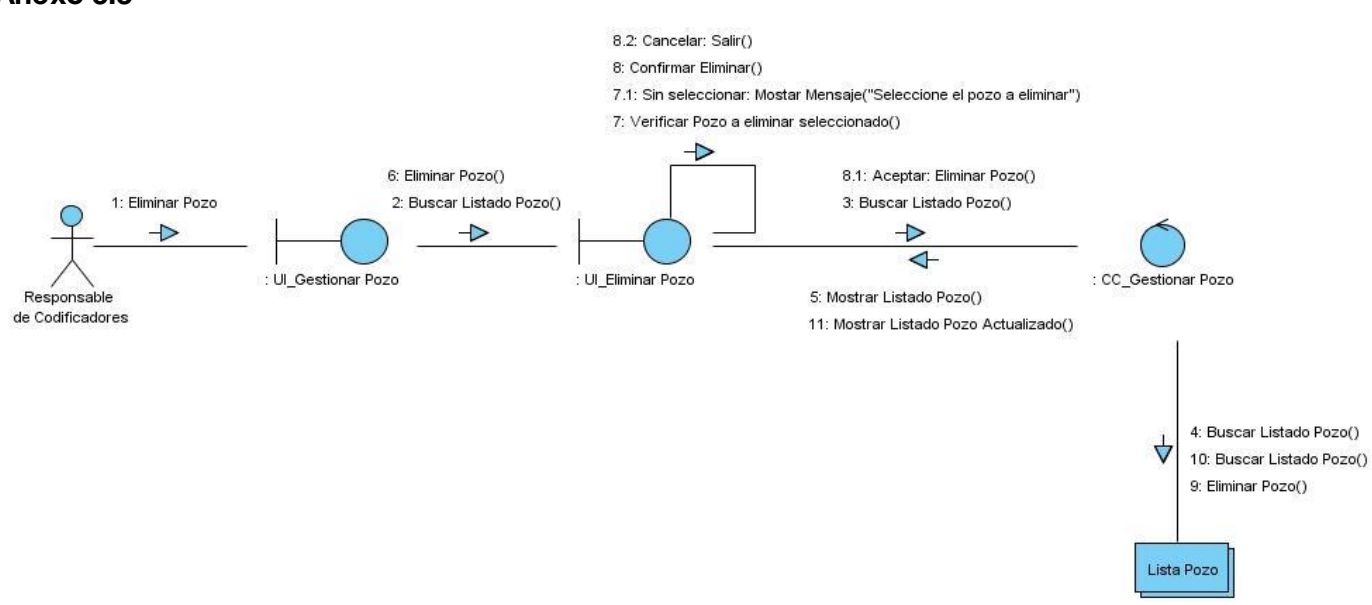

#### **Anexo 3.8**

Imagen A3.8: Diagrama de colaboración del caso de uso del análisis Gestionar Pozo (Escenario: Eliminar Pozo)

Ver más detalles acerca del modelo de análisis en la carpeta [Modelo de Análisis](http://10.34.3.123:5800/petrosoft/svn/1086%20Gestion%20de%20la%20Produccion/1096%20Revision%20de%20Software/S.50.%20Expedientes%20de%20proyectos/SisPep/Expediente%20del%20proyecto/1.%20Ingenier%c3%ada/1.2%20Arquitectura%20y%20Dise%c3%b1o/) del expediente del proyecto SISPEP.

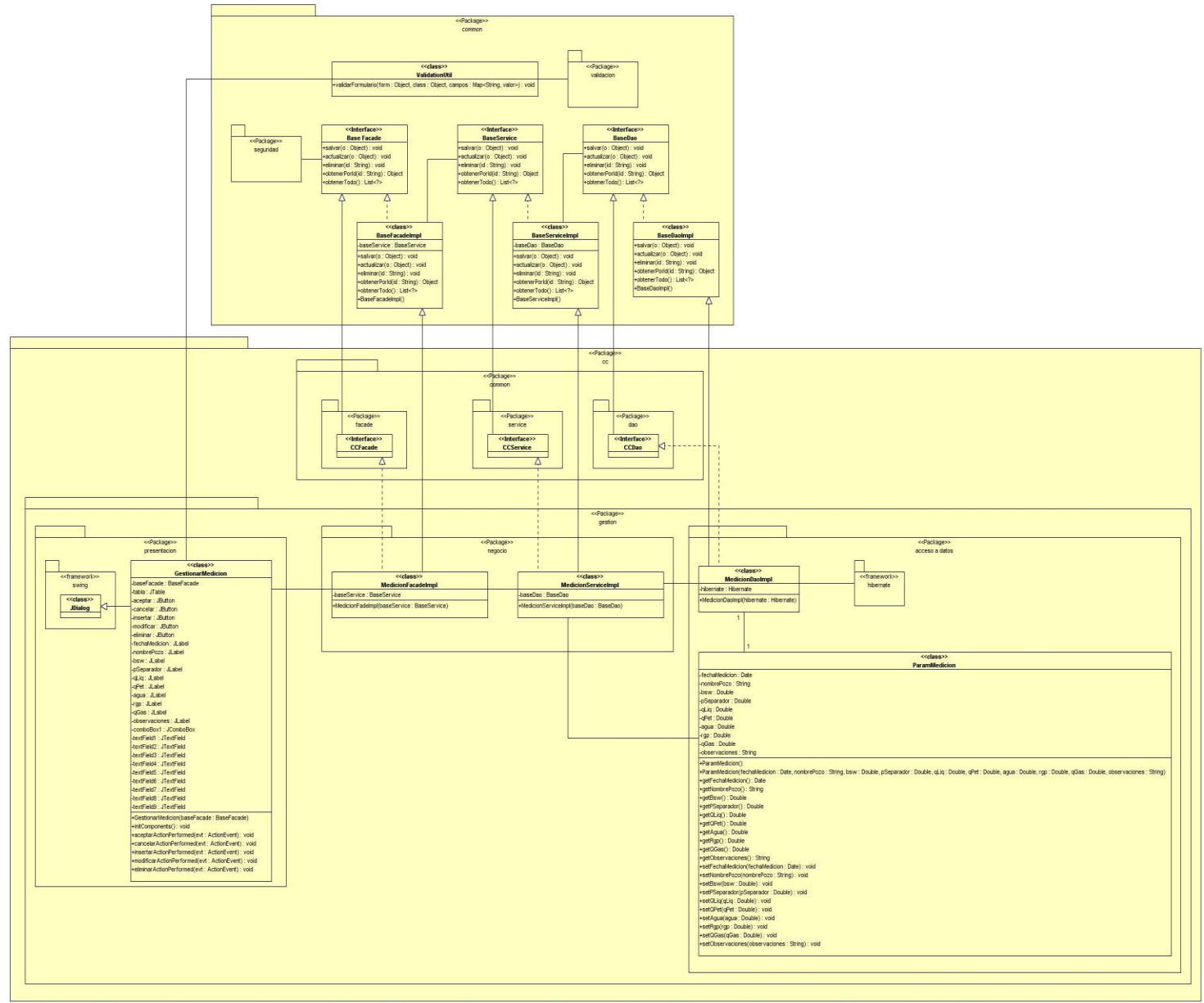

Imagen A3.9: Diagrama de clases del diseño Gestionar Medición.

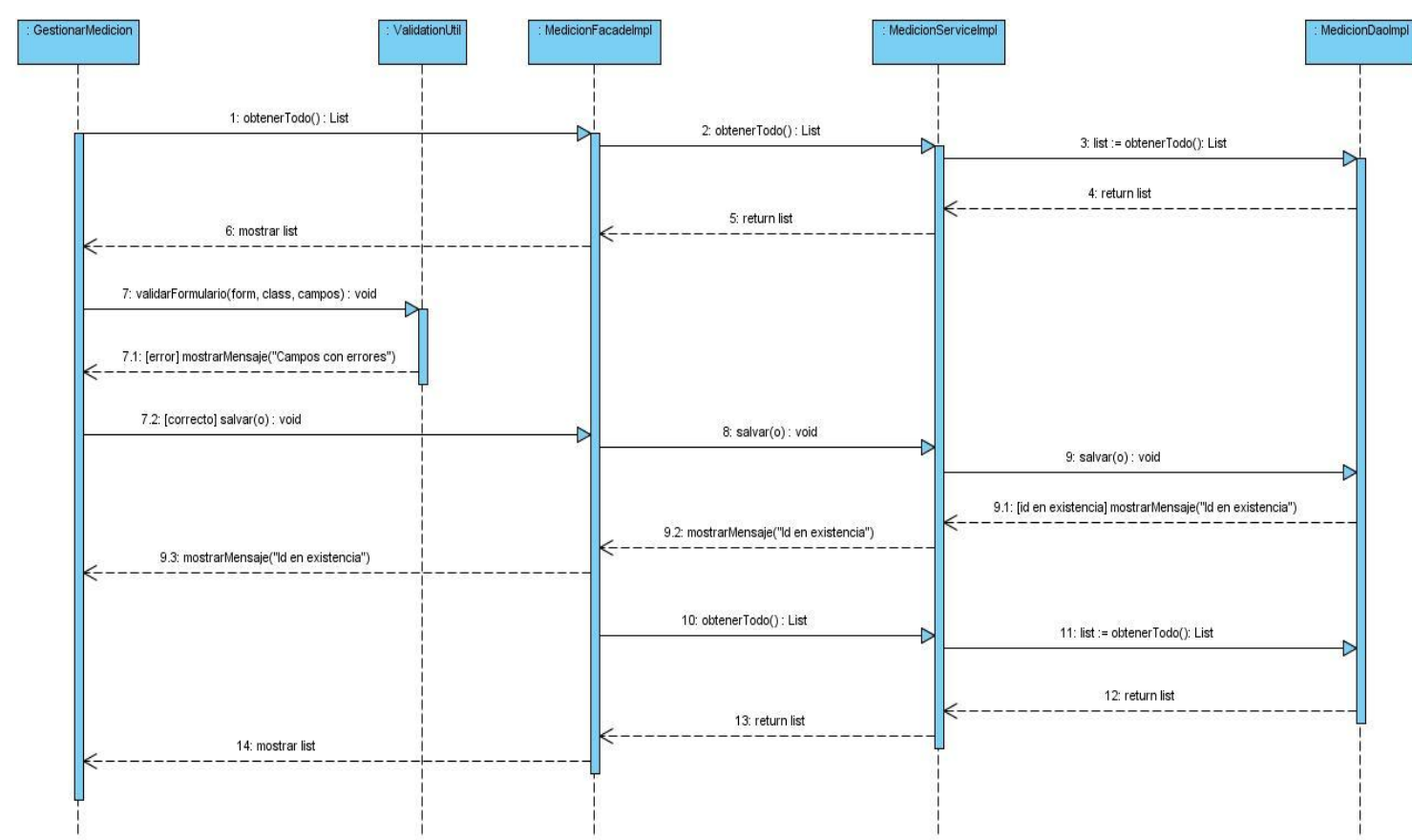

Imagen A3.10: Diagrama de secuencia del diagrama de clases del diseño Gestionar Medición (Escenario: Insertar Medición)

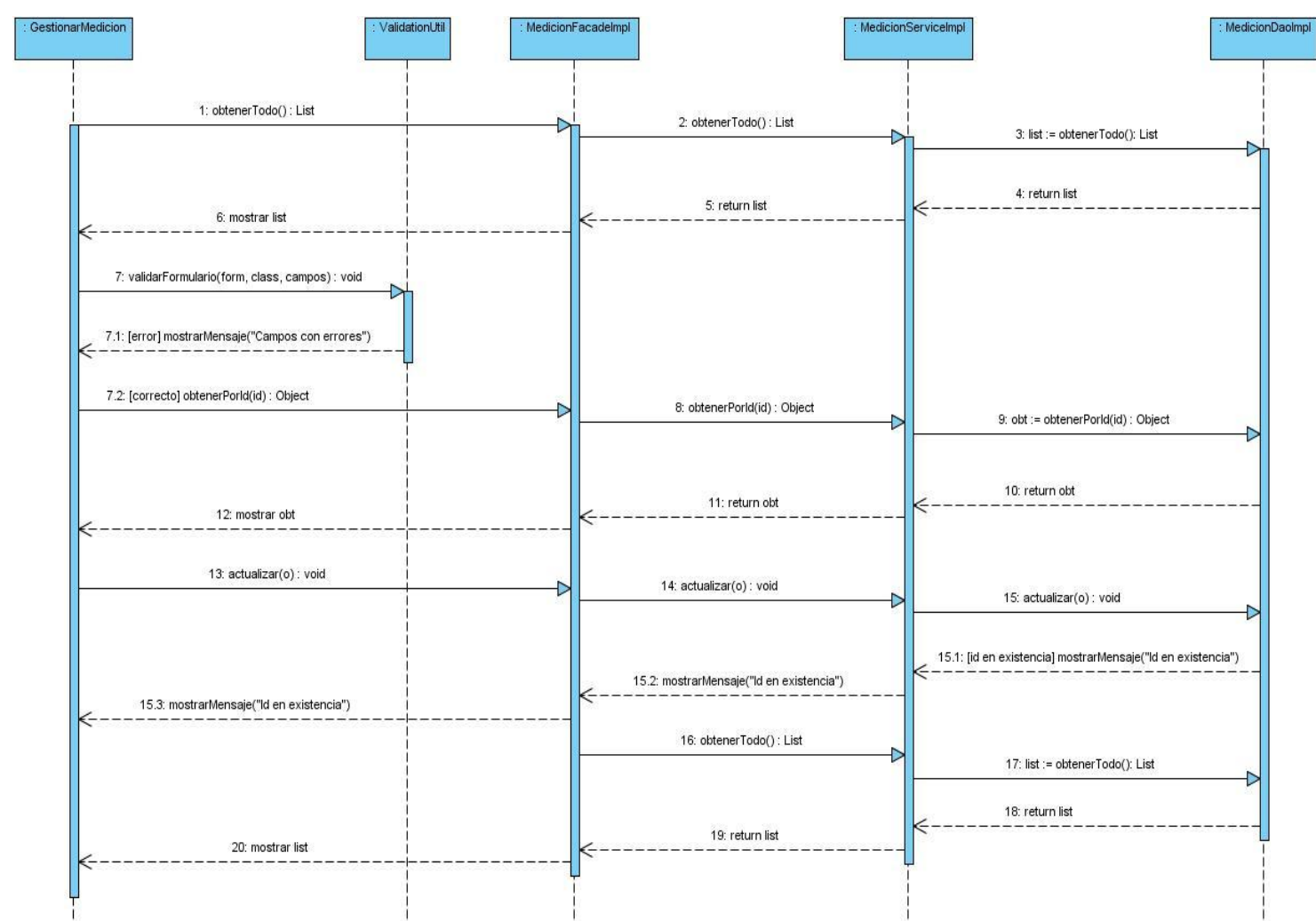

Imagen A3.11: Diagrama de secuencia del diagrama de clases del diseño Gestionar Medición (Escenario: Modificar Medición)

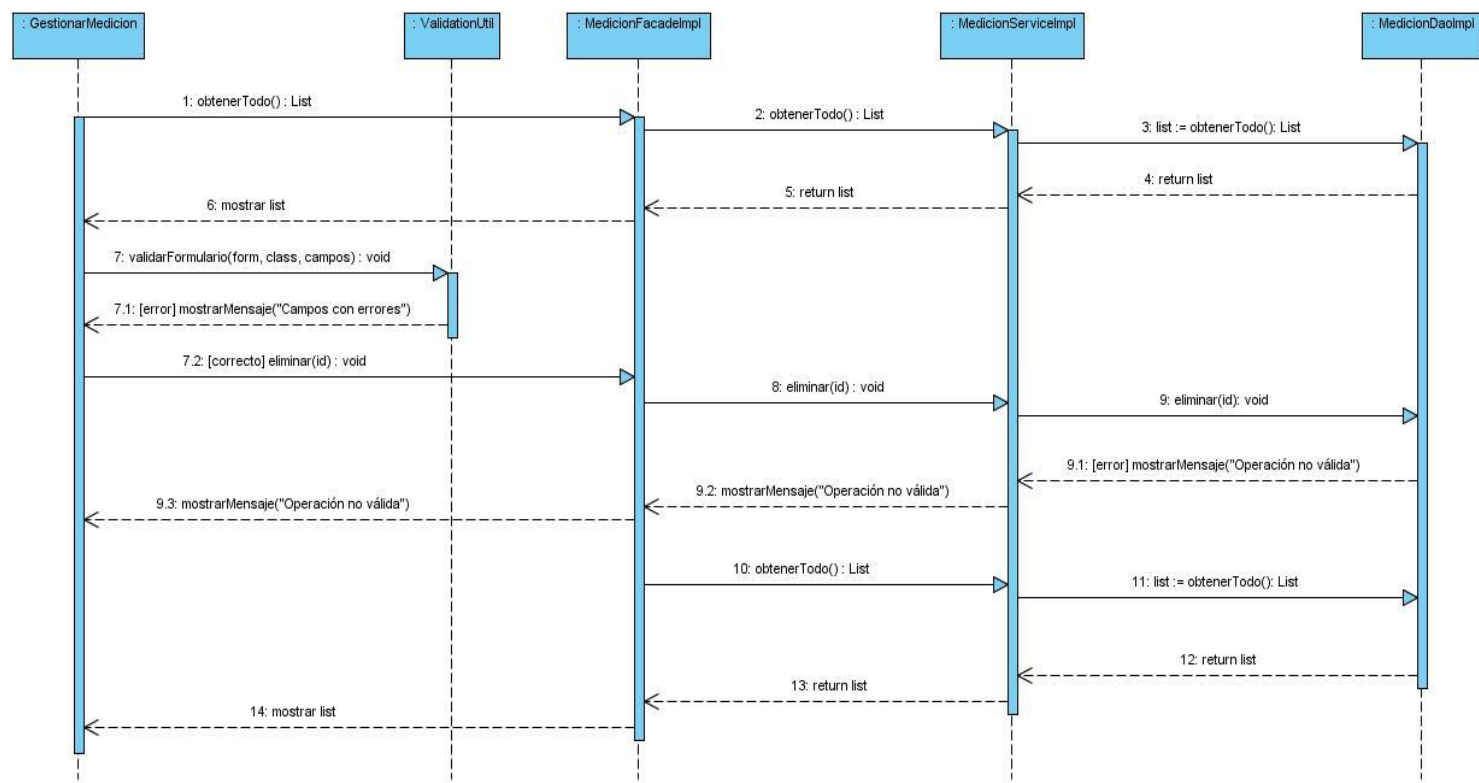

Imagen A3.12: Diagrama de secuencia del diagrama de clases del diseño Gestionar Medición (Escenario: Eliminar Medición)

Ver más detalles acerca del modelo de diseño en la carpeta [Modelo de Diseño](http://10.34.3.123:5800/petrosoft/svn/1086%20Gestion%20de%20la%20Produccion/1096%20Revision%20de%20Software/S.50.%20Expedientes%20de%20proyectos/SisPep/Expediente%20del%20proyecto/1.%20Ingenier%c3%ada/1.2%20Arquitectura%20y%20Dise%c3%b1o/) del expediente del proyecto SISPEP.